# Quantenmechanik I

Script zur Vorlesung von

#### Jan Louis

II. Institut für Theoretische Physik der Universität Hamburg, Luruper Chaussee 149, 22761 Hamburg, Germany

25. Juni 2012

# Inhaltsverzeichnis

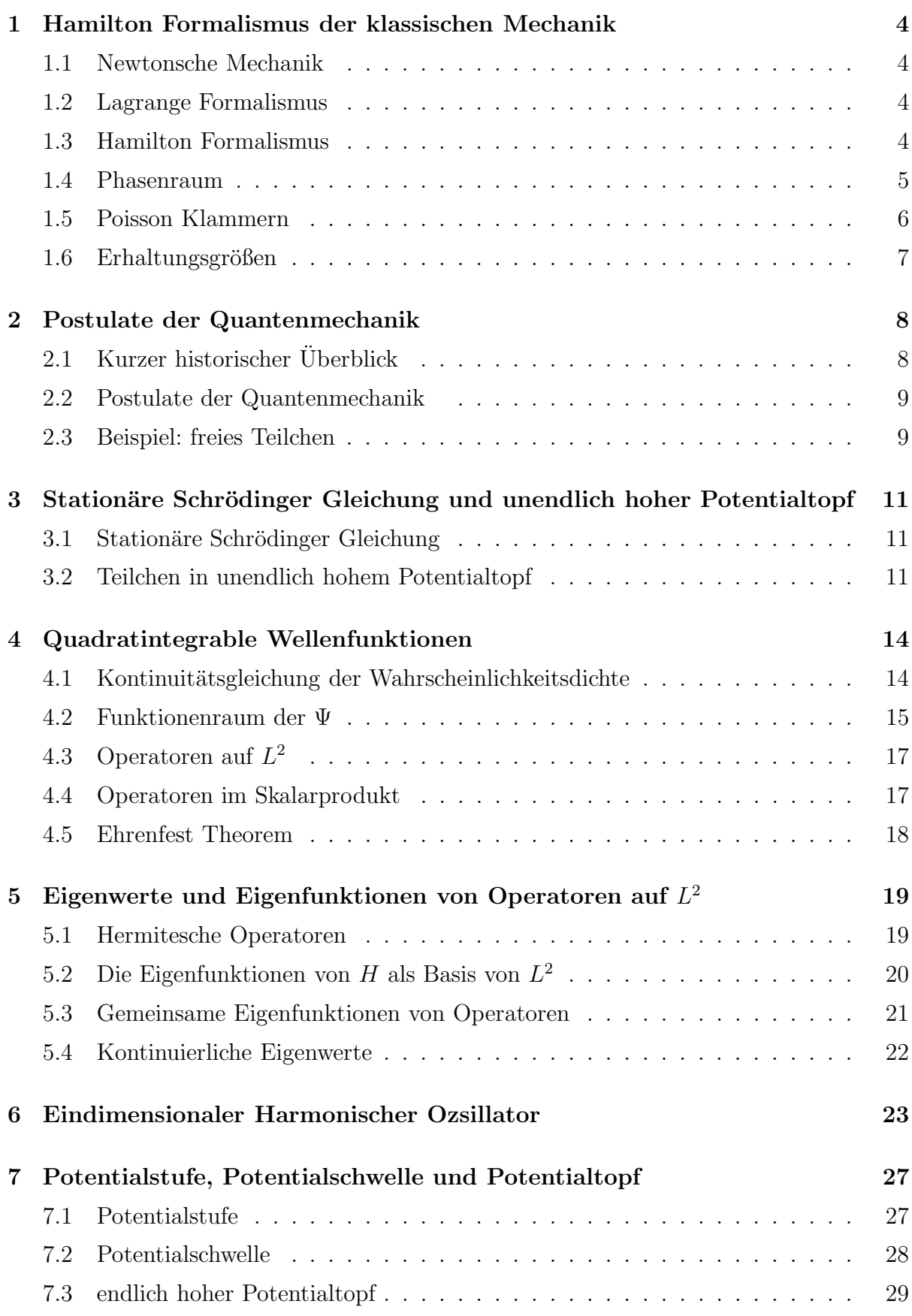

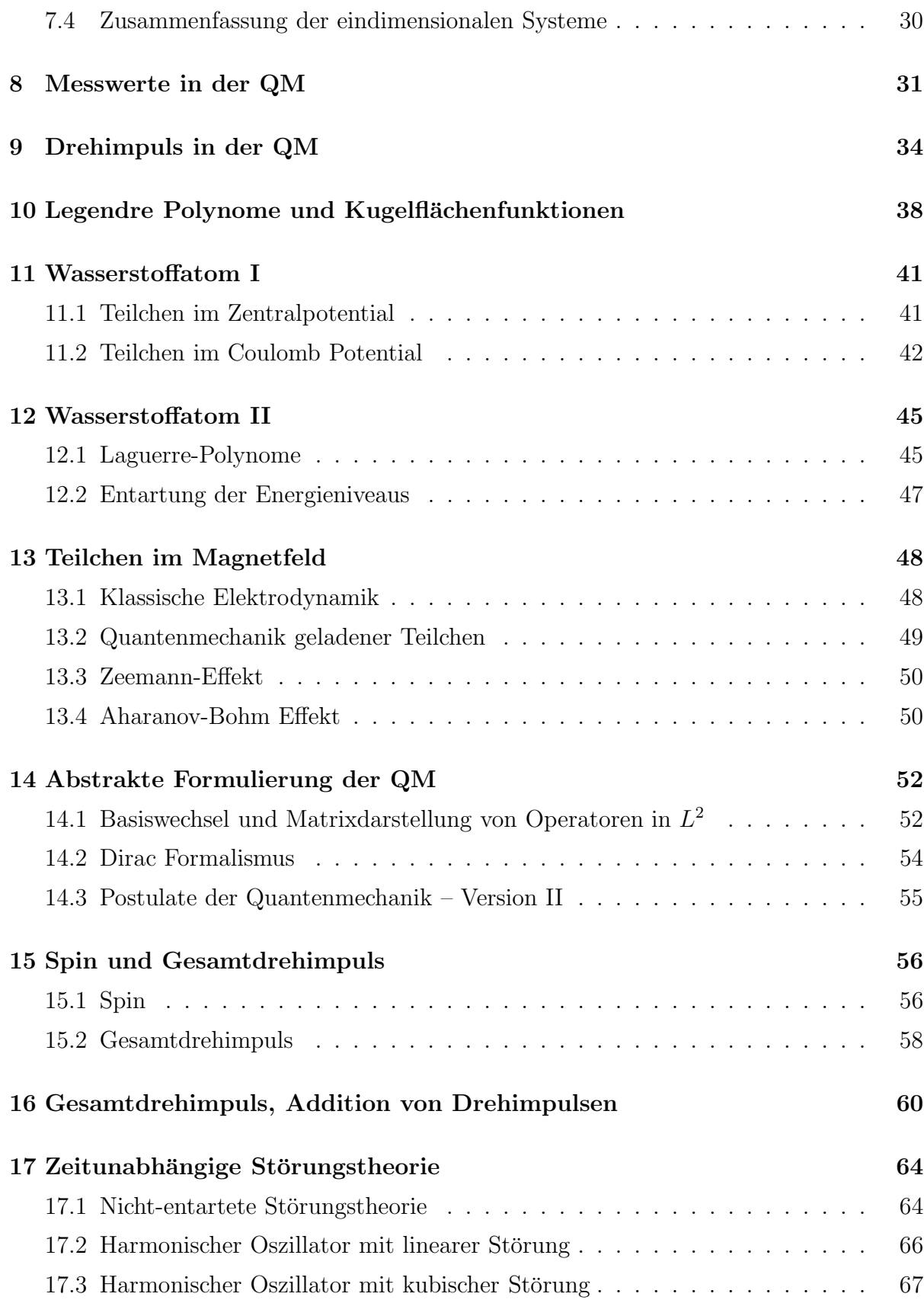

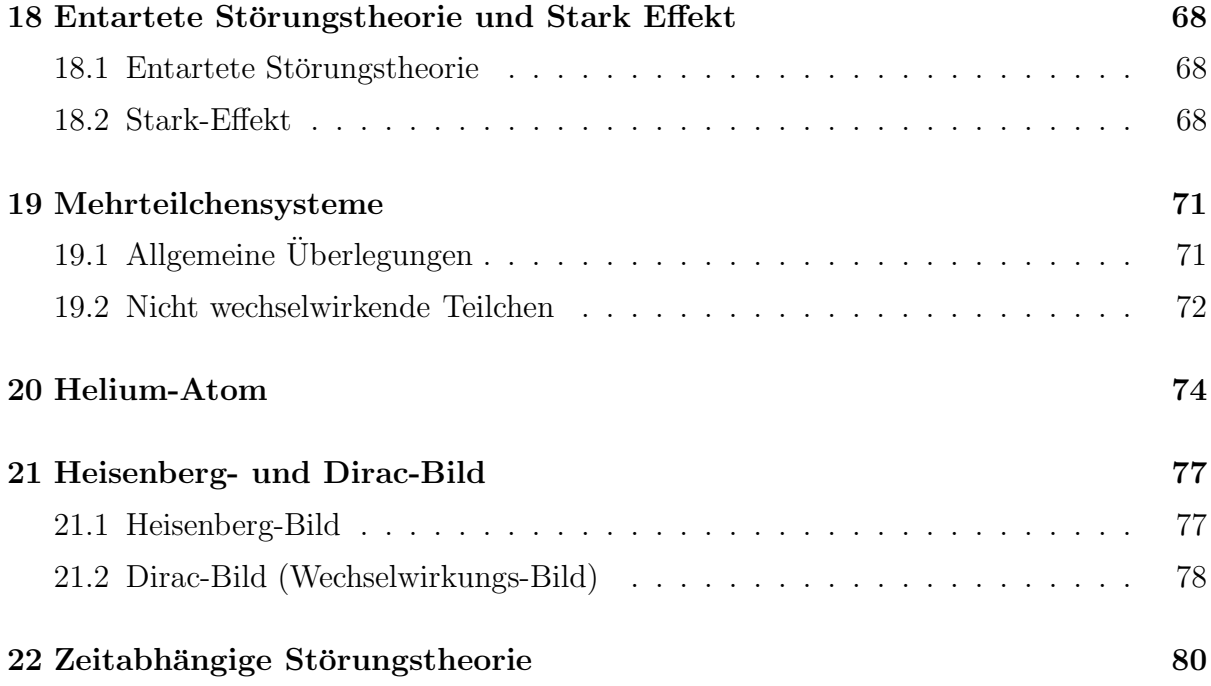

## 1 Hamilton Formalismus der klassischen Mechanik

#### 1.1 Newtonsche Mechanik

Die Bewegung von N Teilchen wird in der Newtonschen Mechanik durch die Newton Gleichungen

$$
\dot{\vec{p}_I}(t) = m_I \ddot{\vec{r}_I}(t) = \vec{F}_I , \qquad I = 1, ..., N , \qquad (1.1)
$$

bestimmt.  $\vec{p}_I = m_I \dot{\vec{r}}_I$  ist der Impuls des *I*-ten Teilchens,  $m_I$  seine (zeitunabhängige) Masse,  $\vec{r}_I$  der Ortsvektor und  $\vec{F}_I$  ist die Kraft auf das I-te Teilchen.

Die Newton Gleichungen (1.1) sind  $f = 3N$  Differentialgleichungen 2. Ordnung mit  $2f = 6N$  freien Integrationskonstanten  $\vec{r}_I(t=0), \dot{\vec{r}}_I(t=0)$ . *f* bezeichnet die Anzahl der Freiheitsgrade eines physikalischen Systems.

#### 1.2 Lagrange Formalismus

Im Lagrange Formalismus führt man verallgemeinerte Koordinaten  $q_a$  und verallgemeinerte Geschwindigkeiten  $\dot{q}_a$ ,  $a = 1, \ldots, f$ , für jeden Freiheitsgrad ein. Die Lagrangefunktion ist definiert als

$$
L(q_a, \dot{q}_a) = T - V \tag{1.2}
$$

wobei die kinetische Energie T durch

$$
T = \frac{1}{2} \sum_{a=1}^{f} m_a \dot{q}_a \dot{q}_a , \qquad (1.3)
$$

gegeben ist. Für die potentielle Energie  $V$  machen wir die vereinfachende Annahme das V nicht von  $\dot{q}_a$  abhängt, also  $V = V(q_a)$ . Der (negative) Gradient von V is die Kraft  $F_a=-\frac{\partial V}{\partial q_a}$  $\frac{\partial V}{\partial q_a}$ . Die Bewegungsgleichungen (Euler-Lagrange Gleichungen) lauten

$$
\frac{\partial L}{\partial q_a} - \frac{d}{dt} \frac{\partial L}{\partial \dot{q}_a} = 0 \tag{1.4}
$$

Das sind f Differentialgleichungen 2. Ordnung.

#### 1.3 Hamilton Formalismus

Im Hamilton Formalismus führt man verallgemeinerte Koordinaten  $q_a$  und kanonisch konjugierte Impulse  $p_a$  für jeden Freiheitsgrad ein, wobei die Impulse durch

$$
p_a = \frac{\partial L}{\partial \dot{q}_a} \tag{1.5}
$$

definiert sind. Die Hamiltonfunktion  $H$  ist die Gesamtenergie definiert als

$$
H(q_a, p_a) = T + V \tag{1.6}
$$

Die Bewegungsgleichungen (Hamilton Gleichungen) lauten

$$
\dot{q}_a = \frac{\partial H}{\partial p_a} \;, \qquad \dot{p}_a = -\frac{\partial H}{\partial q_a} \;.
$$
\n(1.7)

Das sind 2f Differentialgleichungen 1. Ordnung.

Als Beispiel betrachten wir N Teilchen im Potential V mit der Lagrangefunktion

$$
L = \frac{1}{2} \sum_{b=1}^{f} m_b \dot{q}_b \dot{q}_b - V(q) \tag{1.8}
$$

Aus (1.5) folgt dann

$$
p_a = \frac{\partial L}{\partial \dot{q}_a} = m_a \dot{q}_a \qquad \Rightarrow \qquad \dot{q}_a = \frac{p_a}{m_a} \,. \tag{1.9}
$$

Eingesetzt in (3.1) ergibt

$$
H(q_a, p_a) = T + V = \frac{1}{2} \sum_{b=1}^{f} m_b \dot{q}_b \dot{q}_b + V(q) = \sum_{b=1}^{f} \frac{p_b p_b}{2m_b} + V(q) . \tag{1.10}
$$

Die Bewegungsgleichungen (1.7) lauten damit

$$
\dot{q}_a = \frac{\partial H}{\partial p_a} = \frac{p_a}{m_a} \,, \qquad \dot{p}_a = -\frac{\partial H}{\partial q_a} = -\frac{\partial V}{\partial q_a} = F_a \,. \tag{1.11}
$$

Setzt man die beiden Gleichungen ineinander ein ergeben sich die Newton Gleichungen

$$
\ddot{q}_a = -\frac{\partial V}{\partial q_a} = F_a \tag{1.12}
$$

#### 1.4 Phasenraum

Der Zustand eines Teilchens in der klassischen Physik wird vollständig durch die Angabe von  $(p_a, q_a)$  charakterisiert. Man fasst diese Variablen auch als Koordinaten eines 2f-dimensionalen Phasenraums auf. Ein physikalischer Zustand entspricht dann einem Punkt im Phasenraum, eine (zeitliche) Abfolge von Zuständen wird durch eine Kurve im Phasenraum  $(p_a(t), q_a(t))$  beschrieben. Diese Kurve, oder in anderen Worten die Dynamik des physikalischen Systems, wird durch die Hamiton Gleichungen (1.7) festgelegt.

Als Beispiel betrachten wir den 1-dimensionalen harmonische Ozsillator mit der Hamiltonfunktion

$$
H = \frac{p^2}{2m} + \frac{1}{2}m\omega^2 q^2
$$
 (1.13)

und den Hamilton Gleichungen

$$
\dot{q} = \frac{\partial H}{\partial p} = \frac{p}{m}, \quad \dot{p} = -\frac{\partial H}{\partial q} = -m\omega^2 q \ , \qquad \Rightarrow \ddot{q} + \omega^2 q = 0 \ . \tag{1.14}
$$

Die Gesamtenergie  $E = H$  ist erhalten da

$$
\dot{E} = \frac{p\dot{p}}{m} + m\omega^2 q\dot{q} = -m\omega^2 q\dot{q} + m\omega^2 q\dot{q} = 0 , \qquad (1.15)
$$

wobei in der letzten Gleichung (1.14) benutzt wurde. Daher entsprechen Bewegungen des harmonischen Ozsillators Ellipsen im Phasenraum

$$
\frac{p^2}{a^2} + \frac{q^2}{b^2} = 1 \tag{1.16}
$$

mit den Halbachsen

$$
a = \sqrt{2mE} , \qquad b = \sqrt{\frac{2E}{m\omega^2}} . \tag{1.17}
$$

#### 1.5 Poisson Klammern

Physikalische Meßgrößen (Observablen) sind Funktionen im Phasenraum  $A(p_a, q_a)$ ,  $B(p_a, q_a)$ . Man definiert die Poisson Klammern durch

$$
\{A, B\} := \sum_{b=1}^{f} \left( \frac{\partial A}{\partial q_b} \frac{\partial B}{\partial p_b} - \frac{\partial A}{\partial p_b} \frac{\partial B}{\partial q_b} \right) . \tag{1.18}
$$

Die Poisson Klammern hat folgende Eigenschaften:

- i)  ${A, B} = -{B, A}$ , ii)  ${A, \lambda B + \mu C} = \lambda {A, B} + \mu {A, C} , \qquad \lambda, \mu \in \mathbb{R} ,$ (1.19)
- iii)  ${A, BC} = {A, B}C + B{A, C}$ , iv)  ${A, {B, C}} + {B, {C, A}} + {C, {A, B}} = 0$

die auf Übungsblatt 1 bewiesen werden.

Folgende Spezialfälle sind von Interesse:

$$
i) \qquad \{q_a, q_b\} = \sum_{c=1}^{f} \left( \frac{\partial q_a}{\partial q_c} \frac{\partial q_b}{\partial p_c} - \frac{\partial q_a}{\partial p_c} \frac{\partial q_b}{\partial q_c} \right) = 0 ,
$$
  
\n
$$
ii) \qquad \{p_a, p_b\} = \dots = 0 ,
$$
  
\n
$$
iii) \qquad \{q_a, p_b\} = \sum_{c=1}^{f} \left( \frac{\partial q_a}{\partial q_c} \frac{\partial p_b}{\partial p_c} - \frac{\partial q_a}{\partial p_c} \frac{\partial p_b}{\partial q_c} \right) = \delta_{ab} ,
$$
  
\n
$$
iv) \qquad \{A, q_a\} = \sum_{c=1}^{f} \left( \frac{\partial A}{\partial q_c} \frac{\partial q_a}{\partial p_c} - \frac{\partial A}{\partial p_c} \frac{\partial q_a}{\partial q_c} \right) = -\frac{\partial A}{\partial p_a} = -\{q_a, A\} ,
$$
  
\n
$$
v) \qquad \{A, p_a\} = \sum_{c=1}^{f} \left( \frac{\partial A}{\partial q_c} \frac{\partial p_a}{\partial p_c} - \frac{\partial A}{\partial p_c} \frac{\partial p_a}{\partial q_c} \right) = -\frac{\partial A}{\partial q_a} = -\{p_a, A\} .
$$

Daher lassen sich die Hamilton Gleichungen (1.7) auch wie folgt schreiben:

$$
\dot{q}_a = \frac{\partial H}{\partial p_a} = \{q_a, A\} \ , \qquad \dot{p}_a = -\frac{\partial H}{\partial q_a} = \{p_a, A\} \ . \tag{1.21}
$$

### 1.6 Erhaltungsgrößen

Für eine Observable $\mathcal{A}(p_a(t),q_a(t),t)$ gilt

$$
\frac{dA}{dt} = \frac{\partial A}{\partial t} + \sum_{b=1}^{f} \left( \frac{\partial A}{\partial q_b} \dot{q}_b + \frac{\partial A}{\partial p_b} \dot{p}_b \right)
$$

$$
= \frac{\partial A}{\partial t} + \sum_{b=1}^{f} \left( \frac{\partial A}{\partial q_b} \frac{\partial H}{\partial p_b} - \frac{\partial A}{\partial p_b} \frac{\partial H}{\partial q_b} \right)
$$

$$
= \frac{\partial A}{\partial t} + \{A, H\},
$$
(1.22)

wobei im 2. Schritt  $(1.7)$  und im 3. Schritt  $(1.18)$  benutzt wurde. Daher erfüllt eine Erhaltungsgröße

$$
\frac{dA}{dt} = 0 = \frac{\partial A}{\partial t} + \{A, H\} \tag{1.23}
$$

Folgende Spezialfälle sind von Interesse:

$$
i) \quad \frac{\partial A}{\partial t} = 0 \quad \Rightarrow \quad \{A, H\} = 0 ,
$$
  
\n
$$
ii) \quad \frac{\partial H}{\partial q_a} = 0 \quad \Rightarrow \quad \{p_a, H\} = 0 \quad \Rightarrow \quad \dot{p}_a = 0 ,
$$
  
\n
$$
q_a \text{ heisst zyklische Variable }, \tag{1.24}
$$

$$
(ii) \quad \{A, A\} = 0 \quad \text{(gilt immer)}
$$
\n
$$
\Rightarrow \quad \frac{dH}{dt} = \frac{\partial H}{\partial t} + \{H, H\} = \frac{\partial H}{\partial t}.
$$

Die letzte Gleichung besagt, dass die Gesamtenrgie erhalten ist, falls  $\frac{\partial H}{\partial t} = 0$  gilt.

## 2 Postulate der Quantenmechanik

### 2.1 Kurzer historischer Überblick

Im 19. Jahrhundert bestand die Vorstellung, dass alle Materie aus lokalisierbaren Teilchen aufgebaut ist. Diese Teilchen gehorchen der Newtonschen Mechanik bzw. der Newtonschen Gravitationstheorie. Die beobachtete Strahlung im Universum wurde als elektromagnetische Strahlung identifziert, die mit Hilfe eines elektromagnetischen Feldes beschrieben wird, das den Maxwell-Gleichungen gehorcht. Im 20. Jahrhundert gelang es den Mikrokosmos (also kleine L¨angenskalen) sowie den den Makrokosmos (also große Längenskalen) physikalisch zu beschreiben. Dazu war eine Modifikation der physikalischen Gesetze notwendig, die Quantentheorie für den Mikrokosmos und die Allgemeine Relativitätstheorie für den Makrokosmos. Beide Theorien "revolutionierten" das physikalische Weltbild, da beide Theorien zentrale Konzepte der klassischen Physik abändern.

Thema dieser Vorlesung ist die Quantenmechanik worunter man die nicht-relativistische (v << c) Quantentheorie von Systemen mit endlich vielen Freiheitsgraden versteht.

Am Ende des 19. bzw. Anfang des 20. Jahrhunderts gab eine Reihe von experimentellen Beobachtungen, die eine Modifikation der klassische Physik notwendig machten.

1. Wärmestrahlung eines "schwarzen" Körpers

Das beobachtete Frequenzspektrum dieser Strahlung war nicht mit der klassischen statistischen Mechanik erklärbar. M. Planck schlug vor, daß Strahlung aus Energiequanten mit Energie  $E = \hbar \omega$  bestand.  $\hbar = 6, 6 \cdot 10^{-34}Js$  ist dabei eine neue Naturkonstante (das Plancksche Wirkungsquantum mit Dimension [Energie · Zeit]) und  $\omega$  ist die Frequenz der Strahlung.

2. Photoelektrischer Effekt

Licht (mit Frequenz  $\omega$ ) wird auf eine Metallfolie geschossen, wobei Elektronen  $e^$ für  $\omega \geq \omega_0$  herausgelöst werden. Diese Phänomen erklärte Einstein 1905 mit der Annahme, dass auch Licht aus Energiequanten  $\hbar\omega$  besteht und der Austritt der  $e^-$  erst für  $\hbar\omega \geq W(=$  Austrittsarbeit) stattfindet. (In der klassischen Physik gilt  $E = \frac{1}{8i}$  $\frac{1}{8\pi}(\vec{E}^2 + \vec{B}^2)$ , die aber nicht von der Frequenz sondern von der Intensität der Strahlung abhängt.)

3. Diskrete Emmisions- & Absorptionsspektren von chem. Elementen

Für das Wasserstoffatom findet man

$$
\hbar\omega = R\left(\frac{1}{n^2} - \frac{1}{m^2}\right) \qquad n, m \in \mathbb{N},
$$
\n(2.1)

wobei R die Rydberg-Konstante ist.

4. Welleneigenschaften von Teilchen

Schickt man einen Elektronenstrahl durch ein Gitter, so beobachtet man Beugungs und Interferenzmustern. De Broglie (1925) erklärte diese Phänomen damit, dass Teilchen auch Welleneigenschaften mit einer Wellenlänge  $\lambda = \frac{2\pi\hbar}{|\vec{n}|}$  $\frac{2\pi h}{|\vec{p}|}$  haben. Dies wird oft als der Welle-Teilchen-Dualismus des Mikrokosmos bezeichnet.

Alle gerade angedeuteten Phänomen belegen, dass die klassische Konzepte von Welle und Teilchen versagen. In der Tat gibt die Quantentheorie beide Konzepte auf und ersetzt sie durch Energiequanten und Materiewellen. Auch das Konzept der Teilchenbahn wird aufgeben, stattdessen durchläuft ein physikalisches System eine Abfolge von Zuständen.

#### 2.2 Postulate der Quantenmechanik

- I Der Zustand des physikalischen Systems wird durch eine komplexe Funktion  $\Psi(\vec{x}, t)$ , Wellenfunktion genannt, vollständig beschrieben.  $|\Psi(\vec{x}, t)|^2 d^3 x$  gibt die Wahrscheinlichkeit an, das Teilchen zur Zeit  $t$  am Ort  $\vec{x}$  im Volumenelement  $d^3x$  zu finden
- II Den physikalischen Messgrößen (Observablen) der klassischen Physik entsprechen in der Quantentheorie hermiteschen Operatoren. Sie werden aus den klassischen Größen durch die Ersetzung

$$
\vec{x} \to \vec{x} , \qquad \vec{p} \to \hat{\vec{p}} = \frac{\hbar}{i} \vec{\nabla} , \qquad (2.2)
$$

(in kartesischen Koordinaten) gewonnen.

III Der Erwartungswert einer Observablen A im Zustand  $\Psi(\vec{x}, t)$  ist durch

$$
\langle A \rangle = \int d^3x \ \Psi^*(\vec{x}, t) A \Psi(\vec{x}, t) \tag{2.3}
$$

gegeben.

IV Die Zeitentwicklung der Zust¨ande wird durch die Schr¨odingergleichung (SG)

$$
i\hbar \frac{\partial \Psi}{\partial t} = \hat{H}\Psi \tag{2.4}
$$

beschrieben.  $\hat{H}$  ist der Hamiltonoperator, der aus der klassischen Hamiltonfunktion  $H(\vec{p}, \vec{x})$  durch die Ersetzung  $\hat{H} = H(\vec{p} \rightarrow \frac{\hbar}{i} \vec{\nabla}, \vec{x})$  gewonnen wird.

#### 2.3 Beispiel: freies Teilchen

Als Beispiel diskutieren wir ein freies Teilchen mit

$$
H = \frac{\vec{p}^2}{2m} , \qquad \hat{H} = -\frac{\hbar^2}{2m} \vec{\nabla} \cdot \vec{\nabla} = -\frac{\hbar^2}{2m} \Delta , \qquad (2.5)
$$

wobei der Laplace-Operators ∆ durch

$$
\Delta = \frac{\partial^2}{\partial x^2} + \frac{\partial^2}{\partial y^2} + \frac{\partial^2}{\partial z^2}
$$
\n(2.6)

definiert ist. Die SG lautet damit

$$
i\hbar \frac{\partial \Psi}{\partial t} = -\frac{\hbar^2}{2m} \Delta \Psi \; . \tag{2.7}
$$

Eine Lösung ist die ebene Welle

$$
\Psi(\vec{x},t) = A e^{i(\vec{k}\vec{x}-\omega t)}, \qquad (2.8)
$$

mit Dispersionsrelation

$$
\omega(\vec{k}) = \frac{\hbar \vec{k}^2}{2m} \tag{2.9}
$$

Wegen  $|\Psi|^2 = |A|^2$  ist nach Postulat I die Wahrscheinlichkeit das Teilchen im Volumenelement  $d^3x$  zu finden durch  $|A|^2d^3x$  gegeben. Unter der Annahme, dass das Teilchen sich  $im$  Volumen  $V$  aufhält, muss zusätzlich gelten

$$
\int\limits_V |\Psi|^2 \ d^3x = 1 \ . \tag{2.10}
$$

Daraus folgt  $A = \frac{1}{\sqrt{2}}$  $\frac{1}{V}$ . Nun können wir Erwartungswerte mit Hilfe von  $(2.3)$  ausrechnen

$$
\langle \vec{x} \rangle = \int d^3x \ \Psi^* \vec{x} \Psi = |A|^2 \int d^3x \ \vec{x} = 0 \ , \tag{2.11}
$$

d.h. das Teilchen wird genauso oft im linken wie im rechten Halbraum gemessen.

$$
\langle \vec{p} \rangle = \int d^3x \ \Psi^* \frac{\hbar}{i} \underbrace{\vec{\nabla} \Psi}_{i\vec{k}\Psi} = \hbar \vec{k} \underbrace{\int d^3x \ |\psi|^2}_{=1} = \hbar \vec{k} \ , \tag{2.12}
$$

d.h.  $\vec{k}$  ist der Erwartungswert des Impulses, und

$$
\langle H \rangle = \int d^3x \ \Psi^*(-\frac{\hbar^2}{2m}\Delta\Psi) = \frac{\hbar^2 \vec{k}^2}{2m} \int d^3x |\Psi|^2 = \frac{\hbar^2 \vec{k}^2}{2m} = \hbar\omega = E \ , \tag{2.13}
$$

wobei E den Erwartungswert der Energie bezeichnet. Die allgemeinste Lösung der SG  $(2.7)$  ist durch

$$
\Psi(\vec{x},t) = \frac{1}{(2\pi)^2} \int d^3k \ \Phi(\vec{k}) \cdot e^{i(\vec{k}\vec{x}-\omega t)} \tag{2.14}
$$

gegeben, wobei Φ eine beliebige Funktion von  $\vec{k}$  ist (Beweis Übungsblatt 1).

## 3 Stationäre Schrödinger Gleichung und unendlich hoher Potentialtopf

Für ein Teilchen im Potential  $V(\vec{x}, t)$  gilt

$$
\hat{H} = \frac{\hat{\vec{p}}^2}{2m} + V(\vec{x}, t) = -\frac{\hbar^2}{2m}\Delta + V(\vec{x}, t).
$$
\n(3.1)

Einen wichtiger Spezialfall bilden die zeitunabhängigen Potentiale  $V(\vec{x})$ . In diesem Fall kann die Zeitentwicklung der Wellenfunktion mit Hilfe eines Seperationsansatz bestimmt werden.

#### 3.1 Stationäre Schrödinger Gleichung

Der Seperationsansatz

$$
\Psi(\vec{x},t) = f(t)\,\psi(\vec{x})\tag{3.2}
$$

eingesetzt in (2.4) liefert

$$
i\hbar \frac{\partial \Psi}{\partial t} = i\hbar \psi(\vec{x}) \frac{\partial f}{\partial t} = H\Psi = (H\psi)f \qquad \Rightarrow \qquad i\hbar \frac{1}{f} \frac{\partial f}{\partial t} = \frac{1}{\psi}H\psi \ . \tag{3.3}
$$

Da die zweite Gleichung für alle  $t$  bzw. alle  $\vec{x}$  gelten muss, folgt

$$
i\hbar \frac{1}{f} \frac{\partial f}{\partial t} = E = \frac{1}{\psi} H \psi , \qquad (3.4)
$$

wobei E eine (noch) beliebige Konstante ist. Damit ergeben sich die zwei gekoppelte Gleichungen

$$
i\hbar \frac{\partial f}{\partial t} = Ef \ , \qquad H\psi = E\psi \ . \tag{3.5}
$$

Die erste Gleichung wird durch  $f(t) = e^{-iEt/\hbar}$  gelöst, die zweite heisst zeitunabhängige oder stationäre Schrödinger Gleichung. Also gilt für ein zeitunabhänges Potential

$$
\Psi(\vec{x},t) = \psi(\vec{x}) \cdot e^{-iEt/\hbar} \quad \text{mit} \quad H\psi = E\psi . \tag{3.6}
$$

#### 3.2 Teilchen in unendlich hohem Potentialtopf

Für physikalische Systeme in einer Raumdimension gilt

$$
H = -\frac{\hbar^2}{2m} \frac{d^2}{dx^2} + V(x) \tag{3.7}
$$

Als Beispiel betrachten wir ein Teilchen in einem eindimensionalen unendlich hohen Potentialtopf, also

$$
V(x) = \begin{cases} 0 & \text{für } -a \le x \le a \\ \infty & \text{sonst} \end{cases} \tag{3.8}
$$

Die stationäre SG lautet

$$
H\psi = E\psi \quad \Leftrightarrow \quad -\frac{\hbar^2}{2m} \frac{d^2}{dx^2} \psi = E\psi \quad \text{für} \quad -a \le x \le a \; . \tag{3.9}
$$

Das unendlich hohe Potential erzwingt zusätzlich die Randbedingungen

$$
\psi(x \ge a) = \psi(x \le -a) = 0.
$$
\n(3.10)

Die stationäre SG ist identisch mit der Differentialgleichung eines klassischen harmonischen Ozsillator

$$
\frac{d^2\psi}{dx^2} + k^2\psi = 0 \quad \text{mit} \quad k^2 = \frac{2mE}{\hbar^2} \,, \tag{3.11}
$$

und hat daher die Lösung

$$
\psi = A \sin(kx) + B \cos(kx) . \qquad (3.12)
$$

Die Randbedingunen implizieren

$$
\psi(a) + \psi(-a) = 2B \cos(ka) = 0 \implies \begin{cases} B = 0 \text{ oder} \\ ka = (2n+1)\frac{\pi}{2}, \ n \in \mathbb{N} \end{cases}
$$
  

$$
\psi(a) - \psi(-a) = 2A \sin(ka) = 0 \implies \begin{cases} A = 0 \text{ oder} \\ ka = 2n\frac{\pi}{2}, \ n \in \mathbb{N} \end{cases}
$$
 (3.13)

Daraus folgt:

\n For 
$$
k = \frac{n\pi}{a}
$$
: \n  $\psi(x) = \psi_n^1 = A \sin\left(\frac{n\pi}{a}x\right)$ \n \quad\n \text{and} \quad\n E\_n^1 = \frac{\hbar^2 k^2}{2m} = \frac{\hbar^2}{2m} \frac{n^2 \pi^2}{a^2}\n

\n\n For  $k = (n + \frac{1}{2})\frac{\pi}{a}$ : \n  $\psi(x) = \psi_n^2 = B \cos\left((n + \frac{1}{2})\frac{\pi}{a}x\right)$ \n \quad\n \text{and} \quad\n E\_n^2 = \frac{\hbar^2}{2m} \frac{(n + \frac{1}{2})^2 \pi^2}{a^2}\n

\n\n (3.14)\n

A, B werden durch die Normierungsbedingung festgelegt:

$$
1 = \int_{-a}^{+a} dx \, \psi^* \psi = \begin{cases} |A|^2 \int_{-a}^{+a} \sin^2(kx) dx &= |A|^2 a \\ |B|^2 \int_{-a}^{+a} \cos^2(kx) dx &= |B|^2 a \end{cases} \Rightarrow A = \frac{1}{\sqrt{a}} = B \,, \quad (3.15)
$$

wobei folgende Integrale benutzt wurden

$$
\int_{-a}^{+a} dx \sin\left(\frac{p\pi x}{a}\right) \cdot \sin\left(\frac{q\pi x}{a}\right) = a \,\delta_{pq} \,,
$$
  

$$
\int_{-a}^{+a} dx \cos\left(\frac{p\pi x}{a}\right) \cdot \cos\left(\frac{q\pi x}{a}\right) = a \,\delta_{pq} \,,
$$
  

$$
\int_{-a}^{+a} dx \cos\left(\frac{p\pi x}{a}\right) \cdot \sin\left(\frac{q\pi x}{a}\right) = 0 \,.
$$
 (3.16)

Somit lauten die Lösungen der stationären SG:

$$
\psi_n^1(x) = \frac{1}{\sqrt{a}} \sin\left(\frac{n\pi}{a}x\right) \qquad \text{mit} \qquad E_n^1 = \frac{\hbar^2}{2m} \frac{n^2 \pi^2}{a^2},
$$
\n
$$
\psi_n^2(x) = \frac{1}{\sqrt{a}} \cos\left((n + \frac{1}{2})\frac{\pi}{a}x\right) \qquad \text{mit} \qquad E_n^2 = \frac{\hbar^2}{2m} \frac{(n + \frac{1}{2})^2 \pi^2}{a^2}
$$
\n(3.17)

Der Unterschied zum freien Teilchen besteht in

- abzählbar unendlich viele Lösungen der SG,
- nur diskrete Energiewerte möglich.

Die allgemeinste Lösung der zeitabhängigen SG ergibt sich durch Superposition

$$
\Psi(x,t) = \sum_{n=0}^{\infty} \left[ c_n^1 \psi_n^1(x) e^{-iE_n^1 t/\hbar} + c_n^2 \psi_n^2(x) e^{-iE_n^2 t/\hbar} \right] , \qquad (3.18)
$$

wobei  $c_n^1, c_n^2$  beliebige komplexe Konstanten sind.

Die Gültigkeit des Superpositionsprinzip folgt aus der Linearität der SG. Falls  $\Psi_1$  und  $\Psi_2$  die SG erfüllen, so erfüllt auch  $\Psi = \Psi_1 + \Psi_2$  die SG.

Beweis:

$$
i\hbar \frac{\partial \Psi}{\partial t} = i\hbar \left( \frac{\partial \Psi_1}{\partial t} + \frac{\partial \Psi_2}{\partial t} \right) = H\Psi_1 + H\Psi_2 = H(\Psi_1 + \Psi_2) = H\Psi. \tag{3.19}
$$

Die  $c_n^1, c_n^2$  erfüllen eine Bedingung, die aus der Normierung von  $\Psi$  folgt

$$
\int dx \Psi^* \Psi = \sum_{n,m} \int dx \Big( c_n^{1*} \psi_n^{1*} e^{i \frac{E_n^1}{\hbar} t} + c_n^{2*} \psi_n^{2*} e^{i \frac{E_n^2}{\hbar} t} \Big) \Big( c_m^1 \psi_m^1 e^{-i \frac{E_m^1}{\hbar} t} + c_m^2 \psi_m^2 e^{-i \frac{E_m^2}{\hbar} t} \Big) = 1 \tag{3.20}
$$

Setzt man (3.17) ein und benutzt (3.16) folgt

$$
\int dx \Psi^* \Psi = \sum_n \left( |c_n^1|^2 \int dx |\psi_n^1|^2 + |c_n^2|^2 \int dx |\psi_n^2|^2 \right) = \sum_n \left( |c_n^1|^2 + |c_n^2|^2 \right) = 1 \quad (3.21)
$$

Das ist eine Folge der Tatsache, dass die Wellenfunktionen  $(\psi_n^1, \psi_m^2)$  eine Orthonormalbasis im Raum der Wellenfunktionen bilden.

Für den Erwartungswert des Hamiltonoperators berechnet man

$$
\langle H \rangle = \int dx \Psi^* H \Psi = \sum_{n,m} \int dx \Big( c_n^{1*} \psi_n^{1*} e^{i \frac{E_n^1}{\hbar} t} + c_n^{2*} \psi_n^{2*} e^{i \frac{E_n^2}{\hbar} t} \Big) H \Big( c_m^1 \psi_m^1 e^{-i \frac{E_m^1}{\hbar} t} + c_m^2 \psi_m^2 e^{-i \frac{E_m^2}{\hbar} t} \Big)
$$
  
\n
$$
= \sum_{n,m} \int dx \Big( c_n^{1*} \psi_n^{1*} e^{i \frac{E_n^1}{\hbar} t} + c_n^{2*} \psi_n^{2*} e^{i \frac{E_n^2}{\hbar} t} \Big) \Big( c_m^1 E_m^1 \psi_m^1 e^{-i \frac{E_m^1}{\hbar} t} + c_m^2 E_m^2 \psi_m^2 e^{-i \frac{E_m^2}{\hbar} t} \Big)
$$
  
\n
$$
= \sum_n \Big( |c_n^1|^2 E_n^1 + |c_n^2|^2 E_n^2 \Big),
$$
  
\n(3.22)

wobei im letzten Schritt wieder (3.16) benutzt wurde.

## 4 Quadratintegrable Wellenfunktionen

#### 4.1 Kontinuitätsgleichung der Wahrscheinlichkeitsdichte

Aus dem Postulat I folgt eine Konsistenzbedingung. Da  $|\Psi(\vec{x},t)|^2 \equiv \rho(\vec{x},t)$  die Wahrscheinlichkeit angibt, ein Teilchen zur Zeit t am Ort x zu finden muss gelten

$$
\int_{V} \rho(\vec{x}, t) d^3x = 1 \qquad \forall t , \qquad (4.1)
$$

wobei V das Volumen des Raumes bezeichnet. In der Mathematik heißen Funktionen Ψ′ quadratintegrabel wenn das folgende Integral existiert

$$
I := \int_{V} \Psi^{\prime*}(\vec{x}) \Psi^{\prime}(\vec{x}) d^3 x < \infty \tag{4.2}
$$

Mit  $L^2(\mathbb{R}^3)$  bezeichnet man den Raum aller quadratintegrablen Funktionen auf  $\mathbb{R}^3$ , d.h. für Wellenfunktion muss gelten  $\Psi(\vec{x},t) \in L^2$ . Wenn I existiert ist  $\Psi$  normierbar durch  $\Psi = \frac{1}{\sqrt{2}}$  $\frac{1}{I} \Psi'$  woraus folgt

$$
\int_{V} \rho(\vec{x}, t) d^3x = \frac{1}{I} \int |\Psi'|^2 d^3x = 1.
$$
\n(4.3)

Nun bleibt zu zeigen, dass diese Eigenschaften zu allen Zeiten erfullt ist, d.h. ¨

$$
\frac{d}{dt} \int_{V} \rho(\vec{x}, t) d^3x = 0.
$$
\n(4.4)

Wir zeigen zunächst, dass als Folge der SG die Wahrscheinlichkeitsdichte eine Kontinuitätsgleichung

$$
\frac{\partial \rho}{\partial t} + \vec{\nabla} \cdot \vec{j} = 0 \tag{4.5}
$$

erfüllt. Die SG für  $\Psi, \Psi^*$  lauten

$$
i\hbar \frac{\partial \Psi}{\partial t} = H\Psi , \qquad -i\hbar \frac{\partial \Psi^*}{\partial t} = H\Psi^* . \qquad (4.6)
$$

Daraus folgt

$$
\frac{\partial}{\partial t}\rho = \left(\frac{\partial \Psi^*}{\partial t}\right)\Psi + \Psi^*\frac{\partial \Psi}{\partial t} = \frac{1}{i\hbar}\left(-\left(H\Psi^*\right)\Psi + \Psi^*H\Psi\right)
$$

$$
= \frac{1}{i\hbar}\left(\left(\frac{\hbar^2}{2m}\Delta\Psi^* - V\Psi^*\right)\Psi + \Psi^*\left(-\frac{\hbar^2}{2m}\Delta + V\right)\Psi\right)
$$

$$
= \frac{\hbar}{2mi}\left((\Delta\Psi^*)\Psi - \Psi^*\Delta\Psi\right),\tag{4.7}
$$

wobei wir im 2. Schritt (4.6) und im 3. Schritt (3.1) benutzt haben. Nun definiert man die Wahrscheinlichkeitsstromdichte

$$
\vec{j} := \frac{\hbar}{2mi} \left( \Psi^* \vec{\nabla} \Psi - (\vec{\nabla} \Psi^*) \Psi \right) , \qquad (4.8)
$$

mit der Eigenschaft

$$
\vec{\nabla} \cdot \vec{j} = \frac{\hbar}{2mi} \left( \vec{\nabla} \Psi^* \cdot \vec{\nabla} \Psi + \Psi^* \Delta \Psi - (\Delta \Psi^*) \Psi - \vec{\nabla} \Psi^* \cdot \vec{\nabla} \Psi \right) = \frac{\hbar}{2mi} \left( \Psi^* \Delta \Psi - (\Delta \Psi^*) \Psi \right). \tag{4.9}
$$

Setzt man  $(4.7)$  und  $(4.9)$  in  $(4.5)$  ein sehen wir, dass  $(4.5)$  erfüllt ist. Aus (4.5) folgt

$$
\frac{d}{dt} \int\limits_V d^3x \, \rho = \int\limits_V d^3x \, \frac{\partial \rho}{\partial t} = -\int\limits_V d^3x \, \vec{\nabla} \cdot \vec{j} = -\int\limits_{A=\partial V} d\vec{A} \cdot \vec{j} \,, \tag{4.10}
$$

wobei im letzten Schritt der Gaußsche Satz benutzt wurde. Für  $\Psi \in L^2$  gilt in Kugelkoordinaten aber

$$
\int d^3x \ |\Psi|^2 = \int d\Omega \int dr \ r^2 \ |\Psi|^2 \leq \infty \ , \qquad r = |\vec{x}| \ , \tag{4.11}
$$

wobei  $d\Omega$  das Oberflächenelement auf der Einheitskugel bezeichnet. Für grosse r folgt damit

$$
\Psi \sim \frac{1}{r^{\alpha}}, \quad \alpha > \frac{3}{2} \,. \tag{4.12}
$$

Da  $\vec{j}$  eine Ableitung von Ψ enthählt, gilt für grosse  $r: |\vec{j}| \sim \frac{1}{r^{2\alpha+1}}$ . Eingesetzt in (4.10) folgt  $\int d\vec{A} \cdot \vec{j} \rightarrow 0$  und damit ist die Gültigkeit von (4.4) für quadratintegrable Wellen-∂V funktionen gezeigt.

#### 4.2 Funktionenraum der Ψ

Die quadratintegrablen Wellenfunktionen bilden einen ∞-dimensionalen Vektorraum  $L^2(\mathbb{R}^3)$ , da sie folgende Eigenschaften haben:

(i) Multiplikation mit komplexen Zahlen  $c \in \mathbb{C}$  ergibt wieder eine quadratintegrable Wellenfunktion

$$
c\Psi \in L^2 \tag{4.13}
$$

(ii) Die Summe zweier quadratintegrablen Wellenfunktionen liegt wieder in  $L^2$ 

$$
\Psi_1, \Psi_2 \in L^2
$$
,  $c_1, c_2 \in \mathbb{C}$   $\Rightarrow$   $\Psi_3 = c_1 \Psi_1 + c_2 \Psi_2 \in L^2$  (4.14)

Beweis:

$$
\int d^3x \, |\Psi_3|^2 = |c_1|^2 \int d^3x \, |\Psi_1|^2 + |c_2|^2 \int |\Psi_2|^2 + c_1 c_2^* \int d^3x \, \Psi_1^* \Psi_2 + c_1^* c_2 \int d^3x \, \Psi_1 \Psi_2^*
$$
\n(4.15)

Die ersten beiden Integrale sind endlich nach Vorraussetzung, die letzten beiden Integrale sind endlich auf Grund von (4.12).

(iii) Assoziativgesetz und Kommutativgesetz gelten allgemein fur komplexe Funktionen. ¨

Auf Grund dieser Eigenschaften kann man die Wellenfunktionen Ψ als Vektoren des Funktionenraumes  $L^2(\mathbb{R}^3)$  ansehen.<sup>1</sup>

Auf  $L^2$  definiert man ein Skalarprodukt durch<sup>2</sup>

$$
\langle \Psi_1 | \Psi_2 \rangle := \int d^3x \ \Psi_1^* \Psi_2 \ . \tag{4.16}
$$

Es stellt eine Abbildung  $L^2 \times L^2 \to \mathbb{C}$  dar. Den Raum der  $\Psi^*$  bezeichnet man als den dualen Vektorraum.

Das Skalarprodukt (4.16) hat die folgenden Eigenschaften:

(i)

$$
\langle \Psi_1 | \Psi_2 \rangle^* = \langle \Psi_2 | \Psi_1 \rangle . \tag{4.17}
$$

Beweis:

$$
\langle \Psi_1 | \Psi_2 \rangle^* = \left( \int d^3 x \ \Psi_1^* \Psi_2 \right)^* = \int d^3 x \ \Psi_1 \Psi_2^* = \langle \Psi_2 | \Psi_1 \rangle . \tag{4.18}
$$

(ii)

$$
\langle \Psi_3 | c_1 \Psi_1 + c_2 \Psi_2 \rangle = c_1 \langle \Psi_3 | \Psi_1 \rangle + c_2 \langle \Psi_3 | \Psi_2 \rangle , \qquad c_1, c_2 \in \mathbb{C} . \tag{4.19}
$$

Beweis:

$$
\langle \Psi_3 | c_1 \Psi_1 + c_2 \Psi_2 \rangle = \int d^3 x \ \Psi_3^*(c_1 \Psi_1 + c_2 \Psi_2) = c_1 \int d^3 x \ \Psi_3^* \Psi_1 + c_2 \int d^3 x \ \Psi_3^* \Psi_2
$$
  
=  $c_1 \langle \Psi_3 | \Psi_1 \rangle + c_2 \langle \Psi_3 | \Psi_2 \rangle$ . (4.20)

(iii)

$$
\langle c_1 \Psi_1 + c_2 \Psi_2 | \Psi_3 \rangle = c_1^* \langle \Psi_1 | \Psi_3 \rangle + c_2^* \langle \Psi_2 | \Psi_3 \rangle \tag{4.21}
$$

Beweis: analog zu (ii)

 $(iv)$ 

$$
\langle \Psi | \Psi \rangle \ge 0
$$
, mit  $\langle \Psi | \Psi \rangle = 0$  für  $\Psi \equiv 0$ . (4.22)

Beweis:

$$
\langle \Psi | \Psi \rangle = \int d^3x \underbrace{\vert \Psi \vert^2}_{\geq 0} \geq 0 \,. \tag{4.23}
$$

Man definiert daher als Norm von Ψ

$$
||\Psi|| := \sqrt{\langle \Psi | \Psi \rangle} . \tag{4.24}
$$

 $^{1}L^{2}(\mathbb{R}^{3})$  ist ein Beispiel eines Hilbert-Raumes, den wir später genauer definieren werden.

 $^2 \text{In}$ manchen Büchern wird auch die Notation $(\Psi_1, \Psi_2)$ anstatt $\langle \Psi_1 | \Psi_2 \rangle$ benutzt.

## $\mathbf{4.3} \quad \textbf{Operatoren auf} \; L^2$

Ein Operator  $A$  auf  $L^2$  definiert eine Abbildung

$$
A: L^2 \to L^2, \qquad (4.25)
$$

d.h.

$$
A\Psi_1 = \Psi_2
$$
, mit  $\Psi_1, \Psi_2 \in L^2$ . (4.26)

Ein Beispiel ist der Impulsoperator  $A = p_x = \frac{\hbar}{i}$ i  $rac{\partial}{\partial x}$ .

Definition 1 A heißt linearer Operator, falls

$$
A(c_1\Psi_1 + c_2\Psi_2) = c_1A\Psi_1 + c_2A\Psi_2
$$
\n(4.27)

für alle  $\Psi_1, \Psi_2 \in L^2$ ,  $c_1, c_2 \in \mathbb{C}$  gilt.

Man definiert weiterhin

• die Summe von Operatoren:

$$
(A + B)\Psi := A\Psi + B\Psi , \qquad (4.28)
$$

• das Produkt von Operatoren:

$$
(AB)\Psi := A(B\Psi) , \qquad (4.29)
$$

• einen inversen Operator:

$$
AA^{-1} = \mathbf{1} = A^{-1}A \tag{4.30}
$$

 $\bullet\,$ den Kommutator:

$$
[A, B] := AB - BA \tag{4.31}
$$

## 4.4 Operatoren im Skalarprodukt

Es gilt

$$
\langle \Psi_1 | A | \Psi_2 \rangle := \int d^3x \ \Psi_1^*(A\Psi_2) = \langle \Psi_1 | A \Psi_2 \rangle \ . \tag{4.32}
$$

Der im Postulat III auftretenden Erwartungswert ist in dieser Schreibweise

$$
\langle A \rangle = \int d^3x \ \Psi^*(A\Psi) = \langle \Psi | A | \Psi \rangle \,. \tag{4.33}
$$

Der adjungierte Operator  $A^{\dagger}$  wird definiert durch

$$
\langle \Psi_1 | A^\dagger | \Psi_2 \rangle = \langle \Psi_2 | A | \Psi_1 \rangle^* \qquad \forall \Psi_1, \Psi_2 \in L^2 \ . \tag{4.34}
$$

Daraus folgt

$$
\int d^3x \ \Psi_1^*(A^\dagger \Psi_2) = \int d^3x \ (\Psi_2^*(A\Psi_1))^* = \int d^3x \ \Psi_2(A\Psi_1)^*, \tag{4.35}
$$

bzw.

$$
\langle \Psi_1 | A^\dagger \Psi_2 \rangle = \langle A \Psi_1 | \Psi_2 \rangle \tag{4.36}
$$

Als Beispiel betrachten wir  $A = \frac{\partial}{\partial x}$  und berechnen  $A^{\dagger}$ 

$$
\langle \Psi_1 | A^\dagger \Psi_2 \rangle = \int d^3x \ \Psi_1^* A^\dagger \Psi_2 = \langle A\Psi_1 | \Psi_2 \rangle = \int d^3x \ \left( \frac{\partial \Psi_1}{\partial x} \right)^* \Psi_2 = - \int d^3x \ \Psi_1^* \ \frac{\partial \Psi_2}{\partial x} \ , \tag{4.37}
$$

woraus folgt  $A^{\dagger} = -\frac{\partial}{\partial x}$ . Für  $A = \frac{\hbar}{i}$ i  $\frac{\partial}{\partial x}$  gilt dann  $A^{\dagger} = A$ .

Definition 2 A heißt hermitesch (selbstadjungiert) falls

$$
A = A^{\dagger} \tag{4.38}
$$

Beispiele für hermitesche Operatoren sind

$$
\hat{\vec{p}} = \frac{\hbar}{i}\vec{\nabla} , \qquad \vec{x} , \qquad \hat{H} = \frac{1}{2m}\hat{\vec{p}} + V , \qquad \vec{L} = \vec{x} \times \vec{p} . \tag{4.39}
$$

Diese Hermitizität dieser Operatoren wird in den Übungen bewiesen.

## 4.5 Ehrenfest Theorem

Aus der Definition des Erwartungswertes (4.33) folgt

$$
\frac{d}{dt}\langle A\rangle = \frac{d}{dt}\int d^3x \ \Psi^*A\Psi = \int d^3x \ \left(\frac{\partial \Psi^*}{\partial t}A\Psi + \Psi^*\frac{\partial A}{\partial t}\Psi + \Psi^*A\frac{\partial \Psi}{\partial t}\right) \ . \tag{4.40}
$$

Benutzt man (4.6) folgt

$$
\frac{d}{dt}\langle A\rangle = \langle \frac{\partial A}{\partial t} \rangle + \frac{i}{\hbar} \int \left( (H\Psi^*) A \Psi - \Psi^* A (H\Psi) \right) = \langle \frac{\partial A}{\partial t} \rangle + \frac{i}{\hbar} \left( \langle H\Psi | A \Psi \rangle - \langle \Psi | AH \Psi \rangle \right) \tag{4.41}
$$

Da  $H = H^{\dagger}$  erhält man

$$
\frac{d}{dt}\langle A\rangle = \langle \frac{\partial A}{\partial t}\rangle + \frac{i}{\hbar}\langle[H, A]\rangle . \tag{4.42}
$$

Die Tatsache, dass die Erwartungswerte von Operatoren eine Gleichung erfüllen, die der Gleichung (1.22) entspricht, bezeichnet man als das Ehrenfest Theorem.

## 5 Eigenwerte und Eigenfunktionen von Operatoren  $\mathbf{auf}\ L^2$

Unter einer Eigenwertgleichung versteht man die Gleichung

$$
A\psi = a\psi \t{, \t(5.1)}
$$

wobei A ein Operator auf  $L^2$  sei,  $a \in \mathbb{C}$  heisst Eigenwert von A und  $\psi \in L^2$  heisst Eigenfunktion von A zum Eigenwert  $a \ (\psi \neq 0)$ . Im Allgemeinen hat ein Operator A mehrere Eigenfunktionen zu verschiedenen Eigenwerten:

$$
A\psi_m = a_m \psi_m, \qquad m = 1, 2, \dots, n_a \tag{5.2}
$$

Es ist auch möglich, dass zu einem festen Eigenwert  $a_n$  mehrere linear unabhängige Eigenfunktionen existieren, also

$$
A\psi_{mi} = a_m \psi_{mi} , \quad m = 1, \dots, n_a , \quad i = 1, \dots, n_d.
$$
 (5.3)

In diesem Fall heißt  $a_m$  entartet.

In der QM ist nun von Interesse, was die möglichen Eigenwerte  $\{a_m\}$  (das Spektrum) sowie die zugehörugen Eigenfunktionen eines Operators  $A$  sind. Man unterscheidet:

- diskretes Spektrum mit maximal abzählbar unendlich vielen Eigenwerten vom
- $\bullet$  kontinuierlichen Spektrum mit überabzählbar unendlich vielen Eigenwerten.

#### 5.1 Hermitesche Operatoren

**Satz 1** Ist A hermitesch  $(A = A^{\dagger})$ , so sind die Eigenwerte a<sub>m</sub> reell.

Beweis:

$$
\langle A \rangle = \langle \psi_{mi} | A | \psi_{mi} \rangle = a_m \underbrace{\langle \psi_{mi} | \psi_{mi} \rangle}_{= q \in \mathbb{R}} = a_m q
$$
  

$$
\langle A \rangle^* = \langle \psi_{mi} | A | \psi_{mi} \rangle^* = \langle \psi_{mi} | A^\dagger | \psi_{mi} \rangle = a_m^* q \underset{A = A^\dagger}{=} \langle A \rangle
$$
  

$$
\Rightarrow 0 = \langle A \rangle - \langle A \rangle^* = q (a_m - a_m^*) \underset{q \neq 0}{\Rightarrow} a_m = a_m^*, q.e.d.
$$
 (5.4)

Das Postulat II impliziert damit, dass die Messwerte physikalischer Observablen immer reell sind.

Satz 2 Eigenfunktionen von hermiteschen Operatoren zu verschiedenen, nicht-entarteten Eigenwerten stehen orthogonal aufeinander.

Beweis:

$$
\langle \psi_m | A | \psi_n \rangle = a_n \langle \psi_m | \psi_n \rangle
$$
  

$$
(\langle \psi_m | A | \psi_n \rangle)^* = (a_n \langle \psi_m | \psi_n \rangle)^* = a_n \langle \psi_n | \psi_m \rangle
$$
  

$$
= \langle \psi_n | A^{\dagger} | \psi_m \rangle = \langle \psi_n | A | \psi_m \rangle = a_m \langle \psi_n | \psi_m \rangle ,
$$
  
(5.5)

wobei wir  $a_m$  reell und die Definition des adjungierten Operators (4.34) benutzt haben. Subtrahiert man beide Gleichungen so folgt

$$
(a_n - a_m) \langle \psi_n | \psi_m \rangle = 0.
$$
 (5.6)

Da aber  $a_n - a_m \neq 0$  nach Voraussetzung kann (5.6) nur für  $\langle \psi_n | \psi_m \rangle = 0$  erfüllt werden. Sind die Eigenfunktionen normiert ( $\langle \psi_m | \psi_m \rangle = 1$ ) so gilt

$$
\langle \psi_m | \psi_n \rangle = \delta_{nm} \quad . \tag{5.7}
$$

**Satz 3** Die Eigenfunktionen zu einem entarteten Eigenwert können orthogonal gewählt werden.

Beweis: Man konstruiert die orthogonalen Eigenfunktionen für festes  $a$  mit Hilfe des Schmidtschen Orthogonalisierungsverfahren.  $\psi_1, \psi_2, \ldots, \psi_{n_d}$  seien die linear unabhängigen Eigenfunktionen zum Eigenwert a. Dann wählt man

$$
c_1\varphi_1 = \psi_1, \quad \text{mit} \quad |c_1|^2 = \langle \psi_1 | \psi_1 \rangle \quad \Rightarrow \langle \varphi_1 | \varphi_1 \rangle = 1,
$$
  

$$
c_2\varphi_2 = \psi_2 - \varphi_1 \langle \varphi_1 | \psi_2 \rangle,
$$
 (5.8)

und prüft

$$
\langle \varphi_1 | \varphi_2 \rangle = \frac{1}{c_2} \Big( \langle \varphi_1 | \psi_2 \rangle - \langle \varphi_1 | \varphi_1 \rangle \langle \varphi_1 | \psi_2 \rangle \Big) = 0 \ . \tag{5.9}
$$

Nun wird  $c_2$  so gewählt, dass auch  $\langle \varphi_2 | \varphi_2 \rangle = 1$  gilt. Analog wird weiterverfahren. Man wählt

$$
c_3\varphi_3 = \psi_3 - \varphi_1 \langle \varphi_1 | \psi_3 \rangle - \varphi_2 \langle \varphi_2 | \psi_3 \rangle , \qquad (5.10)
$$

und prüft

$$
\langle \varphi_1 | \varphi_3 \rangle = \frac{1}{c_3} \Big( \langle \varphi_1 | \psi_3 \rangle - \langle \varphi_1 | \varphi_1 \rangle \langle \varphi_1 | \psi_3 \rangle - \underbrace{\langle \varphi_1 | \varphi_2 \rangle}_{=0} \langle \varphi_2 | \psi_3 \rangle \Big) = 0 ,
$$
\n
$$
\langle \varphi_2 | \varphi_3 \rangle = \frac{1}{c_3} \Big( \langle \varphi_2 | \psi_3 \rangle - \langle \varphi_2 | \varphi_2 \rangle \langle \varphi_2 | \psi_3 \rangle \Big) = 0 .
$$
\n(5.11)

Nun wird  $c_3$  so gewählt, dass auch  $\langle \varphi_3 | \varphi_3 \rangle = 1$  gilt. Dann wird analog weiterverfahren. Somit sind  $\varphi_1, \varphi_2, \ldots$  orthogonale, normierte Eigenfunktionen zum Eigenwert a. Sie bilden einen Untervektorraum von  $L^2$ .

## 5.2 Die Eigenfunktionen von H als Basis von  $L^2$

Die allgemeinste Lösung der SG läßt sich als Linearkombination der Eigenfunktionen von  $H$  schreiben

$$
\Psi(\vec{x},t) = \sum_{n} c_n \psi_n(\vec{x}) e^{iE_n t/\hbar}, \quad \text{mit} \quad H\psi_n = E_n \psi_n . \tag{5.12}
$$

Die  $\psi_n$  bilden somit eine orthonormierte Basis von  $L^2$  für ein gegebenes physikalisches System definiert durch H.

Für die Koeffizienten  $c_n$  gilt

$$
\langle \psi_m | \Psi \rangle = \sum_n c_n \langle \psi_m | \psi_n \rangle e^{iE_n t/\hbar} = c_m e^{iE_n t/\hbar} \;, \tag{5.13}
$$

wobei im zweiten Schritt (5.7) benutzt wurde. Damit folgt

$$
c_m = \langle \psi_m | \Psi(t=0) \rangle , \qquad (5.14)
$$

d.h. die  $c_m$  werden durch die Anfangsbedingung  $\Psi(t=0)$  festgelegt. Eine weitere Relation ist die Vollständigskeitsrelation. Sie folgt aus

$$
\Psi(\vec{x}, t=0) = \sum_{n} c_n \psi_n(\vec{x}) = \sum_{n} \langle \psi_n | \Psi(t=0) \rangle \psi_n(\vec{x})
$$
\n
$$
= \sum_{n} \int d^3 x' \psi_n^*(\vec{x}') \Psi(\vec{x}', t=0) \psi_n(\vec{x}) .
$$
\n(5.15)

Daher gilt die Konsistenzbedingung (Vollständigskeitsrelation)

$$
\sum_{n} \psi_n^*(\vec{x}') \psi_n(\vec{x}) = \delta(\vec{x} - \vec{x}')
$$
 (5.16)

Für den Erwartungswert von  $H$  gilt

$$
\langle H \rangle = \langle \Psi | H | \Psi \rangle = \sum_{n,m} c_n^* c_m \langle \psi_n | H | \psi_m \rangle e^{\frac{i}{\hbar} (E_n - E_m)t} = \sum_n |c_n|^2 E_n , \qquad (5.17)
$$

wobei im letzten Schritt (5.7) benutzt wurde.  $\langle H \rangle$  ist also der mit  $|c_n|^2$  gewichtete Mittelwert aller möglichen Energieeigenwerte.  $\langle H \rangle$  ist zeitunabhängig, was auch Folge des Ehrenfest Theorems (4.42) ist. In einem Eigenzustand  $\Psi = \psi_n(\vec{x}) e^{iE_n t/\hbar}$  gilt

$$
\langle H \rangle = E_m \;, \tag{5.18}
$$

d.h. in Eigenzustände hat die Energie einen "scharfen Wert".

#### 5.3 Gemeinsame Eigenfunktionen von Operatoren

Die Frage wann zwei hermitesche Operatoren A, B gemeinsame Eigenfunktionen haben wird in folgendem Satz beantwortet.

Satz 4 Zwei hermitesche Operatoren A, B haben genau dann gleiche Eigenfunktionen, wenn  $[A, B] = 0$  gilt.

Beweis: Wir nehmen zunächst an, dass  $A, B$  gleiche Eigenfunktionen haben, also gilt

$$
A\psi_n = a_n \psi_n , \qquad B\psi_n = b_n \psi_n \tag{5.19}
$$

Dann folgt

$$
BA\psi_n = a_n B\psi_n = a_n b_n \psi_n
$$
  
\n
$$
AB\psi_n = b_n A\psi_n = b_n a_n \psi_n
$$
 (5.20)

Subtrahiert man beide Gleichungen ergibt sich

$$
(BA - AB)\psi_n = 0 \quad \forall n. \tag{5.21}
$$

Da  $\psi_n \neq 0$  muss gelten  $[B, A] = 0$  q.e.d..

Um den Umkehrschluss zu zeigen nehmen wir  $[A, B] = 0$  an. Dann folgt aus  $A\psi_n = a_n\psi_n$ 

$$
AB\psi_n = BA\psi_n = a_n B\psi_n \tag{5.22}
$$

Diese Gleichung besagt, dass  $B\psi_n$  Eigenfunktion von A zum Eigenwert  $a_n$  ist, also muss gelten

$$
B\psi_n = b\psi_n \ , \quad q.e.d. \tag{5.23}
$$

(Falls  $a_n$  entartet ist können durch einen Basiswechsel immer Eigenfunktionen von B gewählt werden, Beweis später.)

**Definition 3** Ein Satz von hermiteschen Operatoren  $A, B, \ldots$  heißt vollständig, wenn diese Operatoren untereinander kommutieren und das gemeinsame System von Eigenfunktionen nicht mehr entartet ist. Die Eigenfunktionen können dann durch die zugehörigen Eigenwerte a, b, . . . charakterisiert werden.

#### 5.4 Kontinuierliche Eigenwerte

Ein Beispiel für kontinuierliche Eigenwerte sind die Eigenwerte des Impulsoperators  $\hat{\vec{p}}$ . Die Eigenwertgleichung lautet

$$
\hat{\vec{p}}\psi = \vec{p}\psi \qquad \Leftrightarrow \qquad \frac{\hbar}{i}\vec{\nabla}\psi = \vec{p}\psi , \qquad (5.24)
$$

mit der Lösung

$$
\psi_{\vec{k}} = A_{\vec{k}} e^{i\vec{k}\vec{x}} \qquad \text{mit} \qquad \vec{p} = \hbar \vec{k} \ , \quad \vec{k} \in \mathbb{R}^3 \ . \tag{5.25}
$$

 $\psi_{\vec{k}}$  ist im Allgemeinen nur im endlichen Volumen V quadratintegrabel da  $\int_V |\psi_{\vec{k}}|^2 =$  $|\hat{A}_{\vec{k}}|^2 V$ . Die Orthogonalitätsrelation lautet

$$
\langle \psi_{\vec{k}} | \psi_{\vec{j}} \rangle = A_{\vec{k}}^* B_{\vec{j}} \int d^3x e^{-i\vec{k}\vec{x}} e^{i\vec{j}\vec{x}} = A_{\vec{k}}^* B_{\vec{j}} \int d^3x e^{-i(\vec{k} - \vec{j})\vec{x}} = \delta(\vec{k} - \vec{j}) , \qquad (5.26)
$$

für geeignet gewählte  $A_{\vec{k}}, B_{\vec{j}}.$ 

## 6 Eindimensionaler Harmonischer Ozsillator

In dieser Vorlesung betrachten wir das physikalische System eines Teilchens, dass sich im Potential eines eindimensionalen harmonischer Oszillator  $V(x) = \frac{1}{2}m\omega^2 x^2$  bewegt. Der zugehörige Hamiltonoperator ist somit

$$
H = \frac{p^2}{2m} + V(x) = -\frac{\hbar^2}{2m} \frac{d^2}{dx^2} + \frac{1}{2}m\omega^2 x^2 = \frac{\hbar\omega}{2} \left( -x_0^2 \frac{d^2}{dx^2} + \left(\frac{x}{x_0}\right)^2 \right), \quad (6.1)
$$

wobei die Abkürzung  $x_0 := \sqrt{\frac{\hbar}{\omega n}}$  $\frac{h}{\omega m}$  benutzt wurde. Für diese System ist die stationäre SG  $H\psi_n = E_n\psi_n$  exakt lösbar. Die Lösung der Differentialgleichung ist in Aufgabe 3, Ubungsblatt 3 besprochen. Hier gehen wir methodisch einen anderen Weg und lösen die SG mit Hilfe von algebraischen Methoden. Dazu definieren wir die Operatoren

$$
a := \frac{1}{\sqrt{2}} \left( \frac{x}{x_0} + \frac{i}{\hbar} x_0 p \right) = \frac{1}{\sqrt{2}} \left( \frac{x}{x_0} + x_0 \frac{d}{dx} \right) ,
$$
  
\n
$$
a^{\dagger} = \frac{1}{\sqrt{2}} \left( \frac{x^{\dagger}}{x_0} - \frac{i}{\hbar} x_0 p^{\dagger} \right) = \frac{1}{\sqrt{2}} \left( \frac{x}{x_0} - \frac{i}{\hbar} x_0 p \right) = \frac{1}{\sqrt{2}} \left( \frac{x}{x_0} - x_0 \frac{d}{dx} \right)
$$
\n(6.2)

sowie

$$
\hat{n} := a^{\dagger} a = \frac{1}{2} \left( \frac{x}{x_0} - x_0 \frac{d}{dx} \right) \left( \frac{x}{x_0} + x_0 \frac{d}{dx} \right) = \frac{1}{2} \left( \left( \frac{x}{x_0} \right)^2 - 1 - x_0^2 \frac{d^2}{dx^2} \right) . \tag{6.3}
$$

 $H$  lässt sich durch diese Operatoren ausdrücken

$$
H = \hbar\omega\left(\hat{n} + \frac{1}{2}\right) = \hbar\omega\left(a^{\dagger}a + \frac{1}{2}\right) \tag{6.4}
$$

Die Eigenfunktionen von  $\hat{n}$  sind automatisch auch Eigenfunktionen von H, d.h. aus

$$
\hat{n}\,\psi_n = n\,\psi_n \,,\tag{6.5}
$$

folgt

$$
H\psi_n = \hbar\omega\left(\hat{n} + \frac{1}{2}\right)\psi_n = \hbar\omega\left(n + \frac{1}{2}\right)\psi_n = E_n\psi_n\tag{6.6}
$$

mit

$$
E_n = \hbar\omega\left(n + \frac{1}{2}\right) \tag{6.7}
$$

Jetzt betrachten wir

$$
\langle \psi_n | \hat{n} | \psi_n \rangle = n \langle \psi_n | \psi_n \rangle = \langle \psi_n | a^\dagger a | \psi_n \rangle = \langle a \psi_n | a \psi_n \rangle \ge 0 , \qquad (6.8)
$$

wobei (4.22) benutzt wurde. Diese Ungleichung impliziert, dass  $n = 0$  der niedrigste Eigenwert ist. Nun bestimmen wir die zugehörige Eigenfunktion, d.h. w lösen  $\hat{n}\psi_0 = 0$ . Wir haben in (4.22) gezeigt, dass aus  $\langle \psi | \psi \rangle = 0$  folgt  $\psi = 0$ . Angewandt auf (6.8) gilt daher

$$
a\psi_0 = \frac{1}{\sqrt{2}} \left( \frac{x}{x_0} + x_0 \frac{d}{dx} \right) \psi_0 = 0.
$$
 (6.9)

Mit Hilfe eines Exponentialansatzes findet man die eindeutige Lösung

$$
\psi_0(x) = c e^{-\frac{1}{2} \left(\frac{x}{x_0}\right)^2}, \quad c \in \mathbb{C} \ . \tag{6.10}
$$

c wird durch die Normierungsbedingung  $\int dx |\psi_0|^2 = 1$  auf  $c = (\sqrt{\pi}x_0)^{-\frac{1}{2}}$  festgelegt. Somit lautet die normierte Eigenfunktion zum Eigenwert  $n = 0$  bzw.  $E_0 = \frac{1}{2}$ 2

$$
\psi_0(x) = \frac{1}{\sqrt{\sqrt{\pi} \, x_0}} \, e^{-\frac{1}{2} \left(\frac{x}{x_0}\right)^2} \,. \tag{6.11}
$$

Um die anderen Eigenfunktionen zu finden, berechnen wir den Kommutator

$$
[a, a^{\dagger}] = \frac{1}{2} \Big[ \frac{x}{x_0} + x_0 \frac{d}{dx}, \frac{x}{x_0} - x_0 \frac{d}{dx} \Big] = -\frac{1}{2} [x, \partial_x] + \frac{1}{2} [\partial_x, x] = [\partial_x, x] = \partial_x x - x \partial_x = 1.
$$
\n(6.12)

Die Kommutatoren  $[a, a] = 0 = [a^{\dagger}, a^{\dagger}]$  gelten automatisch. Daraus folgt

$$
[\hat{n}, a^{\dagger}] = [a^{\dagger}a, a^{\dagger}] = a^{\dagger}[a, a^{\dagger}] = a^{\dagger} ,
$$
  

$$
[\hat{n}, a] = [a^{\dagger}a, a] = [a^{\dagger}, a]a = -a .
$$
\n(6.13)

Aus diesen Kommutatorrelation folgt, dass  $a^{\dagger} \psi_n$  Eigenfunktion von  $\hat{n}$  ist. Um das zu beweisen berechnen wir

$$
\hat{n}a^{\dagger}\psi_n = \underbrace{[\hat{n}, a^{\dagger}]}_{a^{\dagger}}\psi_n + a^{\dagger}\underbrace{\hat{n}\psi_n}_{=n\psi_n} = (n+1) a^{\dagger}\psi_n ,
$$
\n(6.14)

was zeigt, dass  $a^{\dagger} \psi_n$  Eigenfunktion von  $\hat{n}$  mit Eigenwert  $(n + 1)$  ist. Es gilt also  $\psi_{n+1} \sim$  $a^{\dagger} \psi_n$ . D.h. ausgehend von einer Eigenfunktion kann man weitere Eigenfunktionen durch Anwendung von  $a^{\dagger}$  konstruieren. Um  $(a^{\dagger}\psi_n)$  zu normieren, berechnen wir

$$
\langle a^{\dagger} \psi_n | a^{\dagger} \psi_n \rangle = \langle \psi_n | a a^{\dagger} \psi_n \rangle = \langle \psi_n | \hat{n} + [a, a^{\dagger}] | \psi_n \rangle = (n+1) \langle \psi_n | \psi_n \rangle \tag{6.15}
$$

Mit der Annahme  $\langle \psi_n | \psi_n \rangle = 1$  folgt dann

$$
\psi_{n+1} = \frac{1}{\sqrt{n+1}} a^{\dagger} \psi_n = \frac{1}{\sqrt{(n+1)!}} (a^{\dagger})^{n+1} \psi_0.
$$
 (6.16)

Nun wollen wir zeigen, dass die  $\psi_n$  orthonormiert sind. Dazu berechnen wir

$$
\langle \psi_m | \psi_n \rangle = \frac{1}{\sqrt{n!}} \frac{1}{\sqrt{m!}} \langle (a^{\dagger})^m \psi_0 | (a^{\dagger})^n \psi_0 \rangle = \frac{1}{\sqrt{n! m!}} \langle \psi_0 | a^m (a^{\dagger})^n | \psi_0 \rangle \tag{6.17}
$$

Aus  $a\psi_0 = 0$  folgt

$$
\langle \psi_0 | a | \psi_0 \rangle = 0 , \qquad \langle \psi_0 | a^\dagger | \psi_0 \rangle = \langle a \psi_0 | \psi_0 \rangle = 0 . \qquad (6.18)
$$

Aus  $[a, a^{\dagger}] = 1$  folgt (siehe Aufgabe 1, Übungsblatt 3)

$$
[a, (a^{\dagger})^n] = n(a^{\dagger})^{n-1} . \tag{6.19}
$$

Eingesetzt in (6.17) ergibt

$$
\langle \psi_m | \psi_n \rangle = \frac{1}{\sqrt{n! m!}} \langle \psi_0 | a^{m-1} \underbrace{[a, (a^{\dagger})^n]}_{=n(a^{\dagger})^{n-1}} | \psi_0 \rangle = \frac{n}{\sqrt{n! m!}} \langle \psi_0 | a^{m-1} (a^{\dagger})^{n-1} \psi_0 \rangle
$$
  
= 
$$
\cdots = \frac{n!}{\sqrt{n! m!}} \delta_{nm} = \delta_{nm} \quad q.e.d.
$$
 (6.20)

Weiterhin gilt

$$
\hat{n}a\psi_n = \underbrace{\left[\hat{n},a\right]}_{-a} + a\hat{n}\psi_n = (n-1)a\psi_n ,\qquad (6.21)
$$

d.h.  $a\psi_n$  ist Eigenfunktion von  $\hat{n}$  zum Eigenwert  $(n-1)$ . Die Normierung ergibt sich aus

$$
\langle a\psi_n | a\psi_n \rangle = \langle \psi_n | a^\dagger a \psi_n \rangle = n \langle \psi_n | \psi_n \rangle = n \quad \Rightarrow \quad \psi_{n-1} = \frac{1}{\sqrt{n}} a \psi_n \tag{6.22}
$$

Wir sehen, dass  $a^{\dagger}$  angewandt auf  $\psi_n$  den Energieeigenwert um  $\hbar\omega$  erhöht, während a angewandt auf  $\psi_n$  den Energieeigenwert um  $\hbar\omega$  senkt.  $a^\dagger$  heißt auch Aufsteigeoperator, a heißt auch Absteigeoperator.

Nun wollen wir noch zeigen, dass keine weiteren Eigenwerte existieren. Angenommen es gäbe einen Eigenwert  $\nu = n + \alpha$  von  $\hat{n}$  mit  $0 < \alpha < 1$  und  $\hat{n}\psi_{\nu} = (n + \alpha)\psi_{\nu}$ , dann folgt

$$
\hat{n}(a\psi_{\nu}) = (\nu - 1)a\psi_{\nu} = (n + \alpha - 1)a\psi_{\nu} ,\n\hat{n}(a^{n}\psi_{\nu}) = (\nu - n)a^{n}\psi_{\nu} = \alpha a^{n}\psi_{\nu} ,\n\hat{n}(a^{n+1}\psi_{\nu}) = (\nu - (n + 1))a^{n+1}\psi_{\nu} = (\alpha - 1) a^{n+1}\psi_{\nu} .
$$
\n(6.23)

Wir haben aber schon gezeigt dass alle Eigenwerte von  $\hat{n}$  positiv sind bzw.  $\psi_0$  der Zustand mit niedrigster Energie ist. Daher ist (6.23) ein Wiederspruch und damit sind die natürlichen Zahlen  $n$  die einzigen Eigenwerte von  $\hat{n}$ .

Nun wollen wir noch untersuchen, ob ein Eigenwert entartet sein kann, d.h. kann es zu einem gegebenen  $n \in \mathbb{N}_0$  zwei linear unabhängige Eigenfunktionen  $\psi_n^1$ ,  $\psi_n^2$  geben? Wenn ja, dann wären  $a^n \psi_n^1$ ,  $a^n \psi_n^2$  zwei linear unabhängige Eigenfunktionen zu  $n = 0$ . Damit wäre aber  $\psi_0$  entartet im Widerspruch zur Eindeutigkeit der Lösung (6.10). Damit sind alle Eigenwerte und Eigenfunktionen gefunden.

Wir fassen das Ergebniss in der folgenden Tabelle zusammen:

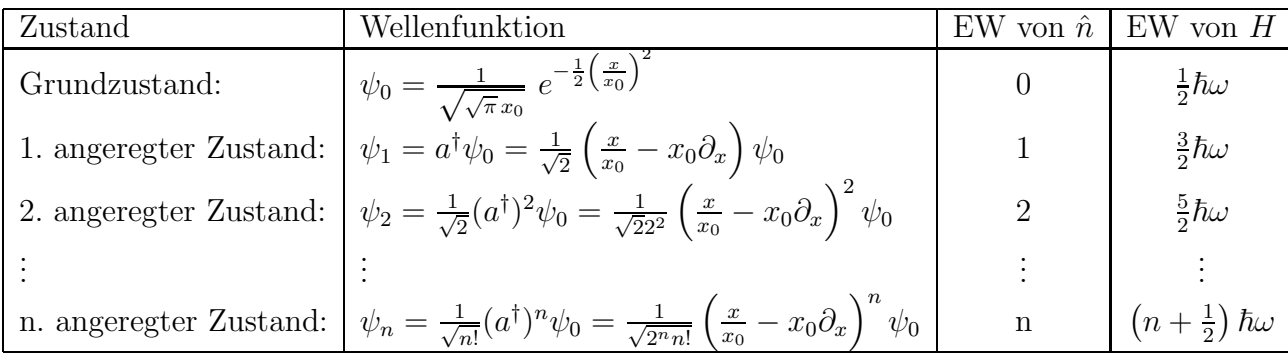

Die allgemeine Lösung der zeitabhängigen SG lautet dann

$$
\Psi(\vec{x},t) = \sum_{n} c_n \psi_n(\vec{x}) e^{-iE_n t/\hbar}
$$
\n(6.24)

Die  $\psi_n$  können auch mit Hilfe der Hermite-Polynome dargestellt werden. Dazu definieren wir  $\zeta := x/x_0$ , so dass  $a^{\dagger} = \frac{1}{\sqrt{2}}$  $\frac{1}{2}(\zeta - \partial_{\zeta})$ . Es gelten die Operatoridentitäten

$$
e^{-\frac{1}{2}\zeta^2}(\zeta - \partial_{\zeta})e^{\frac{1}{2}\zeta^2} = -\partial_{\zeta} ,
$$
  
\n
$$
e^{-\frac{1}{2}\zeta^2}(\zeta - \partial_{\zeta})^n e^{\frac{1}{2}\zeta^2} = e^{-\frac{1}{2}\zeta^2}(\zeta - \partial_{\zeta})e^{\frac{1}{2}\zeta^2}e^{-\frac{1}{2}\zeta^2}(\zeta - \partial_{\zeta})e^{\frac{1}{2}\zeta^2} ... e^{-\frac{1}{2}\zeta^2}(\zeta - \partial_{\zeta})e^{\frac{1}{2}\zeta^2} = (-1)^n \partial_{\zeta}^n .
$$
\n(6.25)

Daraus folgt

$$
\psi_n = \frac{1}{\sqrt{n!}} (a^{\dagger})^n \psi_0 = \frac{1}{\sqrt{2^n n! \sqrt{\pi} x_0}} (\zeta - \partial_{\zeta})^n e^{-\frac{1}{2}\zeta^2}
$$
\n
$$
= \frac{1}{\sqrt{2^n n! \sqrt{\pi} x_0}} e^{-\frac{1}{2}\zeta^2} e^{\zeta^2} e^{-\frac{1}{2}\zeta^2} (\zeta - \partial_{\zeta})^n e^{\frac{1}{2}\zeta^2} e^{-\zeta^2} = \frac{1}{\sqrt{2^n n! \sqrt{\pi} x_0}} e^{-\frac{1}{2}\zeta^2} H_n(\zeta) ,
$$
\n(6.26)

wobei im letzten Schritt (6.25) und die Definition der Hermite-Polynome

$$
H_n(\zeta) := (-1)^n e^{\zeta^2} \partial_{\zeta}^n e^{-\zeta^2}
$$
\n(6.27)

benutzt wurde. Wie der Name sagt sind die $H_n(\zeta)$ Polynome in $\zeta$ 

$$
H_0 = 1
$$
,  $H_1 = 2x$ ,  $H_2 = 4x^2 - 2$ ,  $H_3 = 8x^3 - 12x$ , ... (6.28)

## 7 Potentialstufe, Potentialschwelle und Potentialtopf

In dieser Vorlesung untersuchen wir weitere eindimensionale Systeme. Wir beginnen mit einem Teilchen, dass auf eine Potentialstufe trifft.

#### 7.1 Potentialstufe

Das Potential einer Potentialstufe lautet

$$
V(x) = \begin{cases} 0 & \text{für } x < 0 \quad \text{(Region I)}\\ V_0 & \text{für } x \ge 0 \quad \text{(Region II)} \end{cases}
$$
\n
$$
(7.1)
$$

und somit ist der Hamiltonoperator

$$
H = \begin{cases} \frac{p^2}{2m} & \text{für } x < 0 \quad \text{(I)}\\ \frac{p^2}{2m} + V_0 & \text{für } x \ge 0 \quad \text{(II)} \end{cases}
$$
 (7.2)

Die stationäre SG lautet damit

$$
H\psi = E\psi \quad \Leftrightarrow \quad \begin{cases} \frac{d^2\psi_{\rm I}}{dx^2} + k_{\rm I}^2 \psi_{\rm I} = 0\\ \frac{d^2\psi_{\rm II}}{dx^2} + k_{\rm II}^2 \psi_{\rm II} = 0 \end{cases} \tag{7.3}
$$

wobei  $\psi_I$  bzw.  $\psi_{II}$  die Wellenfunktion in Region I bzw. Region II bezeichnen und die Abkürzungen

$$
k_{\rm I} = \frac{\sqrt{2mE}}{\hbar} \;, \qquad k_{\rm II} = \frac{\sqrt{2m(E - V_0)}}{\hbar} \tag{7.4}
$$

benutzt wurden. Die Lösungen dieser beiden stationären SG (7.3) lauten

$$
\psi_{\rm I} = A \, e^{ik_{\rm I}x} + B \, e^{-ik_{\rm I}x} \;, \qquad \psi_{\rm II} = C \, e^{ik_{\rm II}x} + D \, e^{-ik_{\rm II}x} \;.
$$
\n(7.5)

Damit  $H\psi$  bei  $x = 0$  wohl definiert ist, müssen  $\psi$  und  $\frac{d\psi}{dx} \equiv \psi'$  bei  $x = 0$  stetig sein. Das impliziert die Randbedingungen

$$
\psi_{\rm I}(x=0) = \psi_{\rm II}(x=0) , \qquad \psi_{\rm I}'(x=0) = \psi_{\rm II}'(x=0) .
$$
 (7.6)

Eingesetzt in  $(7.5)$  erhält man

$$
(i) \quad \psi_{\mathcal{I}}(0) = \psi_{\mathcal{II}}(0) \quad \Leftrightarrow \quad A + B = C + D ,
$$
  
\n
$$
(ii) \quad \psi_{\mathcal{I}}'(0) = \psi_{\mathcal{II}}'(0) \quad \Leftrightarrow \quad ik_{\mathcal{I}}(A - B) = ik_{\mathcal{II}}(C - D) .
$$
\n
$$
(7.7)
$$

Damit haben wir zwei Gleichungen für die vier Unbekannten  $A, B, C, D$ .

Wir machen die vereinfachende Annahme, dass die Welle von links einläuft, d.h. wir setzen  $A = 1, D = 0$  und nehmen die Umbenennung  $B \equiv R$ ,  $C \equiv T$  vor. Eingesetzt in (7.7) ergibt  $\overline{ }$  $2l$ 

$$
(i): \t 1 + R = T
$$
\n
$$
(ii): \t k_{\text{I}} (1 - R) = k_{\text{II}} T \t\} \Leftrightarrow \t\begin{cases} T = \frac{2\kappa_{\text{I}}}{k_{\text{I}} + k_{\text{II}}} \\ R = \frac{k_{\text{I}} - k_{\text{II}}}{k_{\text{I}} + k_{\text{II}}} \end{cases} (7.8)
$$

T heisst Transmissionskoeffizient, R heisst Reflektionskoeffizient; sie beschreiben den transmittierten bzw. den reflektierten Anteil der einlaufenden Welle. Dieses Interpretation lässt sich auch an der Wahrscheinlichkeitsstromdichte  $\vec{j} = \frac{\hbar}{2mi}(\Psi^*\vec{\nabla}\Psi - (\vec{\nabla}\Psi^*)\Psi)$ ablesen. Wir setzen (7.5) ein und erhalten

$$
j_{\text{I}x} = \frac{\hbar}{2mi} \left[ \left( e^{-ik_{\text{I}}x} + R^* e^{ik_{\text{I}}x} \right) (ik_{\text{I}}) \left( e^{ik_{\text{I}}x} - R^* e^{-ik_{\text{I}}x} \right) - \text{komplex konjugiert} \right]
$$

$$
= \frac{\hbar k_{\text{I}}}{m} \left[ 1 - |R|^2 \right] \equiv j_{\text{ein}} - j_{\text{ref}}
$$

mit

$$
j_{\text{ein}} := \frac{\hbar k_{\text{I}}}{m}, \qquad j_{\text{ref}} := |R|^2 \frac{\hbar k_{\text{I}}}{m} \tag{7.9}
$$

Eine analoge Rechnung für  $j_{\text{II}x}$  ergibt

$$
j_{\rm IIx} \equiv j_{\rm trans} = \frac{\hbar k_{\rm II}}{m} |T|^2 \tag{7.10}
$$

und man prüft

$$
j_{\text{trans}} + j_{\text{ref}} = \frac{\hbar}{m} (k_{\text{II}} |T|^2 + k_{\text{I}} |R|^2) = \dots = \frac{\hbar}{m} k_{\text{I}} = j_{\text{ein}} \quad \checkmark
$$
 (7.11)

Bemerkungen:

- (i) Für  $E \geq V_0$  ist  $k_{\text{II}}$  reell. Trotzdem gibt es einen reflektierten Anteil der einlaufenden Welle  $(R \neq 0)$ . Für  $E >> V_0$  ist  $k_I = k_{II}$  und es folgt das klassisches Ergebnis  $R = 0, T = 1.$
- (ii) Für  $E < V_0$  ist  $k_{\text{II}}$  imaginär und wir haben

$$
k_{\rm II} = iq
$$
,  $q = \sqrt{\frac{2m}{\hbar}(V_0 - E)}$ ,  $R = \frac{k_{\rm I} - iq}{k_{\rm I} + iq}$ ,  $T = \frac{2k_{\rm I}}{k_{\rm I} + iq}$ . (7.12)

Die Wellenfunktion in Region II lautet  $\psi_{II} = T \cdot e^{-qx}$  und es gibt eine endliche Aufenthaltswahrscheinlichkeit  $|\psi_{II}|^2 = |T|^2 e^{-2qx}$  im klassisch "verbotenen" Bereich. Es gibt aber keinen Teilchenfluss in der Region II da aus  $|R|^2 = 1$  folgt, dass alles reflektiert wird. Für $V_0 \rightarrow \infty$ folgt $q \rightarrow \infty, R = -1, T = 0$ und

$$
\psi_{\rm I} = e^{ik_{\rm I}x} - e^{-ik_{\rm I}x} \;, \qquad \psi_{\rm II} = 0 \;, \tag{7.13}
$$

also das klassische Ergebnis.

#### 7.2 Potentialschwelle

Wir untersuchen nun die Situation, dass ein von links einlaufendes Teilchen auf eine Potentialschwelle trifft. Diese Schwelle wird durch das Potential

$$
V(x) = V_0 \cdot \theta(a - |x|) , \text{ mit } V_0 > 0 \text{ und } \theta(x) = \begin{cases} 1 & \text{für } x > 0 \\ 0 & \text{für } x < 0 \end{cases} , \tag{7.14}
$$

representiert. Falls  $E > V_0$  haben wir eine Situation, die der Potentialstufe ähnlich ist. Daher konzentrieren wir uns auf den Fall  $E \leq V_0$ . Die Lösung der stationären SG lautet jetzt

$$
\psi_{\rm I} = e^{ikx} + Ae^{-ikx}, \qquad \text{für } x \le -a \quad \text{(Region I)},
$$
  
\n
$$
\psi_{\rm II} = Be^{-qx} + Ce^{qx}, \qquad \text{für } -a \le x \le a \quad \text{(Region II)}, \qquad (7.15)
$$
  
\n
$$
\psi_{\rm III} = Se^{ikx}, \qquad \text{für } x \ge a \quad \text{(Region III)},
$$

mit

$$
k = \frac{\sqrt{2mE}}{\hbar}, \qquad q = \frac{\sqrt{2m(V_0 - E)}}{\hbar} \ . \tag{7.16}
$$

Die Randbedingungen sind

$$
\psi_{\text{I}}(-a) = \psi_{\text{II}}(-a), \quad \psi_{\text{II}}(a) = \psi_{\text{III}}(a), \quad \psi_{\text{I}}'(-a) = \psi_{\text{II}}'(-a), \quad \psi_{\text{II}}'(a) = \psi_{\text{III}}'(a), \quad (7.17)
$$

d.h. wir haben vier Gleichungen für vier Unbekannte  $A, B, C, S$ . Die algebraische Bestimmung dieser Konstanten belassen wir als Übung und diskutieren hier nur das Ergebnis für  $S$  bzw.  $|S|^2$ . Man findet

$$
S = \frac{e^{-2ika}}{\cosh(2qa) + \frac{i}{2}\epsilon \sinh(2qa)} \neq 0 , \quad \text{mit} \quad \epsilon = \frac{q}{k} - \frac{k}{q} ,
$$
  

$$
|S|^2 = \frac{1}{1 + (1 + \frac{1}{4}\epsilon^2)\sinh^2(2qa)} .
$$
 (7.18)

|S| <sup>2</sup> gibt die Wahrscheinlichkeit an, dass das Teilchen die Potialschwelle durchdringt (Tunneleffekt). Dieser Effekt beschreibt z.B. den radioaktiver Zerfall. Für eine hohe und breite Schwelle gilt  $qa \to \infty$  und  $|S|^2 \to e^{-4qa}$ .

#### 7.3 endlich hoher Potentialtopf

Wir untersuchen jetzt ein Teilchen im Potentialtopf

$$
V(x) = V_0 \cdot \theta(a - |x|) , \quad \text{mit} \quad V_0 < 0 . \tag{7.19}
$$

Falls  $E > 0$  haben wir wieder ebene Wellenlösungen und daher konzentrieren wir uns auf den Fall  $-V_0 \leq E \leq 0$ . Die Lösung der stationären SG lautet jetzt

$$
\psi_{\rm I} = A e^{qx} , \qquad \text{für } x \le -a \quad \text{(Region I)} ,
$$
  

$$
\psi_{\rm II} = B \cos(kx) + C \sin(kx) , \qquad \text{für } -a \le x \le a \quad \text{(Region II)} , \qquad (7.20)
$$
  

$$
\psi_{\rm III} = D e^{-qx} , \qquad \text{für } x \ge a \quad \text{(Region III)} ,
$$

mit

$$
k = \frac{\sqrt{-2mE}}{\hbar}, \qquad q = \frac{\sqrt{2m(V_0 + E)}}{\hbar}
$$
(7.21)

Die Randbedingungen sind wiederum

$$
\psi_{\text{I}}(-a) = \psi_{\text{II}}(-a), \quad \psi_{\text{II}}(a) = \psi_{\text{III}}(a), \quad \psi_{\text{I}}'(-a) = \psi_{\text{II}}'(-a), \quad \psi_{\text{II}}'(a) = \psi_{\text{III}}'(a) \ .
$$
 (7.22)

Man findet zwei mögliche Lösungen

Lišsung 1:

\n
$$
\frac{q}{k} = \tan(ka), \quad \text{und} \quad C = 0, \ A = D,
$$
\nLišsung 1:

\n
$$
\frac{q}{k} = -\cot(ka), \quad \text{und} \quad B = 0, \ A = -D.
$$
\n(7.23)

Wir sehen, dass nicht nur die Koeffizienten bestimmt werden, sonder es gibt auch eine (transzendente) Bedingung and  $q$  und  $k$ . Die Lösungen dieser Gleichung bedingen ein diskretes Energiespektrum.

#### 7.4 Zusammenfassung der eindimensionalen Systeme

Qualtativ kann man die Ergebnisse der letzten Vorlesungen wie folgt zusammenfassen:

- (i) Falls V nach oben unbeschränkt ist  $(V \to \infty)$  (z.B. harmonischer Oszillator oder Potentialtopf mit unendlich hohen Wänden) sind die Energieeigenzustände und das Energiespektrum diskret.
- (ii) Falls  $V$  beschränkt ist unterscheidet man
	- $-E < V_{max}$ . In diesen Fall gibt es gebundene Zustände (E diskret), Streuzustände ( $E$  kontinuierlich) sowie Übergänge (Tunneleffekt).
	- $E > V_{max}$ . In diesen Fall gibt es Streuzustände (E kontinuierlich) mit reflektiertem und tranmittiertem Anteil.

## 8 Messwerte in der QM

Um eine Grösse  $A$  zu messen präpariert man ein physikalisches Sytem im Zustand  $\Psi(\vec{x}, t = t_0)$  und misst dann diese Grösse/Observable A. Diese Messung wird an identischen Systmen oft ausgeführt mit dem Ergebnis

$$
\langle A \rangle = \langle \Psi | A | \Psi \rangle = \int d^3 x \Psi^* A \Psi . \tag{8.1}
$$

Was sind nun die möglichen Messwerte von  $A$ ? Man definiert das *n*-te Moment der Verteilung  $w(a)$  durch

$$
\langle A^n \rangle := \int_{-\infty}^{\infty} a^n w(a) da \;, \tag{8.2}
$$

wobei  $w(a)da$  die Wahrscheinlichkeit angibt, dass für A einen Wert im Intervall [a, a+da] gemessen wird. Als charakteristische Funktion  $\chi(b)$  bezeichnet man die Fouriertransformierte von  $w(a)$ 

$$
\chi(b) := \int_{-\infty}^{\infty} e^{-iab} w(a) da = \sum_{n} \frac{(-i)^n}{n!} b^n \int_{-\infty}^{\infty} a^n w(a) da = \sum_{n} \frac{(-i)^n}{n!} b^n \langle A^n \rangle . \tag{8.3}
$$

Die Umkehrung lautet dann

$$
w(a) = \int_{-\infty}^{\infty} \frac{db}{2\pi} e^{iab} \chi(b) \ . \tag{8.4}
$$

Kennt man also alle Momente  $\langle A^n \rangle$  so kennt man auch die Verteilung  $w(a)$ .

Wir wollen diese Überlegungen nun auf einen Operator mit diskretem Eigenwertspektrum anwenden. Zunächst untersuchen wir den Fall, dass das physikalische System sich in einem Eigenzustand  $\psi_m$  von A befindet, also

$$
A\psi_m = a_m \psi_m \tag{8.5}
$$

gilt. Daraus folgt

$$
\langle A^n \rangle = \langle \psi_m | A^n | \psi_m \rangle = (a_m)^n \langle \psi_m | \psi_m \rangle = (a_m)^n . \tag{8.6}
$$

Eingesetzt in (8.3) und (8.4) folgt

$$
\chi(b) = \sum_{n} \frac{(-i)^n}{n!} b^n (a_m)^n = e^{-iba_m},
$$
  

$$
w(a) = \int_{-\infty}^{\infty} \frac{db}{2\pi} e^{iab} e^{-iba_m} = \delta(a - a_m),
$$
 (8.7)

d.h. man misst mit Sicherheit den Wert  $a_m$ .

Falls sich physikalische System in einem Zustand $\psi = \sum_m c_m \psi_m$  befindet, folgt

$$
\langle A^n \rangle = \langle \psi | A^n | \psi \rangle = \sum_{ml} c_m^* c_l \langle \psi_m | A^n | \psi_l \rangle = \sum_m |c_m|^2 (a_m)^n . \tag{8.8}
$$

Wiederum eingesetzt in (8.3) und (8.4) folgt

$$
\chi(b) = \sum_{m} |c_m|^2 e^{-iba_m}, \qquad w(a) = \sum_{m} |c_m|^2 \delta(a - a_m), \qquad (8.9)
$$

d.h. die möglichen Messwerte sind die Eigenwerte von  $A$ .  $|c_m|^2$  gibt die Wahrscheinlichkeit an $a_m$ zu messen.

Definition 4 Das Schwankungsquadrat eines Operators A ist definiert als

$$
(\Delta A)^2 := \langle \Psi | (A - \langle A \rangle)^2 | \Psi \rangle = \langle \Psi | A^2 - 2A \langle A \rangle + \langle A \rangle^2 | \Psi \rangle = \langle A^2 \rangle - \langle A \rangle^2. \tag{8.10}
$$

Es ist ein Maß für die Abweichung einer Messung vom Mittelwert.

Satz 5 Für zwei hermitesche Operatoren A, B gilt die Heisenbergsche Unschärferelation

$$
\Delta A \Delta B \ge \frac{1}{2} |\langle \Psi | [A, B] | \Psi \rangle | \tag{8.11}
$$

Sie besagt, dass zwei Observablen A, B mit  $[A, B] \neq 0$  nicht gleichzeitig scharf gemessen werden können. Zum Beweis der Heisenbergschen Unschärferelation beweisen wir zunächst den folgenden

Satz 6 Für zwei hermitesche Operatoren A, B gilt

$$
[A, B] = iC , \qquad mit \quad C = C^{\dagger} . \tag{8.12}
$$

Beweis:

$$
[A, B]^\dagger = (AB)^\dagger - (BA)^\dagger = B^\dagger A^\dagger - A^\dagger B^\dagger = -[A, B] \tag{8.13}
$$

Für  $[A, B] = D$  folgt damit  $D = -D^{\dagger}$ . Solche Operatoren heissen <u>anti-hermitesch</u> und es gilt  $D = iC$  mit C hermitesch. Q.e.d.

Nun beweisen wir Heisenbergsche Unschärferelation und betrachten den Zustand

$$
\phi := ((A - \langle A \rangle) + i\lambda (B - \langle B \rangle))\Psi, \quad \lambda \in \mathbb{R}.
$$
 (8.14)

Dann gilt

$$
0 \le \langle \phi | \phi \rangle = \langle \Psi | \big( (A - \langle A \rangle) - i\lambda (B - \langle B \rangle) \big) \big( (A - \langle A \rangle) + i\lambda (B - \langle B \rangle) \big) | \Psi \rangle
$$
  
= 
$$
(\Delta A)^2 + \lambda^2 (\Delta B)^2 + i\lambda \langle \Psi | [A - \langle A \rangle, B - \langle B \rangle] | \Psi \rangle ,
$$
 (8.15)

wobei wir  $(8.10)$  benutzt haben. Für den Kommutator im letzten Term gilt wegen  $(8.12)$ 

$$
[A - \langle A \rangle, B - \langle B \rangle] = [A, B] = iC , \qquad (8.16)
$$

und daher

$$
(\Delta A)^2 + \lambda^2 (\Delta B)^2 - \lambda \langle \Psi | C | \Psi \rangle \ge 0.
$$
\n(8.17)

Daraus folgt wiederum

$$
0 \leq \underbrace{\lambda^2 - \lambda \frac{\langle \Psi | C | \Psi \rangle}{(\Delta B)^2} + \frac{1}{4} \frac{\langle \Psi | C | \Psi \rangle^2}{(\Delta B)^4} - \frac{1}{4} \frac{\langle \Psi | C | \Psi \rangle^2}{(\Delta B)^4} + \frac{(\Delta A)^2}{(\Delta B)^2}}_{(\Delta B)^2}.
$$
\n
$$
= \left(\lambda - \frac{1}{2} \frac{\langle \Psi | C | \Psi \rangle}{(\Delta B)^2}\right)^2 \geq 0 \quad \forall \lambda
$$
\n(8.18)

 $\lambda$  ist beliebig und so muss für  $\lambda = \frac{1}{2}$  $\frac{1}{2} \frac{\langle \Psi | C | \Psi \rangle}{(\Delta B)^2}$  gelten

$$
-\frac{1}{4}\frac{\langle\Psi|C|\Psi\rangle^2}{(\Delta B)^4} + \frac{(\Delta A)^2}{(\Delta B)^2} \ge 0\tag{8.19}
$$

bzw.

$$
(\Delta A)^2 (\Delta B)^2 \ge \frac{1}{4} \langle \Psi | C | \Psi \rangle^2 \tag{8.20}
$$

Zieht man die Wurzel auf beiden Seiten folgt die Heisenbergsche Unschärferelation (8.11), q.e.d..

Ein Beispiel sind Ort und Impuls für die gilt

$$
[x, p] = i\hbar \quad \Rightarrow \quad \Delta x \, \Delta p \ge \frac{1}{2}\hbar \tag{8.21}
$$

Für das Gaußsche Wellenpakt (Übungsblatt 2, Aufgabe 1e) gilt

$$
\Delta x \,\Delta p = \frac{1}{2}\hbar\sqrt{1 + \left(\frac{\hbar t}{2md}\right)^2} \,,\tag{8.22}
$$

d.h. es ist minimal für  $t=0$  und zerfliesst danach.

Für den harmonische Oszillator (Übungsblatt 5, Aufgabe 1) gilt  $\Delta x \Delta p = \hbar (n + \frac{1}{2})$  $(\frac{1}{2}),$ es ist also minimal im Grundzustand. Für die kohärenten Zustände  $\phi_{\alpha}$  (Übungsblatt 5, Aufgabe 2) gilt  $\Delta x \Delta p = \frac{1}{2}$  $\frac{1}{2}\hbar \; \forall \alpha.$ 

Umgekehrt kann man fragen unter welcher Bedingung ∆A∆B minimal wird. Aus dem Beweis der Heisenbergsche Unschärferelation folgert man Minimalität falls

$$
\langle \phi | \phi \rangle = 0 \Rightarrow (A - \langle A \rangle + i\lambda (B - \langle B \rangle)) \Psi ,
$$
  
und 
$$
\lambda = \frac{1}{2} \frac{\langle \Psi | C | \Psi \rangle}{(\Delta B)^2}
$$
 (8.23)

Für  $A = p$  und  $B = x$  folgt  $\lambda = -\frac{\hbar}{2(\Delta x)}$  $\frac{\hbar}{2(\Delta x)^2}$  und die DGL

$$
\left(\frac{\hbar}{i}\partial_x - \langle p \rangle + i\lambda(x - \langle x \rangle)\right)\Psi = 0 , \qquad (8.24)
$$

deren Lösung gerade das Gaußsche Wellenpaket ist.

## 9 Drehimpuls in der QM

Der Drehimplus als quantenmechanischer Operator ist definiert als

$$
\vec{L} = \vec{x} \times \vec{p} = \frac{\hbar}{i} \vec{x} \times \nabla = \sum_{i=1}^{3} L_i \vec{e_i} \,, \tag{9.1}
$$

wobei  $(\vec{e_1}, \vec{e_2}, \vec{e_3})$  eine kartesische Basis bezeichnet. Damit folgt

$$
L_i = \sum_{j=1}^{3} \sum_{k=1}^{3} \epsilon_{ijk} x_j p_k = L_i^{\dagger}
$$
 (9.2)

mit

$$
\epsilon_{ijk} = \begin{cases}\n1 & \text{für alle geraden Permutationen von } 1,2,3 \\
-1 & \text{für alle ungeraden Permutationen von } 1,2,3 \\
0 & \text{andernfalls}\n\end{cases} \tag{9.3}
$$

Die Komponeneten des Drehimpulses erfüllen die folgenden Kommutatoren (Übungen):

$$
[L_i, x_j] = i\hbar \sum_k \epsilon_{ijk} x_k , \qquad [L_i, p_j] = i\hbar \sum_k \epsilon_{ijk} p_k , \qquad [L_i, L_j] = i\hbar \sum_k \epsilon_{ijk} L_k .
$$
\n(9.4)

Für  $L^2 := \vec{L}^2 = \sum_k L_k L_k$  findet man

$$
[L^2, L_i] = \sum_k [L_k L_k, L_i] = \sum_k (L_k \underbrace{[L_k, L_i]}_{=i\hbar} + [L_k, L_i] L_k)
$$
  

$$
= i\hbar \sum_{k,l} (\epsilon_{kil} L_k L_l + \underbrace{\epsilon_{lik}}_{= -\epsilon_{kil}} L_k L_l) = 0.
$$
 (9.5)

Daraus folgt, dass  $L^2$  und ein festes  $L_i$  gemeinsame Eigenfunktionen haben; man wählt typischerweise  $L^2, L_z$ . Es ist dann günstig folgende Kombinationen zu definieren:

$$
L_{\pm} := L_x \pm iL_y , \qquad L_{\pm}^{\dagger} = L_x^{\dagger} \mp iL_y^{\dagger} = L_{\mp}
$$
 (9.6)

Daraus folgen die Kommutatoren

$$
[L_z, L_{\pm}] = \pm \hbar L_{\pm} , \qquad [L_+, L_-] = 2\hbar L_z , \qquad [L^2, L_{\pm}] = 0 . \qquad (9.7)
$$

Es gilt weiterhin die Identität

$$
L_{\pm}L_{\mp} = L_x^2 + L_y^2 \pm \hbar L_z = L^2 - L_z^2 \pm \hbar L_z \ . \tag{9.8}
$$

Die gemeinsamen Eigenfunktionen von  $L^2$ ,  $L_z$  werden mit  $\psi_{lm}$  bezeichnet und erfüllen

$$
L_z \psi_{lm} = \hbar m \psi_{lm} , \qquad (9.9)
$$

$$
L^2 \psi_{lm} = \hbar^2 l(l+1) \psi_{lm} , \qquad (9.10)
$$

d.h.  $\hbar m$  ist Eigenwert von  $L_z$  und  $\hbar^2 l(l+1)$  ist Eigenwert von  $L^2$ . Die Eigenfunktionen werden wie üblich orthonormiert gewählt und erfüllen

$$
\langle \psi_{lm} | \psi_{l'm'} \rangle = \delta_{ll'} \delta_{mm'} \tag{9.11}
$$

Die Eigenwerte und Eigenfunktionen erfüllen die folgende Eigenschaften:

(i)

$$
0 \leq \sum_{i} \langle L_i \psi_{lm} | L_i \psi_{lm} \rangle = \langle \psi_{lm} | L^2 | \psi_{lm} \rangle = \hbar^2 l(l+1) \langle \psi_{lm} | \psi_{lm} \rangle = \hbar^2 l(l+1) , \tag{9.12}
$$

d.h. die Eigenwerte von  $L^2$  sind positiv und können immer in der Form  $\hbar^2 l(l+1)$ mit $l\geq 0$ geschrieben werden.

$$
(ii)
$$

$$
L_z L_{\pm} \psi_{lm} = [L_z, L_{\pm}] \psi_{lm} + L_{\pm} L_z \psi_{lm} = \hbar (m \pm 1) L_{\pm} \psi_{lm} , \qquad (9.13)
$$

wobei (9.7) und (9.9) benutzt wurden. (9.13) besagt, dass  $L_{\pm}\psi_{lm}$  Eigenfunktion von  $L_z$  mit Eigenwert  $h(m \pm 1)$  ist, also gilt  $L_{\pm} \psi_{lm} \sim \psi_{lm+1}$ .

 $(iii)$ 

$$
L^{2}L_{\pm}\psi_{lm} = L_{\pm}L^{2}\psi_{lm} = \hbar^{2}l(l+1)L_{\pm}\psi_{lm} , \qquad (9.14)
$$

wobei (9.7) und (9.10) benutzt wurden.  $L_{\pm}\psi_{lm}$  ist also Eigenfunktion von  $L^2$  mit Eigenwert  $\hbar^2 l(l+1)$ .

 $(iv)$ 

$$
0 \le \langle L_{\pm}\psi_{lm}|L_{\pm}\psi_{lm}\rangle = \langle \psi_{lm}|L_{\pm}^{\dagger}L_{\pm}|\psi_{lm}\rangle = \langle \psi_{lm}|L_{\mp}L_{\pm}|\psi_{lm}\rangle
$$
  

$$
= \langle \psi_{lm}|L^2 - L_z \mp \hbar L_z|\psi_{lm}\rangle = \hbar^2 l(l+1) - \hbar^2 m^2 \mp \hbar^2 m
$$
  

$$
= \hbar^2 (l(l+1) - m(m \pm 1)). \tag{9.15}
$$

Hier wurden (9.6), (9.8), (9.9) und (9.10) benutzt.

Damit können wir die Normierung von  $\psi_{l,m\pm 1}$  festlegen

$$
\psi_{l,m\pm 1} := \frac{1}{\hbar \sqrt{l(l+1) - m(m\pm 1)}} \cdot L_{\pm} \psi_{lm} \tag{9.16}
$$

Ausserdem folgt

für 
$$
m > 0
$$
:  $l(l+1) \ge m(m+1)$ ,  
für  $m < 0$ :  $l(l+1) \ge m(m-1) = (-m)(-m+1)$ . (9.17)

Zusammen gilt also

 $l(l+1) > |m|(|m|+1) \Rightarrow |m| < l$  (9.18)

Daher ist der größte Eigenwert von  $L_z$   $m_{\text{max}} = l$ , der kleinste ist  $m_{\text{min}} = -l$ . Damit folgt

$$
L_{+}\psi_{l,l}=0\;, \qquad L_{-}\psi_{l,-l}=0\;.\tag{9.19}
$$

Die Eigenwerte  $m$  können also die Werte

$$
m = -l, -l + 1, \dots, l - 1, l \tag{9.20}
$$

annehmen. Es gibt also ein  $n \in \mathbb{N}$  mit

$$
l - n = -l \quad \Rightarrow \quad l = \frac{n}{2} \tag{9.21}
$$
Damit kann  $l$  folgende Werte annehmen

$$
l = 0, \frac{1}{2}, 1, \frac{3}{2}, \dots
$$
\n
$$
(9.22)
$$

Wir werden sehen, dass die halbzahligen  $l$  beim Spin auftreten. Die Ergebnis über die Eigenwerte von  $L^2$  und  $L_z$  fassen wir in der folgenden Tabelle zusammen:

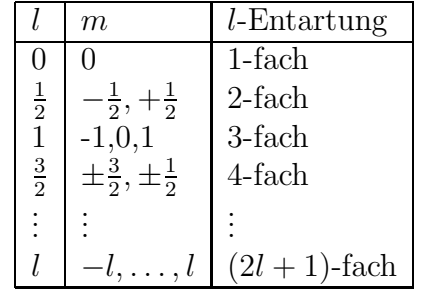

Die zugehörigen Eigenfunktionen (zu festem  $l$ ) lauten

$$
\psi_{l,-l}, \psi_{l,-l+1}, \ldots, \psi_{ll}
$$
 (9.23)

Diese Eigenfunktionen können explizit durch lösen der DGLs (9.9) und (9.10) gefunden werden. Dazu drücken wir die Differentialoperatoren  $L^2, L_z$  in Kugelkoordinaten  $(r, \theta, \varphi)$ aus. Diese sind definiert als

$$
x_1 = x = r \sin \theta \cos \varphi
$$
  
\n
$$
x_2 = y = r \sin \theta \sin \varphi
$$
  
\n
$$
x_3 = z = r \cos \theta
$$
\n
$$
x_4 = r \cos \theta
$$
\n
$$
x_5 = \frac{\pi}{2} \cos \theta
$$
\n
$$
x_6 = \frac{z}{r}, \quad \theta \in [0, \pi]
$$
\n
$$
\tan \varphi = \frac{y}{x}, \quad \varphi \in [0, 2\pi)
$$
\n(9.24)

Die Ableitungen berechnen sich dann mit Hilfe der Formel

$$
\frac{\partial}{\partial x_i} = \frac{\partial r}{\partial x_i} \frac{\partial}{\partial r} + \frac{\partial \theta}{\partial x_i} \frac{\partial}{\partial \theta} + \frac{\partial \varphi}{\partial x_i} \frac{\partial}{\partial \varphi} ,
$$
\n(9.25)

 $\lambda$ 

mit

$$
\frac{\partial r}{\partial x_i} = \frac{x_i}{r} \ , \qquad \frac{\partial \theta}{\partial x_i} = \frac{1}{\sin \theta} \left( \frac{z x_i}{r^3} - \frac{\delta_{iz}}{r} \right) \ , \qquad \frac{\partial \varphi}{\partial x_i} = \cos^2 \varphi \begin{cases} -\frac{y}{x^2} : & i = x \\ \frac{1}{x} : & i = y \\ 0 : & i = z \end{cases} \ . \tag{9.26}
$$

Eingesetzt erhält man

$$
\partial_x \equiv \frac{\partial}{\partial x} = \frac{x}{r} \frac{\partial}{\partial r} + \frac{1}{\sin \theta} \left(\frac{zx_i}{r^3}\right) \frac{\partial}{\partial \theta} - \cos^2 \varphi \frac{y}{x^2} \frac{\partial}{\partial \varphi}
$$
  
=  $\sin \theta \cos \varphi \partial_r + \frac{1}{r^3 \sin \theta} \left(r^2 \sin \theta \cos \theta \cos \varphi \partial_\theta\right) - \cos^2 \varphi \frac{\tan \varphi}{r \sin \theta \cos \varphi} \partial_\varphi$   
=  $\sin \theta \cos \varphi \partial_r + \frac{1}{r} \cos \theta \cos \varphi \partial_\theta - \frac{\sin \varphi}{r \sin \theta} \partial_\varphi.$ 

Analog berechnet man

$$
\partial_y = \sin \theta \sin \varphi \, \partial_r + \frac{1}{r} \cos \theta \sin \varphi \, \partial_\theta + \frac{\cos \varphi}{r \sin \theta} \, \partial_\varphi \;,
$$
  

$$
\partial_z = \cos \theta \, \partial_r - \frac{\sin \theta}{r} \, \partial_\theta \tag{9.27}
$$

Eingesetz in (9.2) folgt

$$
L_x = \frac{\hbar}{i} (y\partial_z - z\partial_y) = \dots = -\frac{\hbar}{i} (\sin\varphi \partial_\theta + \cot\theta \cos\varphi \partial_\varphi) ,
$$
  
\n
$$
L_y = \frac{\hbar}{i} (\cos\varphi \partial_\theta - \cot\theta \sin\varphi \partial_\varphi) ,
$$
  
\n
$$
L_z = \frac{\hbar}{i} \partial_\varphi ,
$$
  
\n
$$
L_{\pm} = \hbar e^{\pm i\varphi} (\partial_\theta + i \cot\theta \partial_\varphi) ,
$$
  
\n
$$
L^2 = -\hbar^2 \left( \frac{1}{\sin\theta} \partial_\theta \sin\theta \partial_\theta + \frac{1}{\sin^2\theta} \partial_\varphi^2 \right) = -\hbar^2 \left( \partial_\theta^2 + \cot\theta \partial_\theta + \frac{1}{\sin^2\theta} \partial_\varphi^2 \right) .
$$
  
\n(9.28)

# 10 Legendre Polynome und Kugelflächenfunktionen

In dieser Vorlesung wollen wir die Eigenfunktionen  $\psi_{lm}$  von  $L_z$  und  $L^2$  durch lösen der DGLs

$$
L_z \psi_{lm} = \hbar m \psi_{lm} , \qquad (10.1)
$$

$$
L^2 \psi_{lm} = \hbar^2 l(l+1) \psi_{lm} \tag{10.2}
$$

bestimmen. Wir machen dazu den Seperationansatz

$$
\psi_{lm}(\theta,\varphi) = \Phi(\varphi)\,\Theta(\theta) \; . \tag{10.3}
$$

Eingesetzt in (10.1) ergibt

$$
L_z \psi_{lm} = \frac{\hbar}{i} (\partial_\varphi \Phi(\varphi)) \Theta(\theta) = \hbar m \Phi(\varphi) \Theta(\theta) . \qquad (10.4)
$$

Daraus folgt  $\partial_{\varphi}\Phi(\varphi) = im \Phi(\varphi)$  mit der Lösung

$$
\Phi(\varphi) = c \, e^{im\varphi} \tag{10.5}
$$

 $\varphi$  ist eine periodische Variable und daher muss die Randbedingung  $\Phi(\varphi + 2\pi) = \Phi(\varphi)$ gelten. Daraus folgt

$$
ce^{im(\varphi+2\pi)} = ce^{im\varphi} \quad \Rightarrow \quad e^{2\pi im} = 1 \quad \Rightarrow \quad m \in \mathbb{Z} \; . \tag{10.6}
$$

Nun setzen wir (10.3) in (10.2) ein, benutzen (9.28) und erhalten

$$
\left(\frac{1}{\sin^2 \theta} \partial_{\varphi}^2 + \frac{1}{\sin \theta} \partial_{\theta} \sin \theta \partial_{\theta}\right) \Phi \Theta = -l(l+1) \Phi \Theta . \qquad (10.7)
$$

Benutzt man (10.5) so folgt

$$
\left(-\frac{m^2}{\sin^2\theta} + l(l+1) + \partial_\theta^2 + \cot\theta \, \partial_\theta\right)\Theta = 0.
$$
 (10.8)

Wir substituieren nun  $\xi = \cos \theta$  mit  $-1 \leq \xi \leq 1$  und den Ableitungen

$$
\frac{\partial}{\partial \theta} = \frac{\partial \xi}{\partial \theta} \frac{\partial}{\partial \xi} = -\sin \theta \partial_{\xi} ,
$$
  
\n
$$
\partial_{\theta}^{2} = -\partial_{\theta} \sin \theta \partial_{\xi} = -\cos \theta \partial_{\xi} - \sin \theta \partial_{\theta} \partial_{\xi} = -\xi \partial_{\xi} + (1 - \xi^{2}) \partial_{\xi}^{2} .
$$
\n(10.9)

Eingesetzt in (10.8) ergibt die assoziierte Legendre DGL

$$
\left( (1 - \xi^2) \partial_{\xi}^2 - 2\xi \partial_{\xi} + l(l+1) - \frac{m^2}{1 - \xi^2} \right) \Theta(\xi) = 0.
$$
 (10.10)

Für  $m = 0$  lösen die Legendre-Polynome  $P_l$  die DGL (10.10), d.h es gilt

$$
\left[ (1 - \xi^2) \partial_{\xi}^2 - 2\xi \partial_{\xi} + l(l+1) \right] P_l = 0 \tag{10.11}
$$

In den Übungen zeigen wir, dass eine Darstellung der Legendre-Polynome  $P_l$  durch

$$
P_l := \frac{1}{2^l l!} \frac{d^l}{d\xi^l} (\xi^2 - 1)^l , \qquad (10.12)
$$

gegeben ist. Die ersten Polynome lauten explizit:

$$
P_0 = 1
$$
,  $P_1 = \xi$ ,  $P_2 = \frac{1}{2}(3\xi^2 - 1)$ , ... (10.13)

Für  $m > 0$  machen wir den Ansatz

$$
P_{lm} = (1 - \xi^2)^{\frac{m}{2}} h(\xi) , \qquad (10.14)
$$

und berechnen die Ableitungen

$$
P'_{lm} = (1 - \xi^2)^{\frac{m}{2}} h' - m\xi (1 - \xi^2)^{\frac{m}{2} - 1} h,
$$
  
\n
$$
P''_{lm} = (1 - \xi^2)^{\frac{m}{2}} h'' - 2m\xi (1 - \xi^2)^{\frac{m}{2} - 1} h'
$$
  
\n
$$
- m\xi (1 - \xi^2)^{\frac{m}{2} - 1} h + m(m - 2)\xi^2 \xi (1 - \xi^2)^{\frac{m}{2} - 2} h.
$$
\n(10.15)

Eingesetzt (10.10) ergibt

$$
(1 - \xi^2)^{\frac{m}{2}} \Big( (1 - \xi^2)h'' - 2(m+1)\xi h' + h\big(l(l+1) - m(m+1)\big) \Big) = 0 \ . \tag{10.16}
$$

Multipliziert man diese Gleichung mit  $(1 - \xi^2)^{-\frac{m}{2}}$  und differenziert sie, folgt

$$
(1 - \xi^2)h''' - 2(m + 2)\xi h'' + h'\big(l(l+1) - (m+1)(m+2)\big) = 0.
$$
 (10.17)

Man erhält also die gleiche DGL mit den Ersetzungen  $m \to m + 1, h \to h'$ . D.h., kennt man  $P_{l0}$  kann  $P_{lm}$  durch Differenziation gewonnen werden. Die assoziierten Legendre-Polynome  $P_{lm}(\xi)$  lauten daher

$$
P_{lm}(\xi) := (1 - \xi^2)^{\frac{|m|}{2}} \frac{d^{(|m|)}}{d\xi^{(|m|)}} P_l(\xi) , \qquad (10.18)
$$

wobei wir den Fall  $m < 0$  nun hinzugenommen haben.

Die  $P_{lm}(\xi)$  für verschiedenes l stehen orthogonal aufeinander. Zum Beweis definiert man

$$
D := \partial_{\xi} (1 - \xi^2) \partial_{\xi} - \frac{m^2}{(1 - \xi^2)} = (1 - \xi^2) \partial_{\xi}^2 - 2\xi \partial_{\xi} - \frac{m^2}{(1 - \xi^2)}, \qquad (10.19)
$$

mit der Eigenschaft

$$
DP_{lm} = l(l+1)P_{lm} \t\t(10.20)
$$

die aus (10.10) folgt. Betrachtet man  $\int_{-1}^{+1} d\xi P_{l'm} D P_{lm}$  und integriert zweimal partiell so folgt

$$
\int_{-1}^{+1} d\xi P_{l'm} D P_{lm} = P_{l'm} (1 - \xi^2) P_{lm} \Big|_{-1}^{+1} - \int_{-1}^{+1} d\xi \Big( \partial_{\xi} P_{l'm} (1 - \xi^2) \partial_{\xi} P_{lm} - \frac{m^2}{(1 - \xi^2)} P_{l'm} P_{lm} \Big)
$$
  
=  $-(\partial_{\xi} P_{l'm}) (1 - \xi^2) P_{lm} \Big|_{-1}^{+1} + \int_{-1}^{+1} d\xi (D P_{l'm}) P_{lm} .$  (10.21)

Die beiden Oberflächenterme verschwinden und daher gilt

$$
\int_{-1}^{+1} d\xi P_{l'm} D P_{lm} = l(l+1) \int_{-1}^{+1} d\xi P_{l'm} P_{lm}
$$
\n
$$
= \int_{-1}^{+1} d\xi D P_{l'm} P_{lm} = l'(l'+1) \int_{-1}^{+1} d\xi P_{l'm} P_{lm} ,
$$
\n(10.22)

wobei wir jeweils (10.20) eingesetzt haben. Für  $l \neq l'$  folgt daher  $\int_{-1}^{+1} d\xi P_{l'm} P_{lm} = 0$ . Für  $l = l'$  kann das Integral explizit berechnet werden mit dem Ergebnis

$$
\int_{-1}^{+1} d\xi \ P_{lm}(\xi) P_{l'm}(\xi) = \frac{2}{2l+1} \frac{(l+|m|)!}{(l-|m|)!} \ \delta_{ll'}, \tag{10.23}
$$

Die Eigenfunktionen  $\psi_{lm}$  von  $L_z$  und  $L^2$  sind somit gefunden und lauten

$$
\psi_{lm}(\theta,\varphi) = c e^{im\varphi} P_{lm}(\theta) . \qquad (10.24)
$$

Die Konstante c wird durch die Normierung festgelegt. Benutzt man (10.23) zusammen mit

$$
\int_0^{2\pi} d\varphi \ e^{-im\varphi} \ e^{im'\varphi} = 2\pi \ \delta_{mm'} \tag{10.25}
$$

so folgt

$$
\int_0^{2\pi} d\varphi \int_{-1}^{+1} d\xi \psi_{lm}^* \psi_{l'm'} = |c|^2 \int_0^{2\pi} d\varphi e^{-im\varphi} e^{im'\varphi} \int_{-1}^{+1} d\xi P_{lm}(\xi) P_{l'm'}(\xi)
$$
  

$$
= |c|^2 \frac{4\pi}{2l+1} \frac{(l+|m|)!}{(l-|m|)!} \delta_{mm'} \delta_{ll'}.
$$
 (10.26)

Das legt die Normierung fest

$$
c = \sqrt{\frac{(2l+1)}{4\pi} \frac{(l-|m|)!}{(l+|m|)!}}.
$$
\n(10.27)

Die normierten Eigenfunktion heissen auch Kugelflächenfunktionen  $Y_{lm}$ 

$$
\psi_{lm} = Y_{lm} = \sqrt{\frac{(2l+1)(l-|m|)!}{4\pi(l+|m|)!}} \ e^{im\varphi} P_{lm}(\theta) \ . \tag{10.28}
$$

Sie erfüllen

$$
\langle Y_{lm} | Y_{l'm'} \rangle = \delta_{mm'} \, \delta_{ll'} \,. \tag{10.29}
$$

Explizit findet man:

$$
Y_{00} = \frac{1}{\sqrt{4\pi}} , \qquad Y_{10} = \sqrt{\frac{3}{4\pi}} \cos \theta , \qquad Y_{1\pm 1} = -\sqrt{\frac{3}{8\pi}} \sin \theta e^{\pm i\varphi} ,
$$
  

$$
Y_{20} = \sqrt{\frac{5}{16\pi}} (3 \cos^2 \theta - 1) , \quad Y_{2\pm 1} = -\sqrt{\frac{15}{8\pi}} \sin \theta \cos \theta e^{\pm i\varphi} , \quad Y_{2\pm 2} = -\sqrt{\frac{15}{32\pi}} \sin^2 \theta e^{\pm 2i\varphi} .
$$
  
(10.30)

Die  $Y_{lm}$  sind vollständig, d.h. jede ("vernünftige") Funktion  $f(\theta, \varphi)$  kann wie folgt entwickelt werden

$$
f(\theta,\varphi) = \sum_{l=0}^{\infty} \sum_{m=-l}^{l} c_{lm} Y_{lm} , \quad \text{mit} \quad c_{lm} = \langle Y_{lm} | f(\theta,\varphi) \rangle . \quad (10.31)
$$

# 11 Wasserstoffatom I

In den folgenden zwei Vorlesungen widmen wir uns dem Wasserstoffatom. Wir wollen zunächst jedoch einige allgemeine Überlegungen für ein Teilchen in einem Zentralpotential voranstellen.

### 11.1 Teilchen im Zentralpotential

Für ein Teilchen im Zentralpotential  $V(r)$ ,  $r = |\vec{x}|$  lautet der Hamiltonoperator

$$
H = \frac{\vec{p}^2}{2m} + V(r) = -\frac{\hbar^2}{2m}\Delta + V(r) \tag{11.1}
$$

Die Rotationssymmetrie des Systems legt den Übergang zu Kugelkoordinaten nahe. Benutzt man (9.24), (9.27) und (9.27) so folgt

$$
\Delta = \partial_x^2 + \partial_y^2 + \partial_z^2 = \dots = \partial_r^2 + \frac{2}{r}\partial_r - \frac{L^2}{\hbar^2 r^2} \,. \tag{11.2}
$$

Damit lautet die zeitunabhängige SG:

$$
(H - E)\psi = \left(-\frac{\hbar^2}{2m}\left(\partial_r^2 + \frac{2}{r}\partial_r\right) + \frac{L^2}{2mr^2} + V(r) - E\right)\psi = 0.
$$
 (11.3)

Als erstes suchen wir einen vollständigen Satz von Operatoren, der  $H$  einschließt. Dazu zeigen wir

$$
[L_i, H] = 0 \t, \t i = 1, 2, 3 \t. \t(11.4)
$$

Beweis: Unter Ausnutzung von (9.4) folgt

$$
[L_i, \vec{p}^2] = \sum_j [L_i, p_j p_j] = \sum_j (p_j [L_i, p_j] + [L_i, p_j] p_j) = i\hbar \sum_{j,k} (p_j \epsilon_{ijk} p_k + \epsilon_{ijk} p_k p_j)
$$
  
=  $2i\hbar \sum_{j,k} \epsilon_{ijk} p_j p_k = 0$ , (11.5)

wobei wir im letzten Schritt die Symmetrie von  $p_j p_k$  und die Antisymmetrie von  $\epsilon_{ijk}$ unter dem Austausch  $j \leftrightarrow k$  benutzt haben. Analog zeigt man  $[L_i, \vec{x}^2] = 0$  und damit

$$
[L_i, H] = \frac{1}{2m}[L_i, \vec{p}^2] + [L_i, V(r)] = 0.
$$
 (11.6)

Daraus folgt wiederum

$$
[H, L2] = \sum_{i} [H, L_{i}L_{i}] = \sum_{i} [H, L_{i}]L_{i} + L_{i}[H, L_{i}] = 0.
$$
 (11.7)

Die Operatoren  $\{H, L^2, L_z\}$  vertauschen alle miteinander und bilden daher einen vollständigen Satz vom Operatoren, d.h. sie haben gemeinsame Eigenfunktionen.

Wir suchen diese gemeinsame Eigenfunktionen mit Hilfe des Separationsansatz:

$$
\psi(r,\theta,\varphi) = R(r) \cdot Y_{lm}(\theta,\varphi), \qquad (11.8)
$$

wobei die Kugelfunktionen  $Y_{lm}$  bereits die Eigenwertgleichungen (10.1), (10.2) erfüllen. Eingesetzt in (11.3) folgt die Radialgleichung

$$
\left[ -\frac{\hbar^2}{2m} \left( \partial_r^2 + \frac{2}{r} \partial_r \right) + \frac{\hbar^2 l(l+1)}{2mr^2} + V(r) - E \right] R(r) = 0 \ . \tag{11.9}
$$

Im nächsten Schritt machen wir den vereinfachenden Ansatz:

$$
R(r) = \frac{u(r)}{r} , \qquad R' = \frac{u'}{r} - \frac{u}{r^2} , \qquad R'' = \frac{u''}{r} - \frac{2u'}{r^2} + \frac{2u}{r^3} . \tag{11.10}
$$

Eingesetzt in (11.9) folgt

$$
\left(-\frac{\hbar^2}{2m}\partial_r^2 + V_{\text{eff}}(r) - E\right)u(r) = 0 ,\qquad (11.11)
$$

mit

$$
V_{\text{eff}}(r) := \frac{\hbar^2 l(l+1)}{2mr^2} + V(r) \tag{11.12}
$$

Je nach Form von  $V(r)$  kann es gebundene und/oder Streuzustände geben. Wir wollen die folgende Analyse nun konkret für ein Teilchen im Coulomb Potential durch führen.

## 11.2 Teilchen im Coulomb Potential

Ein geladenes Teilchen (Elektron) mit Ladung  $e_0$  im Coulomb Potential eines Kerns mit Ladung  $Ze_0, Z \in \mathbb{N}$  lautet

$$
V(r) = -\frac{e_0^2 Z}{r} \ . \tag{11.13}
$$

Eingesetzt in (11.12) erwartet man gebundene Zustände für  $V_{\text{min}} \leq E \leq 0$ . Zur vereinfachende Analyse definieren wir für $E \leq 0$ 

$$
\rho := \kappa r \ , \qquad \kappa := \frac{\sqrt{2m(-E)}}{\hbar} \ , \qquad \partial_r = \kappa \partial_\rho \ ,
$$
  

$$
\rho_0 := \frac{e_0 Z}{\hbar} \sqrt{\frac{2m}{(-E)}} = \frac{e_0^2 Z \cdot 2m}{\hbar^2 \kappa} \ .
$$
 (11.14)

Eingesetzt in (11.9) vereinfacht sich die radiale DGL zu

$$
\left(\partial_{\rho}^{2} - \frac{l(l+1)}{\rho^{2}} + \frac{\rho_{0}}{\rho} - 1\right)u(\rho) = 0.
$$
\n(11.15)

Zur Lösung dieser DGL spaltet man zunächst die asymptotischen Lösungen ab. Für  $\rho \rightarrow 0$  gilt

$$
\left(\partial_{\rho}^{2} - \frac{l(l+1)}{\rho^{2}}\right)u(\rho) \approx 0.
$$
\n(11.16)

Setzt man dem Ansatz

$$
u(\rho) = C \rho^{\alpha}, \qquad u' = \alpha C \rho^{\alpha - 1}, \qquad u'' = \alpha(\alpha - 1) C \rho^{\alpha - 2},
$$
 (11.17)

in die DGL ein folgt

$$
(-\alpha(\alpha - 1) + l(l+1)) C \rho^{\alpha - 2} = 0 , \qquad (11.18)
$$

mit den Lösungen  $\alpha = l + 1, -l$ . Da  $\lim_{\rho \to 0} V_{\text{eff}} \to \infty$  muss  $\lim_{\rho \to 0} u \to 0$  gelten. Diese Bedingung schliesst die Lösung  $u \sim r^{-l}$  aus lässt nur  $u \sim r^{l+1}$  zu.

Für  $\rho \rightarrow \infty$  vereinfacht sich die DGL (11.15) zu

$$
\left(\partial_{\rho}^{2} - 1\right)u(\rho) \approx 0 , \qquad (11.19)
$$

mit den Lösungen  $u \sim e^{\pm \rho}$ . Damit u eine quadratintegrable Wellenfunktion liefert, muss lim<sub> $\rho \rightarrow \infty$ </sub> u → 0 gelten. Daher ist nur u ~  $e^{-\rho}$  zulässig.

Wir setzen jetzt den Ansatz  $u(\rho) = e^{-\rho} \rho^{l+1} w(\rho)$  in die DGL (11.15) ein. Dazu berechnen wir zunächst

$$
u' = e^{-\rho} \left[ w \left( (l+1)\rho^{l} - \rho^{l+1} \right) + \rho^{l+1} w' \right]
$$
  
\n
$$
u'' = e^{-\rho} \left( -w \left( (l+1)\rho^{l} - \rho^{l+1} \right) - \rho^{l+1} w' + w' ((l+1)\rho^{l} - \rho^{l+1}) \right)
$$
  
\n
$$
+ w \left( l(l+1)\rho^{l-1} - (l+1)\rho^{l} \right) + (l+1)\rho^{l} w' + \rho^{l+1} w'' \right)
$$
  
\n
$$
= e^{-\rho} \rho^{l} \left( w \left( -2(l+1) + \rho + \frac{l(l+1)}{\rho} \right) + 2w' ((l+1) - \rho) + w'' \rho \right),
$$
\n(11.20)

und erhalten nach Einsetzung

$$
\rho w'' + 2(l+1-\rho)w' + (\rho_0 - 2(l+1))w = 0.
$$
 (11.21)

Zur weiteren Lösung machen wir einen Potenzreihenansatz für  $w(\rho)$ :

$$
w(\rho) = \sum_{k=0}^{\infty} a_k \rho^k , \qquad w' = \sum_{k=0}^{\infty} k a_k \rho^{k-1} , \qquad w'' = \sum_{k=0}^{\infty} k(k-1) a_k \rho^{k-2} . \tag{11.22}
$$

Eingesetzt in (11.21) folgt

$$
\sum_{k=0}^{\infty} \left( k(k-1)a_k \rho^{k-1} + 2(l+1-\rho)ka_k \rho^{k-1} + (\rho_0 - 2(l+1))a_k \rho^k \right) = 0.
$$
 (11.23)

Die Koeffizienten vor jeder Potenz von  $\rho$  müssen verschwinden und so erhält man für die Ordnung  $\rho^k$  die Bedingung:

$$
(k+1)ka_{k+1} + 2(l+1)(k+1)a_{k+1} - 2ka_k + (\rho_0 - 2(l+1))a_k = 0.
$$
 (11.24)

Daraus folgt eine Rekursionsformel für  $a_{k+1}$ :

$$
a_{k+1} = \frac{2(k+l+1) - \rho_0}{(k+1)(k+2l+2)} a_k.
$$
 (11.25)

Für große  $k$  gilt  $\frac{a_{k+1}}{a_k} \rightarrow \frac{2k}{k^2} = \frac{2}{k}$  $\frac{2}{k}$ . Dieses asymptotische Verhalten hat auch die Reihe  $e^{2\rho} = \sum_{k=0}^{\infty}$ 1  $\frac{1}{k!}(2\rho)^k$ , denn für sie gilt

$$
\frac{a_{k+1}}{a_k} = \frac{2^{k+1}}{(k+1)!} \frac{k!}{2^k} = \frac{2}{k+1} \to \frac{2}{k} .
$$
 (11.26)

 $w(\rho) \sim e^{2\rho}$  ist aber nicht zulässig, da dann  $u(\rho)$  nicht quadratintegrabel wäre. Daraus folgt, dass die Potenzreihe abbrechen muss, d.h. w ist ein Polynom N-ten Grades mit der Abbruchbedingung

$$
a_N \neq 0 \;, \qquad a_k = 0 \qquad \text{für} \quad k > N \; . \tag{11.27}
$$

Aus (18.11) folgt damit

$$
0 = a_{N+1} = \frac{2(N+l+1) - \rho_0}{(N+1)(N+2l+2)} a_N
$$
  
\n
$$
\Rightarrow 2(N+l+1) = \rho_0 = \sqrt{\frac{2m}{(-E)}} \frac{e_0 Z}{\hbar} > 0
$$
\n(11.28)

Man definiert die radiale Hauptquantenzahl

 $n := N + l + 1$ , mit  $N \in \mathbb{N}_0$ ,  $n \in \mathbb{N}$ . (11.29)

Wegen  $N \geq 0$  folgt  $l = 0, ..., n - 1$ . N heißt radiale Quantenzahl, n heißt Hauptquantenzahl. Löst man nun  $(11.28)$  nach E auf ergibt sich

$$
E_n = -Ry \frac{Z^2}{n^2}, \quad \text{mit} \quad Ry := \frac{me_0^4}{2\hbar^2}.
$$
 (11.30)

Wie erwartet wird die Energie diskret. Für  $Z = 1$  folgt auch schon die Balmer Formel

$$
E_n - E_m = \text{Ry} \left( \frac{1}{m^2} - \frac{1}{n^2} \right) \tag{11.31}
$$

# 12 Wasserstoffatom II

## 12.1 Laguerre-Polynome

Die Definition der Laguerre-Polynome lautet

$$
L_r(x) := \sum_{k=0}^r (-1)^k \frac{(r!)^2}{(k!)^2 (r-k)!} x^k.
$$
 (12.1)

In den Übungen zeigen wir, dass sie die Laguerre DGL erfüllen

$$
xL''_r + (1-x)L'_r + rL_r = 0.
$$
\n(12.2)

Die Definition der zugeordneten Laguerre-Polynome lautet

$$
L_r^s := \frac{d^s}{dx^s} L_r(x) = \sum_{k=0}^{r-s} (-1)^{k+s} \frac{(r!)^2}{k!(k+s)!(r-k-s)!} x^k ; \qquad (12.3)
$$

sie erfüllen die zugeordnete Laguerre DGL (Beweis: Übungen)

$$
xL_r^{s''}(x) + (s+1-x)L_r^{s'}(x) + (r-s)L_r^{s}(x) = 0.
$$
 (12.4)

Der Vergleich mit (11.21) zeigt:

$$
x = 2\rho
$$
,  $s = 2l + 1$ ,  $r = n + l$  (12.5)

Daraus folgt

$$
R_{nl} = c \, (\kappa r)^l \, e^{-\kappa r} \, L_{n+l}^{2l+1}(2\kappa r) \; . \tag{12.6}
$$

Wir überprüfe zunächst die Rekursionsrelation (18.11). Dazu schreiben wir

$$
L_{n+l}^{2l+1} = \sum_{k=0}^{n-l-1} (-1)^{k+2l+1} \frac{((n+l)!)^2}{k!(k+2l+1)!(n-l-1-k)!} (2\rho)^k = \sum_{k=0}^{n-l-1} a_k \rho^k \qquad (12.7)
$$

woraus wir ablesen

$$
\frac{a_{k+1}}{a_k} = -\frac{2^{k+1}}{2^k} \frac{k!}{(k+1)!} \frac{(k+2l+1)!}{(k+2l+2)!} \frac{(n-l-1-k)!}{(n-l-2-k)!} = -2 \frac{n-l-1-k}{(k+1)(k+2l+2)},
$$
(12.8)

was (18.11) für  $\rho_0 = 2n$  entspricht.

Damit sind die gemeinsamen Eigenfunktion  $\psi_{nlm}$  der Operatoren  $\{H, L^2, L_z\}$  gefunden:

$$
\psi_{nlm} = R_{nl}(r) Y_{lm}(\theta, \varphi) = c \rho^l e^{-\rho} L_{n+l}^{2l+1}(2\rho) Y_{lm}(\theta, \varphi) , \qquad \rho = \kappa r . \qquad (12.9)
$$

Die Konstante c wird durch die Normierung

$$
\int d^3x \ |\psi_{lmn}|^2 = 1 \tag{12.10}
$$

festgelegt. Zur Berechnung benutzen wir  $d^3x = r^2 dr d\Omega$ , (10.29) und (Beweis Übungen)

$$
\int_0^\infty dx \; x^{s+1} \, e^{-x} \, L_r^s(x) \, L_r^s(x) = \frac{(2r - s + 1)(r!)^3}{(r - s)!} \; . \tag{12.11}
$$

Eingesetzt in (12.10) ergibt

$$
\int dr \ r^2 R_{nl}^2 \int d\Omega \ |Y_{lm}|^2 = |c|^2 \int_0^\infty d(2\kappa r) \frac{(2\kappa r)^{2l+2}}{2\kappa^3 2^{2l+2}} e^{-2\kappa r} (L_{n+l}^{2l+1})^2
$$
\n
$$
= |c|^2 \frac{2n((n+l)!)^3}{(n-l-1)!} \frac{1}{(2\kappa)^3} \frac{1}{2^{2l}} .
$$
\n(12.12)

Damit folgt

$$
c = 2^{l} \sqrt{\frac{(n-l-1)!}{2n((n+l)!)^3} (2\kappa)^3}
$$
\n(12.13)

Die allgemeine Lösung der zeitabhängigen SG lautet damit

$$
\Psi(\vec{x},t) = \sum_{n=1}^{\infty} \sum_{l=0}^{n-1} \sum_{m=-l}^{l} c_{nlm} \psi_{nlm} e^{-\frac{i}{\hbar} E_n t} . \qquad (12.14)
$$

Wir wollen nun eine Methode skizieren mit der (12.11) bewiesen werden kann und Erwartungswerte der Form  $\langle r^p \rangle$  berechnet werden können. Dazu definiert man die erzeugende Funktion  $\Phi_s$  der zugeordneten Laguerre-Polynome  $L_r^s(x)$  als

$$
\Phi_s(x,y) := (-y)^s (1-y)^{-(s+1)} e^{-\frac{yx}{1-y}} = \sum_{r=0}^{\infty} \frac{y^r}{r!} L_r^s(x) . \qquad (12.15)
$$

Zum Beweis entwickelt man die e-Funktion und den Nenner als  $(1-y)^{-m} = \sum_{l=0}^{\infty} {m+l-1 \choose i} y^l$ und erhält

$$
\Phi_s(x, y) = (-)^s \sum_{k=0}^{\infty} (-)^k \frac{x^k}{k!} \frac{y^{s+k}}{(1-y)^{s+k+1}}
$$
\n
$$
= \sum_{k=0}^{\infty} (-)^{k+s} \frac{x^k}{k!} y^{s+k} \sum_{l=0}^{\infty} {s+k+l \choose l} y^l
$$
\n
$$
= \sum_{k,l} (-)^{k+s} \frac{(s+k+l)!}{k! \, l! \, (s+k)!} y^{s+k+l} x^k
$$
\n(12.16)

Wir ordnen die Summen um und definieren  $r := l + s + k = 0, \ldots, \infty$ . Für festes l gilt dann  $k = 0, \ldots, r - s$ . Damit erhalten wir

$$
\Phi_s(x,y) = \sum_{r=0}^{\infty} \sum_{k=0}^{r-s} (-)^{k+s} \frac{r!}{k! \left(r-s-k\right)! \left(s+k\right)!} y^r x^k = \sum_{r=0}^{\infty} \frac{y^r}{r!} L_r^s(x) \quad q.e.d. \quad (12.17)
$$

In den Übungen zeigen wir

$$
\int_0^\infty e^{-x} x^{s+\sigma} \Phi_s(x, y) \Phi_s(x, z) dx = (s+\sigma)! \left( (1-y)(1-z) \right)^\sigma \sum_{i=0}^\infty {s+\sigma+i \choose i} (yz)^{i+s}
$$

$$
= \sum_{r=0}^\infty \sum_{j=0}^\infty \frac{y^r}{r!} \frac{z^j}{j!} \int_0^\infty e^{-x} x^{s+\sigma} L_r^s(x) L_j^s(x) dx.
$$

Mit dieser Formel kann (12.11) bewiesen sowie Erwartungswerte der Form  $\langle r^p \rangle$  berechnet werden.

### 12.2 Entartung der Energieniveaus

Wir wollen nun die Entartung der Energieniveaus diskutieren. Wir hatten in der letzten Vorlesung gesehen, dass die Energie  $E_n$  (11.30) unabhängig von l und m ist. Diese nehmen die Werte  $l = 0, \ldots, n-1, m = -l, \ldots, l$  an. Damit ist die Entartung des Energieniveaus  $E_n$ :

$$
\sum_{l=0}^{n-1} (2l+1) = n^2 . \qquad (12.18)
$$

Solche Entartungen beruhen ganz allgemein auf der Existenz von Operatoren  $O_i$ ,  $i =$ 1, 2, ..., die mit H vertauschen (aber nicht mit dem vollständigen Satz  $\{H, A_1, \ldots, A_p\}$ eines physikalischen Systems), also

$$
[O_i, H] = 0 , \t [O_i, A_j] \neq 0 , \t (12.19)
$$

für mindestens ein  $A_j$ . In diesem Fall gilt

$$
HO_i \psi = O_i H \psi = E O_i \psi , \qquad (12.20)
$$

d.h.  $O_i\psi$  sind Eigenfunktionen von H zum gleichen Energieeigenwert E. E ist also entartet.

Im H-Atom ist der vollständiger Satz von Operatoren durch  $\{H, L^2, L_z\}$  gegeben und es gilt

$$
[H, \vec{L}] = 0 \Rightarrow [H, L_{\pm}] = 0 \text{ aber } [L_{\pm}, L_z] \neq 0. \tag{12.21}
$$

Daraus folgt

$$
HL_{\pm} \psi_{nlm} = L_{\pm} H \psi_{nlm} = E_{nlm} L_{\pm} \psi_{nlm} = c E_{nlm} \psi_{nlm \pm 1}
$$
  
= 
$$
cH \psi_{nlm \pm 1} = cE_{nlm \pm 1} \psi_{nlm \pm 1}.
$$
 (12.22)

Wir sehen, dass E nicht von m abhängen kann! Die Eigenschaft  $[H, \vec{L}] = 0$  impliziert also die m-Entartung von E.

Für die l-Entartung ist der Lenz-Runge-Vektor  $\vec{A}$  definiert durch

$$
\vec{A} = \frac{1}{2m} (\vec{p} \times \vec{L} - \vec{L} \times \vec{p}) - \frac{e_0^2}{r} \vec{x}
$$
 (12.23)

verantwortlich. Er erfüllt

$$
[\vec{A}, H] = 0 , \qquad [A_{\pm}, L^2] \neq 0 , \qquad (12.24)
$$

für das Coulomb-Potential  $V = -\frac{Ze_0^2}{r}$ . Dadurch wird die *l*-Entartung aufgehoben.

# 13 Teilchen im Magnetfeld

## 13.1 Klassische Elektrodynamik

In dieser Vorlesung betrachten wir ein geladenes Teichen mit Masse m und Ladung q im elektromagnetischen Feld. In der klassischen Elektrodynamik wirkt auf das Teilchen die Lorentzkraft und es gilt die Bewegungsgleichung

$$
m\ddot{\vec{x}} = \vec{F}_{\text{Lorentz}} = q(\vec{E} + \frac{1}{c}\dot{\vec{x}} \times \vec{B}) \tag{13.1}
$$

Die Felder  $\vec{E}$  und  $\vec{B}$  erfüllen die Maxwell-Gleichungen:

$$
\vec{\nabla} \cdot \vec{E} = 4\pi \rho , \qquad \vec{\nabla} \times \vec{E} + \frac{1}{c} \frac{\partial \vec{B}}{\partial t} = 0 ,
$$
  

$$
\vec{\nabla} \cdot \vec{B} = 0 , \qquad \vec{\nabla} \times \vec{B} - \frac{1}{c} \frac{\partial \vec{E}}{\partial t} = \frac{4\pi}{c} \vec{j} .
$$
 (13.2)

Die beiden homogenen Maxwell-Gleichungen werden durch die Einfuhrung eines skalaren ¨ Potentials  $\phi$  und eines Vektorpotentials  $\ddot{A}$  gelöst:

$$
\vec{E} = -\vec{\nabla}\phi - \frac{1}{c}\frac{\partial \vec{A}}{\partial t}, \qquad \vec{B} = \vec{\nabla}\times\vec{A}.
$$
 (13.3)

Man prüft

$$
\vec{\nabla} \cdot \vec{B} = \vec{\nabla} \cdot \left( \vec{\nabla} \times \vec{A} \right) = 0 ,
$$
\n
$$
\vec{\nabla} \times \vec{E} + \frac{1}{c} \frac{\partial \vec{B}}{\partial t} = -\underbrace{\vec{\nabla} \times \vec{\nabla} \phi}_{=0} - \frac{1}{c} \vec{\nabla} \times \frac{\partial}{\partial t} \vec{A} + \frac{1}{c} \frac{\partial}{\partial t} \vec{\nabla} \times \vec{A} = 0 .
$$
\n(13.4)

Die Potentiale sind nicht eindeutig festgelegt sondern können mit einer beliebigen Funktion  $\Lambda(\vec{x}, t)$  wie folgt tranformiert werden

$$
\vec{A} \to \vec{A}' = \vec{A} + \vec{\nabla}\Lambda(\vec{x}, t) , \qquad \phi \to \phi' = \phi - \frac{1}{c} \frac{\partial \Lambda(\vec{x}, t)}{\partial t} . \tag{13.5}
$$

Unter diesen Eichtransformationen sind  $\vec{E}$  und  $\vec{B}$  invariant

$$
\vec{E} \to \vec{E}' = \vec{E} , \qquad \vec{B} \to \vec{B}' = \vec{B} . \tag{13.6}
$$

Diese Redundanz der Beschreibung kann durch die Wahl einer Eichung wie z.B. der Coulomb-Eichungder  $\vec{\nabla} \cdot \vec{A} = 0$  aufgehoben werden. Das ist oftmals nützlich, um Rechnungen zu vereinfachen.

Die Hamiltonfunktion, die zur Bewegungsgleichung (13.1) führt lautet

$$
H = \frac{1}{2m} \left( \vec{p} - \frac{q}{c} \vec{A} \right)^2 + q\phi \tag{13.7}
$$

Der Beweis befindet sich in Aufgabe 2, Übungsblatt 1.

## 13.2 Quantenmechanik geladener Teilchen

Wir ersetzen den klassischen Impulses durch den QM-Operator  $\vec{p} \rightarrow -i\hbar \vec{\nabla}$  und erhalten den Hamilton-Operator

$$
\hat{H} = \frac{1}{2m} \left( \frac{\hbar}{i} \vec{\nabla} - \frac{q}{c} \vec{A} \right)^2 + q\phi \; . \tag{13.8}
$$

Im Gegensatz zur Lorentzkraft enthält die Schrödinger-Gleichung die Potentiale und nicht die eichinvarianten Felder  $\vec{E}$  und  $\vec{B}$ . Daher ist die SGL nicht automatisch invariant unter den Eichtransformation (13.5). Transformiert man zusätzlich die Wellenfunktion mit

$$
\Psi \to \Psi' = e^{i\frac{q\Lambda}{\hbar c}}\Psi \tag{13.9}
$$

dann gilt

$$
H(\vec{A}', \phi')\Psi' = i\hbar \partial_t \Psi' \ . \tag{13.10}
$$

Beweis:

$$
i\hbar \frac{\partial}{\partial t} \Psi' = \left[ \frac{1}{2m} \left( -i\hbar \vec{\nabla} - \frac{q}{c} \vec{A}' \right)^2 + q\phi' \right] \Psi'
$$
  
\n
$$
i\hbar \frac{\partial}{\partial t} e^{i\chi} \Psi = \left[ \frac{1}{2m} \left( -i\hbar \vec{\nabla} - \frac{q}{c} \vec{A} - \frac{q}{c} \vec{\nabla} \lambda \right)^2 + q\phi - \frac{q}{c} \frac{\partial \lambda}{\partial t} \right] e^{i\chi} \Psi
$$
  
\n
$$
e^{i\chi} \left( i\hbar \frac{\partial}{\partial t} - \hbar \frac{\partial \chi}{\partial t} \right) \Psi = e^{i\chi} \left[ \frac{1}{2m} \left( -i\hbar \vec{\nabla} + \hbar \vec{\nabla} \chi - \frac{q}{c} \vec{A} - \frac{q}{c} \vec{\nabla} \lambda \right)^2 + q\phi - \frac{q}{c} \frac{\partial \lambda}{\partial t} \right]
$$
  
\n
$$
i\hbar \frac{\partial}{\partial t} \Psi = \left[ \frac{1}{2m} \left( -i\hbar \vec{\nabla} - \frac{q}{c} \vec{A} + \hbar \vec{\nabla} \left( \chi - \frac{q}{\hbar c} \lambda \right) \right)^2 + q\phi + \hbar \frac{\partial}{\partial t} \left( \chi - \frac{q}{\hbar c} \lambda \right) \right] \Psi
$$
  
\n
$$
i\hbar \frac{\partial}{\partial t} \Psi = \left[ \frac{1}{2m} \left( -i\hbar \vec{\nabla} - \frac{q}{c} \vec{A} \right)^2 + q\phi \right] \Psi \quad q.e.d.
$$
  
\n(13.11)

Die Transformation (13.9) ist eine Phasentransformation und erhält daher die Wahrscheinlichkeit  $|\Psi'|^2 = |\Psi|^2$ . Die Eichinvarianz der SG besagt insbesondere, dass eine Eichfixierung auferlegt werden kann. In der Coulomb Eichung  $\vec{\nabla} \cdot \vec{A} = 0$  gilt

$$
\hat{H} = \frac{1}{2m} \left( -i\hbar \vec{\nabla} - \frac{q}{c} \vec{A} \right)^2 + q\phi
$$
\n
$$
= -\frac{\hbar^2}{2m} \Delta + i \frac{\hbar q}{2mc} \left( \vec{\nabla} \cdot \vec{A} + \vec{A} \cdot \vec{\nabla} \right) + \frac{q^2}{2mc^2} \vec{A}^2 + q\phi \tag{13.12}
$$
\n
$$
= -\frac{\hbar^2}{2m} \Delta + i \frac{\hbar q}{mc} \vec{A} \cdot \vec{\nabla} + \frac{q^2}{2mc^2} \vec{A}^2 + q\phi \ .
$$

Für ein konstantes  $\vec{B}$ -Feldes  $\vec{B} = \vec{B_0} = B_0 \vec{e_z}$  gilt zusätzlich

$$
\vec{A} = -\frac{1}{2}\vec{x} \times \vec{B}_0 = \frac{1}{2}B_0(-y\vec{e}_x + x\vec{e}_y) \tag{13.13}
$$

In diesem Fall gilt

$$
\vec{A}^2 = \frac{1}{4} (\vec{x} \times \vec{B}_0)^2 = \frac{1}{4} (\vec{x}^2 \vec{B}_0 - (\vec{x} \cdot \vec{B}_0)^2) = \frac{1}{4} B_0^2 (x^2 + y^2) ,
$$
  

$$
\vec{A} \cdot \vec{\nabla} = -\frac{1}{2} (\vec{x} \times \vec{B}_0) \cdot \vec{\nabla} = \frac{1}{2} (\vec{B}_0 \times \vec{x}) \cdot \vec{\nabla} = \frac{1}{2} \vec{B}_0 \cdot (\vec{x} \times \vec{\nabla}) = \frac{i}{2\hbar} \vec{B}_0 \cdot \vec{L} = \frac{i}{2\hbar} B_0 L_z .
$$
\n(13.14)

Eingesetzt in (13.12) folgt

$$
\hat{H} = -\frac{\hbar^2}{2m}\Delta - \frac{q}{2mc}\vec{L} \cdot \vec{B} + \frac{q^2}{2mc^2} (\vec{x}^2 \vec{B}^2 - (\vec{x} \cdot \vec{B}^0)) + q\phi
$$
\n
$$
= -\frac{\hbar^2}{2m}\Delta - \frac{qB_0}{2mc}L_z + \frac{q^2B_0^2}{2mc^2}(x^2 + y^2) + q\phi \tag{13.15}
$$

### 13.3 Zeemann-Effekt

Wir betrachten das Wasserstoffatom in einem konstanten und schwachen  $\vec{B}$ -Feld, so dass die Terme quadratisch in  $\vec{B}$  vernachlässigt werden können. Wir haben also

$$
H = H_0 + \frac{eB_0}{2m_e c} L_z , \qquad \text{mit} \qquad H_0 = -\frac{\hbar^2}{2m} \Delta - \frac{e^2}{r} , \qquad (13.16)
$$

wobei wir  $q = -e_0$ ,  $\phi = \frac{e_0}{r}$  $\frac{r_0}{r}$  und  $m_e$  für die Elektronmasse benutzt haben.

Da  $[H_0, L_z] = 0$  sind die bekannten Eigenfunktionen  $\psi_{nlm}$  von  $H_0$  auch Eigenfunktionen von H

$$
H_0\psi_{nlm} = E_n\psi_{nlm} ,
$$
  
\n
$$
H\psi_{nlm} = (\hat{H}_0 + \frac{eB_0}{2m_ec}L_z)\psi_{nlm} = E_{n,m}\psi_{nlm}
$$
\n(13.17)

mit

$$
E_{n,m} = (E_n + \hbar\omega_L m) , \qquad \omega_L = \frac{eB_o}{2m_e c} . \qquad (13.18)
$$

Im B-Feld wird also die m-Entartung im H-Atom aufgehoben. Im Stern-Gerlach-Experiment beobachtet man aber eine Aufspaltung in zwei Energieniveaus. Das war der erste Hinweis auf den Spin- $\frac{1}{2}$  Eigendrehimpuls des Elektrons.

### 13.4 Aharanov-Bohm Effekt

In der klassichen Elektrodynamik sind  $\vec{E}$  und  $\vec{B}$  die fundamentalen Felder und die Potentials  $\phi$  und  $\vec{A}$  lediglich Hilfsgrößen. In der QM sind  $\phi$  und  $\vec{A}$  die fundamentalen Größen und können gemessen werden. Das bezeichnet man oft als Aharanov-Bohm Effekt.

Gegenben sein ein  $\vec{B}$ -Feld innerhalb einer (unendlich) langen Spule. Ausserhalb der Spule sein  $\vec{B} \approx 0$ . Im Aussenraum gilt daher  $\vec{A} = \vec{\nabla} \Lambda$ , bzw.

$$
\Lambda = \int_{\vec{x}_0}^{\vec{x}} d\vec{s} \cdot \vec{A} , \qquad (13.19)
$$

und damit

$$
\Psi' = \Psi e^{\frac{iq}{\hbar c} \int_{\vec{x}_0}^{\vec{x}} d\vec{s} \cdot \vec{A}} \,. \tag{13.20}
$$

Arangiert man nun einen Teilchenstrahl der an zwei Stellen durch die abgeschiermte Spule geht, so ist die Wellenfunktion

$$
\Psi = \Psi_{1,0} e^{\frac{iq}{\hbar c} \int_1 d\vec{s} \cdot \vec{A}} + \Psi_{2,0} e^{\frac{iq}{\hbar c} \int_2 d\vec{s} \cdot \vec{A}} = \left( \Psi_{1,0} e^{\frac{iq}{\hbar c} \Phi_B} + \Psi_{2,0} \right) e^{\frac{iq}{\hbar c} \int_2 d\vec{s} \cdot \vec{A}},\tag{13.21}
$$

wobei  $\Psi_{1,0}$  die Wellenfunktion ohne  $\vec{B}$ -Feld ist wenn der Strahl durch die eine Öffnung,  $\Psi_{2,0}$  wenn der Strahl durch die andere Öffnung tritt.  $\Phi_B$  ist der eingeschlossene magnetische Fluss

$$
\Phi_B = \int_1 d\vec{s} \cdot \vec{A} - \int_2 d\vec{s} \cdot \vec{A} = \oint d\vec{s} \cdot \vec{A} = \int d\vec{F} \cdot \vec{\nabla} \times \vec{A} . \qquad (13.22)
$$

Eine Änderung des  $\vec{B}$ -Feldes innerhalb der Spule führt also zur Änderung der Phase von  $\Psi$ und ändert so das Interferenzbild auf dem Schirm. Diese Phänomen kann gemessen werden und bestätigt so  $\phi$  und  $\vec{A}$  als die fundamentalen Größen in der QM.

# 14 Abstrakte Formulierung der QM

## 14.1 Basiswechsel und Matrixdarstellung von Operatoren in  $L^2$

 $\{\psi_n(\vec{x})\}$  sei ein vollständiges Orthonormalsystem mit

$$
\langle \psi_m | \psi_n \rangle = \delta_{mn} , \qquad \Psi(\vec{x}, t) = \sum_n c_n \psi_n e^{\frac{-iE_n t}{\hbar}} , \qquad c_n = \langle \psi_n | \Psi(t = 0) \rangle . \tag{14.1}
$$

Man kann  $\{\psi_n\}$  als (uendlich-dimensionale) Basis des  $L^2$  auffassen,  $\Psi(t=0)$  als beliebigen Vektor in  $L^2$  und  $c_n$  als seine Koordinaten. Die Analogie im  $\mathbb{R}^3$  ist

$$
\vec{v} = \sum_{i=1}^{3} c_i \vec{e_i}, \qquad \vec{e_i} \cdot \vec{e_j} = \delta_{ij}, \qquad c_i = \vec{e_i} \cdot \vec{v} \,. \tag{14.2}
$$

Ein Basiswechsel in  $L^2$ 

$$
\{\psi_n\} \rightarrow \{\varphi_n\}
$$

wird durch eine lineare Transformation der Form

$$
\varphi_n = \sum_l \psi_l \, U_{ln} \;, \qquad \varphi_m^* = \sum_k \psi_k^* \, U_{km}^* \;, \tag{14.3}
$$

beschrieben, wobei  $U = (U_{mn})$  eine Matrix mit konstanten Koeffizienten ist. Für diesen Basiswechsel soll gelten:

$$
\langle \varphi_n | \varphi_m \rangle = \delta_{mn}, \qquad \Psi(t = 0) = \sum_n c_n \psi_n = \sum_n c'_n \varphi_n , \qquad (14.4)
$$

d.h. der Vektor  $\Psi(t=0)$  bleibt unverändert. Setzt man (14.3) ein so folgt

$$
\sum_{k} \sum_{l} U_{km}^* U_{ln} \langle \psi_k | \psi_l \rangle = \sum_{l} U_{lm}^* U_{ln} = \sum_{l} \left( U^{*T} \right)_{ml} U_{ln} = \delta_{mn} \tag{14.5}
$$

Die hermitesch konjugierte Matrix einer Matrix  $U$  ist definiert als  $U^{\dagger} := U^{*T}$  und damit lautet die Bedingung (14.5)

$$
\sum_{l} U_{ml}^{\dagger} U_{ln} = \delta_{mn} \qquad \text{bzw.} \qquad U^{\dagger} U = \mathbf{1} \tag{14.6}
$$

in Matrix-Notation. Matrizen die

$$
U^{\dagger}U = UU^{\dagger} = 1 \text{ bzw. } U^{\dagger} = U^{-1} \tag{14.7}
$$

erfüllen, heißen <u>unitäre</u> Matrizen. Wir haben damit gezeigt, dass ein Basiswechsel in  $L^2$  zu einer neuen Orthonormalbasis mit unitären Matrizen erfolgt. Die Koeffizienten in (14.4) tranformieren mit dem inversen dieser unitären Matrix

$$
\Psi(t=0) = \sum_{n} c'_{n} \varphi_{n} = \sum_{nl} c'_{n} \psi_{l} U_{ln} = \sum_{l} c_{l} \psi_{l} \quad \Rightarrow \quad c'_{n} = \sum_{n} U_{ln}^{-1} c_{n} = \sum_{n} U_{ln}^{\dagger} c_{n} \ . \tag{14.8}
$$

Für Operatoren  $A$  auf  $L^2$  definiert man eine Matrixdarstellung durch

$$
A \rightarrow A_{mn} := \langle \psi_m | A | \psi_n \rangle . \tag{14.9}
$$

Als Beispiel betrachten wir den eindimensionalen harmonischen Oszillator wo die Aufund Absteigeoperatoren  $a^{\dagger}, a$ 

$$
a\psi_n = \sqrt{n}\,\psi_{n-1} \;, \qquad a^\dagger\psi_n = \sqrt{n+1}\,\psi_{n+1} \;, \tag{14.10}
$$

erfüllen. Daraus leitet man die folgende Matrixdarstellung her

$$
a_{mn} = \langle \psi_m | a | \psi_n \rangle = \sqrt{n} \, \delta_{m,n-1} \quad \Rightarrow \quad (a_{mn}) = \begin{pmatrix} 0 & \sqrt{1} & 0 & \dots & 0 \\ 0 & 0 & \sqrt{2} & \dots & \\ \vdots & & & \ddots & \vdots \\ \vdots & & & & \ddots \end{pmatrix}
$$

$$
a_{mn}^{\dagger} = \langle \psi_m | a^{\dagger} | \psi_n \rangle = \sqrt{n+1} \, \delta_{m,n+1} \quad \Rightarrow \quad (a_{mn}^{\dagger}) = \begin{pmatrix} 0 & \dots & 0 \\ \sqrt{1} & 0 & & \\ 0 & \sqrt{2} & 0 & \\ \vdots & & & \ddots \end{pmatrix} = (a_{mn}^{\dagger})^T
$$

$$
(14.11)
$$

Für  $A$  hermitesch gilt

$$
A_{mn}^* = \langle \psi_m | A | \psi_n \rangle^* = \langle \psi_n | A^\dagger | \psi_m \rangle = \langle \psi_n | A | \psi_m \rangle = A_{nm} , \qquad (14.12)
$$

bzw.

$$
A = (A_{nm}) = A^{\dagger} = (A_{nm}^{\dagger}) = (A_{nm}^{*T}) = (A_{mn}^{*})
$$
\n(14.13)

in Matrixform. Sind die  $\{\psi_n\}$  Eigenfunktionen von A, so gilt

$$
A_{mn} = \langle \psi_m | A | \psi_n \rangle = a_n \langle \psi_m | \psi_n \rangle = a_n \delta_{mn}, \qquad (14.14)
$$

d.h. die Matrix A ist diagonal mit den Eigenwerten als Diagonalelementen.

Unter einem Basiswechsel transformieren die  $A_{mn}$  wie folgt:

$$
A_{nm}^{(\varphi)} = \langle \varphi_n | A | \varphi_m \rangle = \sum_{k,l} U_{kn}^* U_{lm} \underbrace{\langle \psi_k | A | \psi_l \rangle}_{= A_{kl}^{(\psi)}} = \sum_{k,l} U_{nk}^{\dagger} A_{kl}^{(\psi)} U_{lm} , \qquad (14.15)
$$

bzw. in Matrixform:

$$
A^{(\varphi)} = U^{\dagger} A^{(\psi)} U. \tag{14.16}
$$

Satz: Jede hermitesche Matrix kann durch eine unitäre Transformation auf Diagonalgestalt  $(A_{mn} = a_n \delta_{mn})$  gebracht werden. Die unitäre Matrix U besteht gerade aus den Eigenvektoren von A.

Seien  $\{\varphi_n\}$  die Eigenvektoren von A und  $\{\psi_n\}$  eine beliebige Basis von  $L^2$  so folgt:

$$
\varphi_n = \sum_l \psi_l U_{ln} \qquad \Rightarrow \qquad \langle \psi_m | \varphi_n \rangle = \sum_l \langle \psi_m | \psi_l \rangle U_{ln} = U_{mn} \; . \tag{14.17}
$$

### 14.2 Dirac Formalismus

Man ersetzt  $\Psi(\vec{x}, t = 0) = \sum_n c_n \psi_n(x)$  durch einen abstrakten Vektor  $|\Psi\rangle$  im Hilbertraum  $\mathcal{H}$ .  $|\Psi\rangle \in \mathcal{H}$  heisst <u>Ket-Vektor</u>. Weiterhin ersetz man  $\Psi^*(\vec{x}, t = 0)$  durch einen abstrakten  $\underline{\text{Bra-Vektor}}$   $\langle \Psi | \in \mathcal{H}^*$ .  $\mathcal{H}^*$  bezeichnet den <u>dualen Raum</u>. Unter einem Hilbertraum versteht man einen vollständigen komplexen Vektorraum mit Skalarprodukt  $\langle \Psi | \Phi \rangle$ und Norm  $||\langle \Psi | \Psi \rangle|| = \sqrt{\langle \Psi | \Psi \rangle}$ . Das Skalarprodukt ist so eine Abbildung

$$
\langle \Psi | \Phi \rangle : \quad \mathcal{H}^* \times \mathcal{H} \to \mathbb{C} \ . \tag{14.18}
$$

Der Raum der quadratintegrablen Wellenfunktionen  $L^2(\mathbb{R})$  ist ein Beispiel für einen Hilbertraum. Die Existenz von  $\langle \Psi | \Phi \rangle$  und  $||\langle \Psi | \Psi \rangle||$  sichert nun die quantenmechanische Konsistenz.

H hat eine orthonormierte Basis  $|n\rangle$  und jeder Vektor in H lässt sich schreiben als

$$
|\Psi\rangle = \sum_{n} c_n |n\rangle , \quad \text{mit} \quad \langle n|m\rangle = \delta_{nm} , \quad c_n = \langle n|\Psi\rangle . \quad (14.19)
$$

 $\text{Ein Basiswechsel mit unitärer Matrix } U \text{ laut}$ 

$$
|n\rangle = \sum_{m} |m\rangle U_{mn} . \qquad (14.20)
$$

Eine Darstellung des Identitätsoperators 1 erhält man aus

$$
|\psi\rangle = \sum_{n} |n\rangle c_{n} = \sum_{n} |n\rangle\langle n|\psi\rangle \qquad \Rightarrow \qquad 1 = \sum_{n} |n\rangle\langle n| \qquad (14.21)
$$

(gilt nur bei vollständiger Basis).

In diesem Formalismus lautet die Schrödingergleichung:

$$
i\hbar \frac{\partial}{\partial t}|\Psi, t\rangle = H|\Psi, t\rangle. \qquad (14.22)
$$

Mit  $|\Psi, t\rangle = \sum_n c_n(t) |n\rangle$  folgt

$$
i\hbar \sum_{n} \frac{\partial c_n}{\partial t} |n\rangle = \sum_{n} c_n H |n\rangle . \qquad (14.23)
$$

Multipliziert man mit  $\langle m|$  von links so folgt

$$
i\hbar \frac{\partial c_m}{\partial t} = \sum_n c_n \langle m | H | n \rangle = \sum_n c_n(t) H_{mn} \ . \tag{14.24}
$$

Wenn die Basis  $|n\rangle$  durch Eigenvektoren von H aufgespannt wird, so gilt  $H_{mn} = E_n \delta_{nm}$ und damit

$$
i\hbar \frac{\partial c_m}{\partial t} = E_m c_m , \qquad (14.25)
$$

mit der Lösung

$$
c_m(t) = c_m e^{-\frac{iE_m t}{\hbar}} \t\t(14.26)
$$

Bei einer kontinuierlichen Basis  $|\xi\rangle$  mit  $\langle \xi'|\xi \rangle = \delta(\xi - \xi')$  gilt

$$
|\Psi, t\rangle = \int d\xi \, \Psi(\xi, t) |\xi\rangle \,, \qquad \Psi(\xi, t) = \langle \xi | \Psi, t\rangle \,.
$$
 (14.27)

Also z.B. für die Ortswellenfunktion

$$
\langle x|\Psi,t\rangle = \Psi(x,t) \tag{14.28}
$$

wobei  $|x\rangle$  Eigenvektor des Ortsoperators  $\hat{x}$  ist:  $\hat{x}|x\rangle = x|x\rangle$ . Für die Impulsdarstellung gilt

$$
\langle p|\Psi,t\rangle = \Psi(p,t) \tag{14.29}
$$

wobei  $|p\rangle$  der Eigenvektor des Impulsoperators zum Eigenwert p ist.

### 14.3 Postulate der Quantenmechanik – Version II

Im Rahmen des Dirac-Formalismus lassen sich nun die Postulate der Quantenmechanik aus Kapitel 2.2 umformulieren.

- I Der Zustand eines physikalischen Systems wird durch einen Zustandsvektor  $|\Psi\rangle$ beschrieben.
- II Die Observablen werden durch hermitesche Operatoren A dargestellt. (Funktionen von Observablen werden durch Funktionen von Operatoren dargestellt.)
- III Der Mittelwert einer Observablen im Zustand  $|\Psi\rangle$  wird durch  $\langle A \rangle = \langle \Psi | A | \Psi \rangle$  bestimmt.
- IV Die Zeitentwicklung wird durch die Schr¨odingergleichung bestimmt

$$
i\hbar \frac{\partial}{\partial t}|\Psi, t\rangle = H|\Psi\rangle.
$$

V Bei Messung von A geht das System, wenn  $a_n$  gemessen wurde, in den Eigenzustand  $|\psi_n\rangle$  von A über  $(A|\psi_n\rangle = a_n|\psi_n\rangle)$ . Das nennt man Reduktion des Zustands.

#### Bemerkungen:

- Aus (II) und (III) folgt: Befindet sich das System im Zustand  $|\Psi\rangle = \sum_n c_n |\psi_n\rangle$ , wobei  $|\psi_n\rangle$  die Eigenzustände von A sind, so gibt  $|c_n|^2$  die Wahrscheinlichkeit dafür an, bei einer Messung von  $A$  den Eigenwert  $a_n$  zu finden.
- Für stationäre Zustände gilt

$$
|\Psi_n,t\rangle = e^{-iE_nt/\hbar}|\psi_n\rangle \ , \qquad H|\psi_n\rangle = E_n|\psi_n\rangle
$$

Befindet sich das System zur Zeit  $t = 0$  im Zustand  $|\Psi\rangle = \sum_n c_n |\psi_n\rangle$ , dann gilt für beliebige t

$$
|\Psi,t\rangle = \sum_n c_n e^{-iE_n t/\hbar} |\psi_n\rangle.
$$

# 15 Spin und Gesamtdrehimpuls

## 15.1 Spin

Der Zeeman-Effekt zeigt die Aufspaltung des Grundzustand  $|n = 0, l = 0, m = 0\rangle$  des H-Atoms in zwei nicht-entartete Energieniveaus im B-Feld. Daraus folgt, dass  $\{H, L^2, L_z\}$ keinen vollständigen Satz von Operatoren bilden. Darüber hinaus hatten wir gesehen, dass die Drehimpulsalgebra  $[L_i, L_j] = i\hbar \sum$ k  $\epsilon_{ijk} L_k$  halbzahliges l zulässt. Diese beiden Beobachtungen motivieren das Postulat:

Das Elektron hat einen halbzahligen "Eigendrehimpuls", genannt Spin.

Der Spin hat kein klassisches Analogon. Die Eigenzustände des H-Atoms werden wie folgt erweitert

$$
|\psi\rangle = |nlm\rangle \otimes |\chi_s\rangle \in \mathcal{H}_{nlm} \otimes \mathcal{H}_S , \qquad (15.1)
$$

wobei  $|nlm\rangle \in \mathcal{H}_{nlm}$  die bisher gefundene Eigenzustände des H-Atoms sind und  $|\chi_s\rangle \in$  $\mathcal{H}_S$  die Eigenzustände des Spin-Operators bezeichnet.  $H, L^2, L_z$  wirken nur auf  $|nlm\rangle$ , bzw. haben die Form

$$
H \to H \otimes \mathbf{1}, \quad L^2 \to L^2 \otimes \mathbf{1}, \quad L_z \to L_z \otimes \mathbf{1} \; . \tag{15.2}
$$

Der Spinopertor ist definiert als

$$
\vec{S} = \mathbf{1} \otimes \vec{S}, \qquad \vec{S} = \sum_{i=1}^{3} s_i \, \vec{e_i} \,, \tag{15.3}
$$

mit

$$
[\vec{S}, H] = 0 = [\vec{S}, L^2] = [\vec{S}, L_z],
$$
  
\n
$$
[S_i, S_j] = i\hbar \sum_k \epsilon_{ijk} S_k \implies [\vec{S}^2, S_z] = 0.
$$
\n(15.4)

Damit ist  $\{H, \vec{L}^2, L_z, \vec{S}^2, S_z\}$  ein vollständiger Satz von Observablen.

Die Eigenfunktionen  $|\chi_s\rangle$  von  $\vec{S}^2, S_z$  erfüllen

$$
\vec{S}^2 | \chi_S \rangle = \hbar^2 s(s+1) | \chi_S \rangle \stackrel{s=\frac{1}{2}}{=} \frac{3}{4} \hbar^2 | \chi_S \rangle
$$
  
\n
$$
S_z | \chi_S \rangle = \hbar s_z | \chi_S \rangle \stackrel{s_z = \pm \frac{1}{2}}{=} \pm \frac{1}{2} \hbar | \chi_S \rangle
$$
\n(15.5)

 $|\chi_{S}\rangle$  sind also 2 Zustände

$$
|s = \frac{1}{2}, s_z = \frac{1}{2} \rangle \equiv |\frac{1}{2}, \frac{1}{2} \rangle \equiv |\uparrow\rangle
$$
  

$$
|s = \frac{1}{2}, s_z = -\frac{1}{2} \rangle \equiv |\frac{1}{2}, -\frac{1}{2} \rangle \equiv |\downarrow\rangle
$$
 (15.6)

mit Normierung

$$
\langle s, s_z | s', s'_z \rangle = \delta_{ss'} \delta_{s_z s'_z} \tag{15.7}
$$

Analog zum Drehimpuls definiert man

$$
S_{\pm} := S_x \pm iS_y , \qquad S_{+}^{\dagger} = S_{-} . \qquad (15.8)
$$

Dann folgt aus (15.4)

$$
[S_z, S_{\pm}] = \pm \hbar S_{\pm} , \qquad [S_+, S_-] = 2\hbar S_z . \qquad (15.9)
$$

Damit berechnet man

$$
S_z S_{\pm} |s, s_z\rangle = [S_z, S_{\pm}] |s, s_z\rangle + S_{\pm} S_z |s, s_z\rangle = \pm \hbar S_{\pm} |s, s_z\rangle + \hbar s_z S_{\pm} |s, s_z\rangle
$$
  
=  $\hbar (s_z \pm 1) S_{\pm} |s, s_z\rangle$ . (15.10)

 $S_{\pm}|s,s_z\rangle$  ist also Eigenzustand von  $S_z$  mit Eigenwert  $\hbar (s_z \pm 1)$ . Für  $s = \frac{1}{2}$  $\frac{1}{2}, s_z = \pm \frac{1}{2}$  $\frac{1}{2}$  folgt

$$
S_+|\uparrow\rangle = 0 \;, \quad S_-|\downarrow\rangle = 0 \;, \quad S_+|\downarrow\rangle = c|\uparrow\rangle \;, \quad S_-|\uparrow\rangle = c'|\downarrow\rangle \;.
$$
 (15.11)

c und c ′ werden durch die Normierung und die Relation

$$
S_{-}S_{+} = (S_{x} - iS_{y})(S_{x} + iS_{y}) = S_{x}^{2} + S_{y}^{2} + i\underbrace{[S_{x}, S_{y}]}_{i\hbar S_{z}} = \vec{S}^{2} - S_{z}^{2} - \hbar S_{z}
$$
(15.12)

festgelegt:

$$
|c|^2 \langle \uparrow | \uparrow \rangle = |c|^2 = \langle \uparrow |S_-S_+| \uparrow \rangle = \langle \uparrow | \vec{S}^2 - S_z^2 - \hbar S_z | \uparrow \rangle = \frac{3}{4} \hbar^2 - \frac{1}{4} \hbar^2 + \frac{1}{2} \hbar^2 = \hbar^2 , \tag{15.13}
$$

also  $c = \hbar$ . Analog zeigt man:  $c' = \hbar$ . Damit gilt

$$
S_+|\downarrow\rangle = \hbar|\uparrow\rangle\,, \quad S_-|\uparrow\rangle = \hbar|\downarrow\rangle\,, \quad S_-|\downarrow\rangle = 0 = S_+|\uparrow\rangle\,, \quad S_z|\downarrow\rangle = -\frac{\hbar}{2}|\downarrow\rangle\,, \quad S_z|\uparrow\rangle = \frac{\hbar}{2}|\uparrow\rangle\,.
$$
 (15.14)

 $\!$  Als Matrixdarstellung des Spin-Operators erhält man

$$
S_z \rightarrow \begin{pmatrix} \langle \uparrow | S_z | \uparrow \rangle & \langle \uparrow | S_z | \downarrow \rangle \\ \langle \downarrow | S_z | \uparrow \rangle & \langle \downarrow | S_z | \downarrow \rangle \end{pmatrix} = \frac{\hbar}{2} \begin{pmatrix} 1 & 0 \\ 0 & -1 \end{pmatrix}
$$

$$
S_{\pm} \rightarrow \begin{pmatrix} \langle \uparrow | S_{\pm} | \uparrow \rangle & \langle \uparrow | S_{\pm} | \downarrow \rangle \\ \langle \downarrow | S_{\pm} | \uparrow \rangle & \langle \downarrow | S_{\pm} | \downarrow \rangle \end{pmatrix} = \hbar \begin{pmatrix} 0 & 1 \\ 0 & 0 \\ 1 & 0 \end{pmatrix}
$$
(15.15)

Daraus folgt

$$
S_x = \frac{1}{2}(S_+ + S_-) = \frac{\hbar}{2} \begin{pmatrix} 0 & 1 \\ 1 & 0 \end{pmatrix} , \qquad S_y = \frac{1}{2i}(S_+ - S_-) = \frac{\hbar}{2} \begin{pmatrix} 0 & -i \\ i & 0 \end{pmatrix} . \tag{15.16}
$$

Zusammen also

$$
\vec{S} = \frac{\hbar}{2}\vec{\sigma} \quad \text{mit} \quad \sigma_x = \begin{pmatrix} 0 & 1 \\ 1 & 0 \end{pmatrix}, \quad \sigma_y = \begin{pmatrix} 0 & -i \\ i & 0 \end{pmatrix}, \quad \sigma_z = \begin{pmatrix} 1 & 0 \\ 0 & -1 \end{pmatrix}. \quad (15.17)
$$

Die Matrizen  $\sigma_x, \sigma_y, \sigma_z$  heißen Pauli-Matrizen. In den Übungen zeigen wir

$$
\sigma_i \sigma_j = \delta_{ij} \mathbf{1} + i \sum_k \epsilon_{ijk} \sigma_k , \qquad \text{Sp}(\sigma_i) = 0 , \qquad \det \sigma_i = -1 . \tag{15.18}
$$

In dieser Basis gilt

$$
|\uparrow\rangle = \begin{pmatrix} 1 \\ 0 \end{pmatrix} , \qquad |\downarrow\rangle = \begin{pmatrix} 0 \\ 1 \end{pmatrix} . \tag{15.19}
$$

Ein beliebiger Spinzustand für  $s=\frac{1}{2}$  $\frac{1}{2}$  ist damit

$$
|\chi_S\rangle = c_{\uparrow} |\uparrow\rangle + c_{\downarrow} |\downarrow\rangle , \qquad (15.20)
$$

mit der Normierung

$$
\langle \chi_S | \chi_s \rangle = 1 \Rightarrow |c_\uparrow|^2 + |c_\downarrow|^2 = 1 \tag{15.21}
$$

und

$$
c_{\uparrow} = \langle \uparrow | \chi_S \rangle, \quad c_{\downarrow} = \langle \downarrow | \chi_S \rangle \tag{15.22}
$$

In der Matrixdarstellung gilt

$$
|\chi_S\rangle = \begin{pmatrix} c_{\uparrow} \\ c_{\downarrow} \end{pmatrix} . \tag{15.23}
$$

Der Identitätsoperator in  $\mathcal{H}_{\frac{1}{2}}$ lautet

$$
|\uparrow\rangle\langle\downarrow| + |\downarrow\rangle\langle\uparrow|.
$$
 (15.24)

Jedem Elementarteilchen wird ein Spin zugeordnet:

- $s=\frac{1}{2}$  $\frac{1}{2}$ :  $e^-$ ,  $\mu^-$ ,  $\tau^-$ , Quarks uund Leptonen
- $s = \overline{1}$ : Photon,  $W^{\pm}$ ,  $Z^0$ , Gluonen

 $s = 2$ : Graviton

- $s = 0$ : Higgs-Boson noch nicht gefunden
- $s=\frac{3}{2}$  $\frac{3}{2}$ : Gravitino – noch nicht gefunden
- $s > 2$ : können nicht elementar sein  $\rightarrow$  gebundene Zustände, z.B. Kerne

## 15.2 Gesamtdrehimpuls

Als Gesamtdrehimpuls  $\vec{J}$  definiert man die Summe

$$
\vec{J} := \vec{L} + \vec{S} = \vec{L} \otimes \mathbf{1} + \mathbf{1} \otimes \vec{S} \ . \tag{15.25}
$$

 $\vec{J}$  operiert auf  $\mathcal{H} = \mathcal{H}_{\vec{L}} \times \mathcal{H}_{\vec{S}}$ . Wegen  $[L_i, S_j] = 0$  gilt

$$
[J_i, J_j] = [L_i + S_i, L_j + S_j] = [L_i, L_j] + [S_i, S_j]
$$
  
=  $i\hbar \sum_k \epsilon_{ijk} (L_k + S_k) = i\hbar \sum_k \epsilon_{ijk} J_k$ , (15.26)

d.h.  $J_i$  erfüllt die gleiche Algebra wie  $L_i, S_i$ . Es gilt weiter

$$
\vec{J}^2 = \sum_i J_i J_i = \vec{L}^2 + \vec{S}^2 + 2 \vec{L} \cdot \vec{S} . \qquad (15.27)
$$

Daraus folgt:  $\ket{lm} \otimes \ket{s,s_z}$  ist Eigenvektor von  $\{\vec{L}^2, L_z, \vec{S}^2, S_z\}$  aber nicht von  $\vec{J}^2$  wegen des  $\vec{L}\cdot\vec{S}$  - Terms. D.h. wir müssen die Eigenzustände von  $\vec{J}^2$  neu finden. Dazu überlegen wir zunächst welche Operatoren mit  $\vec{J}^2$  und untereinander vertauschen. Aus (15.26) folgt

$$
[\bar{J}^2, J_z] = 0 \t\t(15.28)
$$

aus (16.3) folgt

$$
[\vec{J}^2, \vec{L}^2] = [\vec{J}^2, \vec{S}^2] = 0.
$$
\n(15.29)

 $J_z, L^2, S^2$  vertauschen auch untereinander und somit suchen wir die Eigenzustände von  $\{\vec{J}^2, J_z, \vec{L}^2, \vec{S}^2\}$  anstelle von  $\{\vec{L}^2, L_z, \vec{S}^2, S_z\}.$ 

Die gesuchten Eigenvektoren  $|j, m_j, l, s\rangle$  von  $\{\vec{J}^2, J_z, \vec{L}^2, \vec{S}^2\}$  erfüllen

$$
\vec{J}^{2} |j, m_{j}, l, s\rangle = \hbar^{2} j(j+1) |j, m_{j}, l, s\rangle ,
$$
  
\n
$$
J_{z} |j, m_{j}, l, s\rangle = \hbar m_{j} |j, m_{j}, l, s\rangle ,
$$
  
\n
$$
\vec{L}^{2} |j, m_{j}, l, s\rangle = \hbar^{2} l(l+1) |j, m_{j}, l, s\rangle ,
$$
  
\n
$$
\vec{S}^{2} |j, m_{j}, l, s\rangle = \hbar^{2} s(s+1) |j, m_{j}, l, s\rangle .
$$
\n(15.30)

In der nächsten Vorlesung zeigen wir

$$
|j, m_j, l, s\rangle = \sum_{m, s_z} c_{m s_z} |l, m\rangle \otimes |s, s_z\rangle ,
$$
  
mit 
$$
|l - s| \le j \le l + s , -j \le m_j \le j , m_j = m + s_z ,
$$
 (15.31)

wobei $\mathfrak{c}_{ms_z}$  Clebsch-Gordon-Koeffizienten heissen. Sie sind tabelliert.

Zum Schluss prüfen wir die Übereinstimmung der Anzahl der Zustände. Zu festem  $l$  und s gibt es in der  $|l, m\rangle \otimes |s, s_z\rangle$ -Basis genau  $(2l+1)(2s+1)$  Zustände. In der  $|j, m_j, l, s\rangle$ -Basis ist die Entartung identisch:

$$
\sum_{j=l-s}^{l+s} (2j+1) = \sum_{k=0}^{2s} (2k+2(l-s)+1) = 2s(2s+1) + (2(l-s)+1)(2s+1) = (2l+1)(2s+1).
$$
\n(15.32)

## 16 Gesamtdrehimpuls, Addition von Drehimpulsen

In der letzten Vorlesung haben wir den Gesamtdrehimpuls  $\vec{J} = \vec{L} + \vec{S}$  eingeführt. Er erfüllt die Drehimpulsalgebra (15.26) und  $\{\vec{J}^2, J_z, \vec{L}^2, \vec{S}^2\}$  bilden ein Vollständiges System von Opertoren. Die zugehörigen Eigenzustände  $|j, m_j, l, s\rangle$  erfüllen (15.30).

Wir wollen nun (15.31) beweisen und zwar für den Spezialfall l beliebig,  $s = \frac{1}{2}$  $\frac{1}{2}$ . Dazu benutzen wir die Leiteroperatoren  $J_{\pm} = L_{\pm} + S_{\pm}$ . Wegen  $J_z = L_z + S_z$  gilt sofort

$$
m_j = m + s_z = m \pm \frac{1}{2} \ . \tag{16.1}
$$

Wir starten mit dem Zustand  $|l, m = l \rangle \otimes |s = \frac{1}{2}$  $\frac{1}{2}, s_z = \frac{1}{2}$  $\langle \frac{1}{2} \rangle \equiv |l, l \rangle |\uparrow \rangle$  und prüfen

$$
J_z |l, l\rangle |\uparrow\rangle = (L_z + S_z) |l, l\rangle |\uparrow\rangle = \hbar (l + \frac{1}{2}) |l, l\rangle |\uparrow\rangle
$$
  
=  $\hbar m_j |l, l\rangle \otimes |\uparrow\rangle$  für  $m_j = l + \frac{1}{2}$ . (16.2)

Es ist günstig auch  $J^2$  durch Leiteropertoren auszudrücken. Es gilt

$$
\vec{J}^2 = \vec{L}^2 + \vec{S}^2 + 2\,\vec{L} \cdot \vec{S} = \vec{L}^2 + \vec{S}^2 + 2(L_x S_x + L_y S_y + L_z S_z) \tag{16.3}
$$

mit

$$
L_x = \frac{1}{2}(L_+ + L_-), \quad L_y = \frac{1}{2i}(L_+ - L_-), \quad S_x = \frac{1}{2}(S_+ + S_-), \quad S_y = \frac{1}{2i}(S_+ - S_-), \tag{16.4}
$$

folgt

$$
L_x S_x + L_y S_y = \frac{1}{4}(L_+ + L_-)(S_+ + S_-) - \frac{1}{4}(L_+ - L_-)(S_+ - S_-) = \frac{1}{2}L_+ S_- + \frac{1}{2}L_- S_+ \tag{16.5}
$$

Eingesetzt in  $(16.3)$  erhält man

$$
\vec{J}^2 = \vec{L}^2 + \vec{S}^2 + 2L_z S_z + L_+ S_- + L_- S_+ \,. \tag{16.6}
$$

Damit können wir berechnen

$$
\vec{J}^2 |l, l\rangle |\uparrow\rangle = \hbar^2 (l(l+1) + s(s+1) + 2ls_z) |l, l\rangle |\uparrow\rangle = \hbar^2 (l + \frac{1}{2})(l + \frac{3}{2}) |l, l\rangle |\uparrow\rangle
$$
  

$$
= \hbar^2 j(j+1) |l, l\rangle |\uparrow\rangle \qquad \text{für} \qquad j = l + \frac{1}{2} . \qquad (16.7)
$$

 $|l, l\rangle|$ ↑ ist offensichtlich auch Eigenzustand von  $L^2$  und  $S^2$ . Damit haben wir gezeigt

$$
|j = l + \frac{1}{2}, m_j = l + \frac{1}{2}, l, s = \frac{1}{2} \rangle = |l, l\rangle | \uparrow \rangle . \tag{16.8}
$$

Damit gilt auch

$$
J_{+}\left|l,l\right\rangle\left|\uparrow\right\rangle = \left(L_{+} + S_{+}\right)\left|l,l\right\rangle\left|\uparrow\right\rangle = 0\;.
$$
\n(16.9)

Nun konstruieren wir weitere Eigenzustände mit  $j = l + \frac{1}{2}$  $\frac{1}{2}, m_j < l + \frac{1}{2}$  $\frac{1}{2}$  durch wiederholte Anwedung von J−. Dabei benutzen wir

$$
L_{\pm}|l,m\rangle = \hbar \sqrt{l(l+1) - m(m\pm 1)} |l,m\pm 1\rangle = \hbar \sqrt{(l \pm m + 1)(l \mp m)} |l,m\pm 1\rangle ,
$$
  

$$
S_{+}|\downarrow\rangle = \hbar |\uparrow\rangle , \quad S_{-}|\uparrow\rangle = \hbar |\downarrow\rangle .
$$
 (16.10)

Daraus folgt

$$
J_{-}\left|l,l\right\rangle|\uparrow\rangle = \hbar\sqrt{2l}\left|l,l-1\right\rangle|\uparrow\rangle + \hbar\left|l,l\right\rangle|\downarrow\rangle = c\left|j=l+\frac{1}{2},\,m_j=l-\frac{1}{2},\,l,\,s=\frac{1}{2}\right\rangle. \tag{16.11}
$$

Die Konstante c bestimmt man durch Normierung

$$
1 = \langle j, m_j, l, s | j, m_j, l, s \rangle = \frac{\hbar^2}{|c|^2} (2l + 1) \qquad \Rightarrow \qquad c = \hbar \sqrt{2l + 1} \,. \tag{16.12}
$$

Damit gilt

$$
|j = l + \frac{1}{2}, m_j = l - \frac{1}{2}, l, s = \frac{1}{2} \rangle = \sqrt{\frac{2l}{2l+1}} |l, l - 1\rangle | \uparrow \rangle + \frac{1}{\sqrt{2l+1}} |l, l\rangle | \downarrow \rangle \tag{16.13}
$$

Erneute Anwendung von J<sup>−</sup> liefert

$$
J_{-}|j = l + \frac{1}{2}, m_{j} = l - \frac{1}{2}, l, s = \frac{1}{2} \rangle = (L_{-} + S_{-}) |j = l + \frac{1}{2}, m_{j} = l - \frac{1}{2}, l, s = \frac{1}{2} \rangle
$$
  
= ... =  $c |j = l + \frac{1}{2}, m_{j} = l - \frac{3}{2}, l, s = \frac{1}{2} \rangle$  (16.14)

Wir unterdrücken hier die Rechnung und beweisen statt dessen die allgemeine Formel

$$
|j=l+\frac{1}{2}, m_j, l, s=\frac{1}{2}\rangle = \sqrt{\frac{l+m_j+\frac{1}{2}}{2l+1}}|l, m=m_j-\frac{1}{2}\rangle|\uparrow\rangle + \sqrt{\frac{l-m_j+\frac{1}{2}}{2l+1}}|l, m=m_j+\frac{1}{2}\rangle|\downarrow\rangle,
$$
\n(16.15)

die für jedes  $m_j$  im Intervall  $-j \leq m_j \leq j$  gilt. Im Rahmen einer "Vollständige Induktion" nehmen wir an, dass (16.15) gilt und beweisen die Gültigkeit für  $|j = l + \frac{1}{2}$  $\frac{1}{2}$ ,  $m_j-1$ ,  $l$ ,  $s=\frac{1}{2}$  $\frac{1}{2}$ . Dazu berechnen wir

$$
J_{-} | j = l + \frac{1}{2}, m_{j}, l, s = \frac{1}{2} \rangle = (L_{-} + S_{-}) | j = l + \frac{1}{2}, m_{j}, l, s = \frac{1}{2} \rangle
$$
  
\n
$$
= \sqrt{\frac{l + m_{j} + \frac{1}{2}}{2l + 1}} \left( \hbar \sqrt{(l - m_{j} + \frac{3}{2})(l + m_{j} - \frac{1}{2})} |l, m = m_{j} - \frac{3}{2}\rangle |\uparrow\rangle + \hbar |l, m = m_{j} - \frac{1}{2}\rangle |\downarrow\rangle \right)
$$
  
\n
$$
+ \sqrt{\frac{l - m_{j} + \frac{1}{2}}{2l + 1}} \hbar \sqrt{(l - m_{j} + \frac{1}{2})(l + m_{j} + \frac{1}{2})} |l, m_{j} - \frac{1}{2}\rangle |\downarrow\rangle
$$
  
\n
$$
= \hbar \sqrt{\frac{(l + m_{j} + \frac{1}{2})(l - m_{j} + \frac{3}{2})(l + m_{j} - \frac{1}{2})}{2l + 1}} |l, m_{j} - \frac{3}{2}\rangle |\uparrow\rangle + \hbar \sqrt{\frac{l + m_{j} + \frac{1}{2}}{2l + 1}} (l - m_{j} + \frac{3}{2}) |l, m_{j} - \frac{1}{2}\rangle |\downarrow\rangle
$$
  
\n
$$
\frac{1}{2} c |j = l + \frac{1}{2}, m_{j} - 1, l, s = \frac{1}{2} \rangle .
$$
  
\n(16.16)

Die Normierung liefert

$$
1 = \langle j = l + \frac{1}{2}, m_j - 1, l, s = \frac{1}{2} | j = l + \frac{1}{2}, m_j - 1, l, s = \frac{1}{2} \rangle
$$
  
= 
$$
\frac{\hbar^2}{|c|^2} \left( \frac{(l + m_j + \frac{1}{2})(l - m_j + \frac{3}{2})(l + m_j - \frac{1}{2})}{2l + 1} + \frac{(l - m_j + \frac{3}{2})^2(l + m_j + \frac{1}{2})}{2l + 1} \right).
$$
 (16.17)

Daraus folgt

$$
|c|^2 = \hbar^2 \frac{(l+m_j + \frac{1}{2})(l-m_j + \frac{3}{2})}{2l+1} \left( \underbrace{l+m_j - \frac{1}{2} + l - m_j + \frac{3}{2}}_{2l+1} \right)
$$
  
\n
$$
\Rightarrow c = \hbar \sqrt{(l+m_j + \frac{1}{2})(l-m_j + \frac{3}{2})}.
$$
\n(16.18)

Damit ist gezeigt

$$
|j = l + \frac{1}{2}, m_j - 1, l, s = \frac{1}{2}\rangle = \sqrt{\frac{l + m_j - \frac{1}{2}}{2l + 1}} |l, m = m_j - \frac{3}{2}\rangle |\uparrow\rangle + \sqrt{\frac{l - m_j + \frac{3}{2}}{2l + 1}} |l, m = m_j - \frac{1}{2}\rangle |\downarrow\rangle,
$$
\n(16.19)

im Einklang mit der Behauptung (16.15). Zusammenfassend haben wir also die folgenden  $2(l+\frac{1}{2})$  $(\frac{1}{2}) + 1 = 2l + 2$  Zustände konstruiert:

$$
|j = l + \frac{1}{2}, m_j, s = \frac{1}{2}\rangle
$$
 für  $-(l + \frac{1}{2}) \le m_j \le (l + \frac{1}{2})$ . (16.20)

Insgesamt brauchen wir  $(2l + 1) \cdot 2 = 4l + 2$  Zustände; es fehlen also noch 2l Zustände. Wir betrachten dazu die orthogonale Zustände

$$
|x\rangle := -\sqrt{\frac{l - m_j + \frac{1}{2}}{2l + 1}} |l, m = m_j - \frac{1}{2}\rangle |\uparrow\rangle + \sqrt{\frac{l + m_j + \frac{1}{2}}{2l + 1}} |l, m = m_j + \frac{1}{2}\rangle |\downarrow\rangle. \tag{16.21}
$$

Unter Benutzung von (16.15) zeigt man

$$
\langle j = l + \frac{1}{2}, m_j, s = \frac{1}{2} | x \rangle = 0 , \qquad (16.22)
$$

d.h.  $|x\rangle$  steht senkrecht auf allen bisher konstruierten Zuständen.  $|x\rangle$  erfüllt

$$
J_z |x\rangle = (L_z + S_z) |x\rangle = \hbar m_j |x\rangle \tag{16.23}
$$

und

$$
\vec{J}^{2} |x\rangle = (\vec{L}^{2} + \vec{S}^{2} + 2L_{z}S_{z} + L_{+}S_{-} + L_{-}S_{+}) |x\rangle
$$
\n
$$
= -\sqrt{\frac{l - m_{j} + \frac{1}{2}}{2l + 1}} \left( \frac{\hbar^{2}l(l + 1) + \frac{3}{4}\hbar^{2} + 2\hbar^{2}(m_{j} - \frac{1}{2}) \cdot \frac{1}{2}}{\hbar^{2}} \right) |l, m_{j} - \frac{1}{2}\rangle | \uparrow \rangle
$$
\n
$$
- \sqrt{\frac{l - m_{j} + \frac{1}{2}}{2l + 1}} \hbar^{2} \sqrt{(l + m_{j} + \frac{1}{2})(l - m_{j} + \frac{1}{2})} |l, m_{j} + \frac{1}{2}\rangle | \downarrow \rangle
$$
\n
$$
+ \sqrt{\frac{l + m_{j} + \frac{1}{2}}{2l + 1}} \left( \hbar^{2}l(l + 1) + \frac{3}{4}\hbar^{2} - 2\hbar^{2}(m_{j} + \frac{1}{2})\frac{1}{2} |l, m_{j} + \frac{1}{2}\rangle | \downarrow \rangle
$$
\n
$$
+ \sqrt{\frac{l + m_{j} + \frac{1}{2}}{2l + 1}} \hbar \sqrt{(l - m_{j} + \frac{1}{2})(l + m_{j} + \frac{1}{2})} |l, m_{j} - \frac{1}{2}\rangle | \uparrow \rangle
$$
\n
$$
= \hbar^{2} |l, m_{j} - \frac{1}{2}\rangle | \uparrow \rangle \sqrt{\frac{l - m_{j} + \frac{1}{2}}{2l + 1}} \left( \frac{-l^{2} - l - \frac{3}{4} - m_{j} + \frac{1}{2} + l + m_{j} + \frac{1}{2}}{-l^{2} + \frac{1}{4}} \right)
$$
\n
$$
+ \hbar^{2} |l, m_{j} + \frac{1}{2}\rangle | \downarrow \rangle \sqrt{\frac{l + m_{j} + \frac{1}{2}}{2l + 1}} \left( \frac{-l + m_{j} - \frac{1}{2} + l^{2} + l + \frac{3}{4} - m_{j} - \frac{1}{2}}{-l^{2} + \frac{1}{4}} \right)
$$
\n
$$
= \
$$

Damit ist gezeigt, dass es sich bei den  $|x\rangle$  tatsächlich um  $2(l - \frac{1}{2})$  $(\frac{1}{2})+1=2l$  Zustände handelt. Für festes  $l$  haben wir also zusammen die  $4l + 2$  Zustände:

$$
|j, m_j, l, s = \frac{1}{2}\rangle
$$
 mit  $j = l \pm \frac{1}{2} \ge 0$  und  $-j \le m_j \le j$ . (16.25)

Oder in der Notation von (15.31)

$$
|j, m_j, l, s = \frac{1}{2}\rangle = \sum_{m=-l}^{l} \sum_{s_z=-\frac{1}{2}}^{\frac{1}{2}} c_{ms_z} |l, m\rangle \otimes |s = \frac{1}{2}, s_z\rangle ,
$$
 (16.26)

mit  $|l-\frac{1}{2}\>$  $\frac{1}{2}$ |  $\leq j \leq l + \frac{1}{2}$  $\frac{1}{2}$ ,  $-j \le m_j \le j$ ,  $m_j = m + s_z$  und

$$
c_{ms_z} = \begin{cases} \sqrt{\frac{l+m_j+\frac{1}{2}}{2l+1}} & \text{für } j = l+\frac{1}{2}, m = m_j - \frac{1}{2} \\ \sqrt{\frac{l-m_j+\frac{1}{2}}{2l+1}} & \text{für } j = l+\frac{1}{2}, m = m_j + \frac{1}{2} \\ -\sqrt{\frac{l-m_j+\frac{1}{2}}{2l+1}} & \text{für } j = l-\frac{1}{2}, m = m_j - \frac{1}{2} \\ \sqrt{\frac{l+m_j+\frac{1}{2}}{2l+1}} & \text{für } j = l-\frac{1}{2}, m = m_j + \frac{1}{2} \end{cases}
$$
(16.27)

# 17 Zeitunabhängige Störungstheorie

## 17.1 Nicht-entartete Störungstheorie

Gegeben sei

$$
H = H_0 + \lambda H_1 \tag{17.1}
$$

wobei die Eigenwerte $E_n^0$ und Eigenfunktionen  $|n^0\rangle$  von  $H_0$  bekannt seien, d.h. es gilt

$$
H_0 |n^0\rangle = E_n^0 |n^0\rangle \ . \tag{17.2}
$$

Weiterhin soll gelten

$$
\lambda H_1 \ll H_0 \tag{17.3}
$$

d.h.  $\lambda \, H_1$ stellt eine "kleine Störung" von  $H_0$ dar. Man löst nun das Eigenwertproblem

$$
H|n\rangle = E_n|n\rangle \tag{17.4}
$$

approximativ mit Hilfe einer Potenzreihenentwicklung in λ. Dazu dient der folgende Ansatz:

$$
E_n = E_n^0 + \lambda E_n^1 + \lambda^2 E_n^2 + \dots = \sum_{l=0}^{\infty} (E_n)^l \lambda^l ,
$$
  

$$
|n\rangle = |n^0\rangle + \lambda |n^1\rangle + \lambda^2 |n^2\rangle + \dots = \sum_{l=0}^{\infty} |n^l\rangle \lambda^l .
$$
 (17.5)

Wir machen zunächst die Annahme, dass keine Entartung der Energieniveaus vorliegt. Setzt man (17.5) in (17.4) ein folgt

$$
H|n\rangle = (H_0 + \lambda H_1)(|n^0\rangle + \lambda |n^1\rangle + \lambda^2 |n^2\rangle + \dots)
$$
  

$$
\stackrel{!}{=} (E_n^0 + \lambda E_n^1 + \lambda^2 E_n^2 + \dots)((|n^0\rangle + \lambda |n^1\rangle + \lambda^2 |n^2\rangle + \dots).
$$

Ordnet man nach Potenzen in  $\lambda$  folgt

$$
\lambda^0: H_0 |n_0\rangle = E_n^0 |n^0\rangle \t\t(17.6)
$$

$$
\lambda^{1}: H_{1} |n_{0}\rangle + H_{0} |n^{1}\rangle = E_{n}^{1} |n^{0}\rangle + E_{n}^{0} |n^{1}\rangle , \qquad (17.7)
$$

$$
\lambda^{2}: H_{1} |n^{1}\rangle + H_{0} |n^{2}\rangle = E_{n}^{1} |n^{1}\rangle + E_{n}^{0} |n^{2}\rangle + E_{n}^{2} |n^{0}\rangle . \qquad (17.8)
$$

Wir wählen die Normierung

$$
\langle n^0 | n^0 \rangle = 1 , \qquad \langle n^0 | n^l \rangle = \delta_{0l} , \qquad (17.9)
$$

woraus  $\langle n^0 | n \rangle = 1$  folgt. Multipliziert man (17.7) mit  $\langle n^0 |$  und benutzt (17.9) folgt

$$
E_n^1 = \langle n^0 | H_1 | n^0 \rangle \tag{17.10}
$$

d.h. in erster Ordnung ist die Korrektur zur Energie durch den Erwartungswert des Störoperators  $H_1$  in den Eigenzuständen des ungestörten Hamiltonopertors gegeben.

Nun multiplizieren wir (17.7) mit  $\langle m^0 |$  für  $m \neq n$  und erhalten

$$
\underbrace{\langle m^{0} | H_{0} | n^{1} \rangle + \langle m^{0} | H_{1} | n^{0} \rangle}_{E_{m}^{0} \langle m^{0} | n^{0} \rangle} + E_{n}^{0} \langle m^{0} | n^{1} \rangle , \qquad (17.11)
$$

bzw.

$$
\langle m^{0} | n^{1} \rangle = \frac{\langle m^{0} | H_{1} | n^{0} \rangle}{E_{n}^{0} - E_{m}^{0}} . \qquad (17.12)
$$

Entwicklet man  $|n^1\rangle$  in Eigenfunktionen von  $H_0$ :

$$
|n^1\rangle = \sum_l c_l |l^0\rangle , \qquad (17.13)
$$

so folgt

$$
c_m = \langle m^0 | n^1 \rangle \ , \qquad \text{bzw.} \qquad |n^1 \rangle = \sum_{m \neq n} |m^0 \rangle \, \frac{\langle m^0 | H_1 | n^0 \rangle}{E_n^0 - E_m^0} \ . \tag{17.14}
$$

Für die Ordnung  $\lambda^2$  multipliziert man (17.8) mit  $\langle n^0|$  und erhält

$$
\langle n^{0}|H_{1}|n^{1}\rangle + \underbrace{\langle n^{0}|H_{0}|n^{2}\rangle}_{E_{n}^{0} \langle n^{0}|n^{2}\rangle = 0} = E_{n}^{1} \langle n^{0}|n^{1}\rangle + E_{n}^{0} \langle n^{0}|n^{2}\rangle + E_{n}^{2} \langle n^{0}|n^{0}\rangle
$$
 (17.15)

Daraus folgt

$$
E_n^2 = \langle n^0 | H_1 | n^1 \rangle = \sum_{m \neq n} \frac{\langle n^0 | H_1 | m^0 \rangle \langle m^0 | H_1 | n^0 \rangle}{E_n^0 - E_m^0} = \sum_{m \neq n} \frac{|\langle n^0 | H_1 | m^0 \rangle|^2}{E_n^0 - E_m^0} \ . \tag{17.16}
$$

Multipliziert man (17.8) mit  $\langle m^0 |$  folgt

$$
\langle m^{0}|H_{1}|n^{1}\rangle + \underbrace{\langle m^{0}|H_{0}|n^{2}\rangle}_{E_{m}^{0}\langle m^{0}|n^{2}\rangle = 0} = E_{n}^{1} \underbrace{\langle m^{0}|n^{1}\rangle}_{c_{m}} + E_{n}^{0}\langle m^{0}|n^{2}\rangle + E_{n}^{2} \underbrace{\langle m^{0}|n^{0}\rangle}_{=0}, \qquad (17.17)
$$

bzw.

$$
(E_m^0 - E_n^0) \langle m^0 | n^2 \rangle = c_m E_n^1 - \langle m^0 | H_1 | n^1 \rangle \tag{17.18}
$$

Mit der Entwicklung  $|n^2\rangle = \sum_l \hat{c}_l |l^0\rangle$  folgt dann

$$
\hat{c}_m = \frac{c_m E_n^1}{E_m^0 - E_n^0} + \sum_r c_r \frac{\langle m^0 | H_1 | r^0 \rangle}{E_n^0 - E_m^0} \n= -E_n^1 \frac{\langle m^0 | H_1 | n^0 \rangle}{(E_n^0 - E_m^0)^2} + \sum_r \frac{\langle r^0 | H_1 | n^0 \rangle \langle m^0 | H_1 | r^0 \rangle}{(E_n^0 - E_r^0)(E_n^0 - E_m^0)},
$$
\n(17.19)

wobei (17.14) benutzt wurde.

## 17.2 Harmonischer Oszillator mit linearer Störung

Als Beispiel betrachten wir den harmonischer Oszillator mit lineare Störung, also

$$
H = H_0 + H_1 \t\t(17.20)
$$

mit

$$
H_0 = \frac{p^2}{2m} + \frac{1}{2}m\omega^2 x^2 = \hbar\omega(\hat{n} + \frac{1}{2}), \qquad H_1 = \alpha x. \qquad (17.21)
$$

 $H_0$  hat die Kapitel 6 gefunden Eigenfunktion  $|n^0\rangle$  mit

$$
H_0|n^0\rangle = E_n^0|n^0\rangle \ , \qquad E_n^0 = \hbar\omega(n + \frac{1}{2}) \ . \tag{17.22}
$$

Die lineare Störung lässt sich durch die Leiteroperatoren  $a, a^{\dagger}$  ausdrücken für die gilt

$$
x = \frac{x_0}{\sqrt{2}}(a + a^{\dagger}), \qquad x_0 \equiv \sqrt{\frac{\hbar}{m\omega}},
$$
  
\n
$$
a|n^0\rangle = \sqrt{n}|n^0 - 1\rangle, \qquad a^{\dagger}|n^0\rangle = \sqrt{n+1}|n^0 + 1\rangle.
$$
\n(17.23)

Daraus folgt  $H_1 = \frac{\alpha x_0}{\sqrt{2}} (a + a^{\dagger})$  und

$$
E_n^1 = \langle n^0 | H_1 | n^0 \rangle = \frac{\alpha x_0}{\sqrt{2}} \langle n^0 | a + a^\dagger | n^0 \rangle = 0 \tag{17.24}
$$

Für die Energiekorrektur 2. Ordnung berechnen wir

$$
\langle n^0|H_1|m^0\rangle = \frac{\alpha x_0}{\sqrt{2}} \langle n^0|a+a^\dagger|m^0\rangle = \frac{\alpha x_0}{\sqrt{2}} \left(\sqrt{m}\delta_{nm-1} + \sqrt{m+1}\delta_{nm+1}\right) \,. \tag{17.25}
$$

Daraus folgt

$$
E_n^2 = \langle n^0 | H_1 | n^1 \rangle = \sum_{m \neq n} \frac{|\langle n^0 | H_1 | m^0 \rangle|^2}{E_n^0 - E_m^0} = \frac{\alpha^2 x_0^2}{2\hbar \omega} \left( -n - 1 + n \right) = -\frac{\alpha^2}{2m\omega^2} \ . \tag{17.26}
$$

Für die erste Korrektur der Zustände benutzen wir (17.14)

$$
|n^1\rangle = \sum_{m \neq n} |m^0\rangle \frac{\langle m^0 | H_1 | n^0 \rangle}{E_n^0 - E_m^0} = \frac{\alpha x_0}{\sqrt{2\hbar\omega}} \left(\sqrt{n}|n-1\rangle - \sqrt{n+1}|n+1\rangle\right).
$$

Der harmonischer Ozsillator mit linear Störung lässt sich mit Hilfe einer quadratischen Ergänzung exakt lösen. Dazu machen wir folgende Umformung

$$
H = \frac{p^2}{2m} + \frac{1}{2}m\omega^2 x^2 + \alpha x = \frac{p^2}{2m} + \frac{1}{2}m\omega^2 q^2 - \frac{\alpha^2}{2m\omega^2} ,\qquad (17.27)
$$

mit  $q = x + \frac{\alpha}{m}$  $\frac{\alpha}{m\omega^2}$ . Wir führen wieder Leiteroperatoren  $a, a^{\dagger}$  ein, diesmal mit

$$
q = \frac{x_0}{\sqrt{2}} \left( a + a^\dagger \right) \,. \tag{17.28}
$$

Damit lässt sich  $H$  schreiben als

$$
H = \hbar\omega(a^\dagger a + \frac{1}{2}) - \frac{\alpha^2}{2m\omega^2} \,. \tag{17.29}
$$

Da der zweite Term konstant ist folgt für die Energieeigenwerte

$$
E_n = \hbar\omega(n + \frac{1}{2}) - \frac{\alpha^2}{2m\omega^2} = E_n^0 + E_n^2 \ . \tag{17.30}
$$

Der Vergleich mit (17.26) zeigt, dass die Korrektur zur 2. Ordnung in  $\alpha$  exakt ist, d.h. es gilt  $E_n^l = E_n^2 \delta^{l2}$ .

## 17.3 Harmonischer Oszillator mit kubischer Störung

Ein weiteres Beispiel ist der harmonischer Oszillator mit kubischer Störung, also

$$
H = H_0 + H_1, \qquad \text{mit} \qquad H_1 = \alpha x^3 \tag{17.31}
$$

Für die Energiekorrektur 1. Ordnung findet man

$$
E_n^1 = \langle n^0 | H_1 | n^0 \rangle = \alpha \langle n^0 | x^3 | n^0 \rangle = \alpha \langle n^0 | (a + a^\dagger)^3 | n^0 \rangle = 0 , \qquad (17.32)
$$

da kein Term  $aa^{\dagger}$  oder  $a^{\dagger}a$  auftreten kann. Für die Korrektur der Zustände findet man

$$
|n^{1}\rangle = \sum_{m\neq n} |m^{0}\rangle \frac{\langle m^{0}|H_{1}|n^{0}\rangle}{E_{n}^{0} - E_{m}^{0}}
$$
  
= ...  

$$
= \frac{\alpha x_{0}^{3}}{2\sqrt{2}} \frac{1}{\hbar\omega} \left(\frac{1}{3} \sqrt{n(n-1)(n-2)} \ |(n-3)^{0}\rangle - \frac{1}{3} \sqrt{(n+1)(n+2)(n+3)} \ |(n+3)^{0}\rangle - 3(n+1)^{3/2} \ |(n+1)^{0}\rangle + 3n^{3/2} \ |(n-1)^{0}\rangle\right)
$$
(17.33)

Die Energiekorrektur 2. Ordnung ist

$$
E_n^2 = \langle n^0 | H_1 | n^1 \rangle = \sum_{m \neq n} \frac{|\langle n^0 | H_1 | m^0 \rangle|^2}{E_n^0 - E_m^0}
$$
  
=  $\frac{\alpha^2 x_0^6}{8\hbar \omega} \left( \frac{1}{3} n(n-1)(n-2) - \frac{1}{3} (n+1)(n+2)(n+3) - 9 (n+1)^2 + 9 n^3 \right)$  (17.34)  
=  $\frac{\alpha^2 \hbar^2}{8m^3 \omega^3} \left( -30n^2 - 30n - 11 \right)$ 

Wir sehen, dass die Konvergenz besser ist für kleines  $n$ .

# 18 Entartete Störungstheorie und Stark Effekt

### 18.1 Entartete Störungstheorie

In den Herleitungen der letzten Vorlesung haben wir angenommen, dass die Energieeigenzustände nicht entartet sind. In vielen Fällen (z.B. Wasserstoff) ist das aber nicht der Fall und die ungestörten Zustände sind entartet. D.h. es gilt auf einem  $k$ -dimensionalen Unterraum des Zustamdsraums:

$$
H_0 |n_i^0\rangle = E_n |n_i^0\rangle \quad \text{für} \quad i = 1, \dots, k \ . \tag{18.1}
$$

Auf diesem Unterraum ist die bisherige Annahme  $E_n^0 - E_m^0 \neq 0$  nicht erfüllt. Man kann aber in diesem Unterraum immer eine Basis  $\{|n_k^0\rangle\}$  wählen so das

$$
\langle n_k^0 | H_1 | n_l^0 \rangle = E_k^1 \, \delta_{kl} \tag{18.2}
$$

d.h. eine Basis die  $H_1$  auf dem entarteten Unterraum diagonalisiert. Das ist immer möglich, da auf dem entarteten Unterraum  $[H_0, H_1] = 0$  gilt, denn  $\langle n_i^0 | H_0 | n_j^0 \rangle = E_n \delta_{ij}$ vertauscht mit jedem  $H_1$ . Die korrekten Zustände auf dem entarteten Unterraum sind die Eigenzustände von  $H_1$ .

## 18.2 Stark-Effekt

Als Beispiel betrachten wir das H-Atom im homogenen elektrischen Feld  $\vec{E}$ . O.B.d.A. wählen wir  $\vec{E} = E \vec{e}_z$  und erhalten den Hamiltonoperator

$$
H = H_0 + H_1 , \text{ mit } H_0 = \frac{\vec{p}^2}{2m} - \frac{e^2}{r} , \quad H_1 = -e\,\vec{E} \cdot \vec{x} = -e\,Ez \tag{18.3}
$$

Die Eigenzustände und Eigenwerte von  $H_0$  wurden in den Kapiteln 11 und 12 bestimmt

$$
H_0 \left| n l m \right\rangle = E_n \left| n l m \right\rangle , \qquad (18.4)
$$

mit

$$
|nlm\rangle = R_{nl}(\kappa r)Y_{lm}(\theta,\varphi) , \qquad E_n = -\frac{Ry}{n^2}
$$
 (18.5)

In den Übungen berechnen wir explizit

$$
R_{10} = 2 \left(\frac{Z}{a}\right)^{3/2} e^{-\frac{Zr}{a}},
$$
  
\n
$$
R_{20} = 2 \left(\frac{Z}{2a}\right)^{3/2} e^{-\frac{Zr}{2a}} \left(1 - \frac{Zr}{2a}\right) ,
$$
  
\n
$$
R_{21} = \frac{1}{\sqrt{3}} \left(\frac{Z}{2a}\right)^{3/2} \frac{Zr}{a} e^{-\frac{Zr}{2a}},
$$
\n(18.6)

wobei  $a := \frac{\hbar^2}{me}$  $\frac{\hbar^2}{me_0^2}$  der Bohr-Radius ist.

Die Korrektur zur Energie des Grundzustand  $|1, 0, 0\rangle$  ist in 1. Ordung:

$$
E_{n=1}^{1} = \langle 1, 0, 0 | eEz | 1, 0, 0 \rangle \sim eE \int_{0}^{\infty} dr \, r^{3} \, |R_{10}|^{2} \underbrace{\int_{-1}^{+1} d(\cos \theta) \, \cos \theta}_{=0} \int_{0}^{2\pi} d\varphi = 0 , \tag{18.7}
$$

wobei wir benutzt haben, dass  $Y_{00}$  konstant ist.

Der 1. angeregte Zustand ist 4-fach entartet, da die Zustände  $|2,0,0\rangle, |2,1,0\rangle, |2,1,\pm 1\rangle$ dieselbe Energie haben. Die Energiekorrektur dieser Zustände wird durch die  $4 \times 4$ -Matrix  $\langle n l m | z | n' l' m' \rangle$  auf dem entartetet Unterraum bestimmt. Die Berechnung kann durch Symmetrieüberlegungen vereinfacht werden. Es gilt

$$
[z, L_z] = [z, xp_y - yp_x] = 0 , \t(18.8)
$$

woraus

$$
0 = \langle n'l'm'|zL_z - L_z z|nlm\rangle = \hbar(m - m') \langle nlm|z|n'l'm'\rangle \tag{18.9}
$$

folgt. Daher kann das Matrixelement  $\langle nlm|z|n'l'm'\rangle$  nur für

$$
m = m'
$$
\n<sup>(18.10)</sup>

von Null verschieden sein. (18.10) nennt man eine Auswahlregel. (Diese Auswahlregel gilt für jedes Matrixelement  $\langle n l m | O | n' l' m' \rangle$  wenn  $[O, L_z] = 0.$ )

Eine weitere Auswahlregel folgt aus der Rekursionsrelation

$$
(l - m + 1) P_{l+1}^{m} = (2l + 1) \cos \theta P_{l}^{m} - (l + 1) P_{l-1}^{m} , \qquad (18.11)
$$

die für die assozierten Legendrepolynome aus der erzeugenden Funktion hergeleitet werden kann. Aus (18.11) folgt sofort

$$
\cos \theta Y_{lm} = c_1 Y_{l+1m} + c_2 Y_{l-1m} \tag{18.12}
$$

wobei  $c_{1,2}$  Konstanten sind, die wir im folgenden nicht benötigen. Daher gilt

$$
\langle n'l'm'|r\cos\theta|nlm\rangle = \int dr \, r^3 \, R_{n'l'} R_{nl} \int d\Omega \, \cos\theta \, Y^*_{l'm'} Y_{lm},
$$
\n
$$
= \int dr \, r^3 \, R_{n'l'} R_{nl} \int d\Omega \, \cos\theta \, Y^*_{l'm'} (c_1 Y_{l+1m} + c_2 Y_{l-1m}) \, .
$$
\n(18.13)

Aus der Orthogonalität der  $Y_{lm}$  folgt damit, dass die Matrixelemente  $\langle n'l'm'|r\cos\theta|nlm\rangle$ nur von Null verschieden sein können, falls

$$
l = l' \pm 1 \tag{18.14}
$$

Das ist die 2. Auswahlregel.

Damit kann auf dem entarteten Unterraum nur  $\langle 2, 0, 0 | z | 2, 1, 0 \rangle \neq 0$  gelten. Wir berechnen (für  $Z = 1$ )

$$
\langle 2, 0, 0 | z | 2, 1, 0 \rangle = \int_{0}^{\infty} dr \, r^{3} \, R_{20} R_{21} \int d\Omega \, \cos \theta \, Y_{00}^{*} Y_{10}
$$
\n
$$
= \frac{2}{\sqrt{3}} \left(\frac{1}{2a}\right)^{3} \cdot \frac{1}{a} \int_{0}^{\infty} dr \, r^{4} \left(1 - \frac{r}{2a}\right) e^{-\frac{r}{a}} \cdot \frac{\sqrt{3}}{4\pi} \int_{-1}^{+1} d\xi \, \xi^{2} \int_{0}^{2\pi} d\varphi
$$
\n
$$
= \frac{1}{4a^{4}} \int_{0}^{\infty} dr \, r^{4} \left(1 - \frac{r}{2a}\right) e^{-\frac{r}{a}} \cdot \frac{1}{2} \frac{1}{3} \xi^{3} \Big|_{-1}^{+1}
$$
\n
$$
= \frac{1}{12} a \int_{0}^{\infty} dx \, x^{4} \left(1 - \frac{1}{2}x\right) e^{-x},
$$
\n(18.15)

wobei wir  $Y_{00} = \frac{1}{\sqrt{4}}$  $\frac{1}{4\pi}$ ,  $Y_{10} = \sqrt{\frac{3}{4\pi}}$  $\frac{3}{4\pi}$  cos  $\theta$  benutzt haben und im letzten Schritt  $r = ax$ substituiert haben. Benutzt man  $\int_0^\infty dx\,x^n e^{-x} = \Gamma(n+1) = n!$  so folgt schließlich

$$
\langle 2, 0, 0 | z | 2, 1, 0 \rangle = \frac{a}{12} \left( 4! - \frac{1}{2} 5! \right) = \frac{a}{12} \left( 24 - 60 \right) = -3a \,, \tag{18.16}
$$

bzw. in Matrixform

$$
\langle n l m | z | n' l' m' \rangle = \begin{pmatrix} 0 & -3a & 0 & 0 \\ -3a & 0 & 0 & 0 \\ 0 & 0 & 0 & 0 \\ 0 & 0 & 0 & 0 \end{pmatrix} . \tag{18.17}
$$

Die Eigenwerte dieser Matrix lauten

$$
\lambda_{1,2} = \pm 3a \;, \quad \lambda_{3,4} = 0 \;, \tag{18.18}
$$

Die Eigenvektoren sind:

$$
\frac{1}{\sqrt{2}} \begin{pmatrix} 1 \\ -1 \\ 0 \\ 0 \end{pmatrix} , \qquad \frac{1}{\sqrt{2}} \begin{pmatrix} 1 \\ +1 \\ 0 \\ 0 \end{pmatrix} , \qquad \begin{pmatrix} 0 \\ 0 \\ 1 \\ 0 \end{pmatrix} , \qquad \begin{pmatrix} 0 \\ 0 \\ 0 \\ 1 \end{pmatrix} . \tag{18.19}
$$

Die Energiekorrekturen in 1. Ordnung sind somit

$$
E_{n=2}^1 = \pm 3aeE , \qquad (18.20)
$$

mit den Eigenzuständen

$$
\frac{1}{\sqrt{2}}(|2,0,0\rangle \pm |2,1,0\rangle) , \qquad |2,1,\pm 1\rangle . \qquad (18.21)
$$

## 19 Mehrteilchensysteme

## 19.1 Allgemeine Überlegungen

Bisher haben wir in der Vorlesung die Quantenmechanik eines Teilchens im Potential V diskutiert. Wir wollen in dieser Vorlesung die Verallgemeinerung für  $N$  Teilchen einführen und dann in der nächsten Vorlesung als Beispiel das Helium-Atom mit zwei  $e^$ im Potential eines Kerns mit zwei  $p^+$  diskutieren.

Der Hamiltonoperator für  $N$  Teilchen im Potential  $V$  lautet

$$
H = \sum_{i=1}^{N} \frac{\vec{p}^2}{2m} + V(\vec{r}_1, \dots, \vec{r}_N)
$$
\n(19.1)

mit Eigenzuständen, die wir generisch als  $|n_1, \ldots, n_N\rangle$  angeben.

In der klassischen Mechanik spricht man von identischen Teilchen, wenn sie ununterscheidbar sind, also z.B. zwei e<sup>−</sup>. In der klassischen Physik sind sie aber jederzeit identifizierbar, z.B. durch Angabe von Ort  $\vec{r}_i$  und Impuls  $\vec{p}_i$ . In der QM sind sie ununterscheidbar aber nicht identifizierbar, da man ihnen keine Bahn zuordnen kann. Mathematisch bedeutet das

$$
|n_1,\ldots,n_i,\ldots,n_j,\ldots,n_N\rangle=e^{i\alpha}|n_1,\ldots,n_j,\ldots,n_i,\ldots,n_N\rangle\,,\qquad\alpha\in\mathbb{R}\;.\qquad(19.2)
$$

Man definiert den Permutationsoperator  $P_{ij}$  durch

$$
P_{ij}|n_1,\ldots,n_i,\ldots,n_j,\ldots,n_N\rangle = |n_1,\ldots,n_j,\ldots,n_i,\ldots,n_N\rangle. \qquad (19.3)
$$

Er hat die folgenden Eigenschaften:

$$
P_{ij}^2 = \mathbf{1} \ , \quad P_{ij} = P_{ij}^\dagger \qquad \Rightarrow \qquad P_{ij} = P_{ij}^{-1} = P_{ij}^\dagger \ , \quad e^{i\alpha} = \pm 1 \ . \tag{19.4}
$$

Für identische Teilchen erfüllen alle Observablen

$$
\langle \Psi | A | \Psi \rangle = \langle \Psi | P^{\dagger} A P | \Psi \rangle \qquad \Rightarrow \qquad [A, P] = 0 \tag{19.5}
$$

Insbesondere folgt damit  $[H, P] = 0$ , d.h. H und P haben gemeinsame Eigenfunktionen. Die möglichen Eigenwerte  $\eta$  von  $P$  sind  $\eta = \pm 1$  auf Grund von  $P^2 = 1$ .

In der relativistischen Quantenfeldtheorie beweist man das Spin-Statistik-Theorem. Es besagt, dass für  $\eta = +1$  die Zustände total symmetrisch sind; ihnen wird ein ganzzahliger Spin zugeordnet und man nennt sie Bosonen. Für  $\eta = -1$  sind die Zustände total antisymmetrisch, ihnen wird ein halbzahliger Spin zugeordnet und man nennt sie Fermionen.

Ein Spezialfall ist das Pauliprinzip (W. Pauli, 1925, Hamburg, Nobelpreis 1945). Es besagt, dass die Wellenfunktion eines Systems von Elektronen (Fermionen) total antisymmetrisch ist. Für zwei Elektronen hat man daher

$$
|n_1, n_2\rangle = \begin{cases} \frac{1}{\sqrt{2}} (|\psi(\vec{x}_1, \vec{x}_2)\rangle + |\psi(\vec{x}_2, \vec{x}_1)\rangle) \otimes \frac{1}{\sqrt{2}} (|s_1, s_{z1}\rangle |s_2, s_{z2}\rangle - |s_2, s_{z2}\rangle |s_1, s_{z1}\rangle) \\ \frac{1}{\sqrt{2}} (|\psi(\vec{x}_1, \vec{x}_2)\rangle - |\psi(\vec{x}_2, \vec{x}_1)\rangle) \otimes \frac{1}{\sqrt{2}} (|s_1, s_{z1}\rangle |s_2, s_{z2}\rangle + |s_2, s_{z2}\rangle |s_1, s_{z1}\rangle) \end{cases} (19.6)
$$

wobei  $|\psi(\vec{x}_1,\vec{x}_2)\rangle$  die Ortwellenfunktion bezeichnet. Daraus folgt, dass zwei Fermionen mit gleichem  $s_z$  nicht am selben Ort sein können und zwei Fermionen am selben Ort müssen verschiedenes  $s_z$  haben. Mit diesem Postulat läßt sich qualitativ das Periodensystems der Elemente erklären.
#### 19.2 Nicht wechselwirkende Teilchen

Für nicht wechselwirkende Teilchen (mit gleicher Masse  $m$ ) ist der Hamiltonoperator

$$
H = \sum_{i=1}^{N} H_i , \quad \text{mit} \quad H_i = \frac{\vec{p_i}}{2m} + V(\vec{x_i}) \quad \Rightarrow \quad [H_i, H_j] = 0 , \quad (19.7)
$$

da  $[\vec{p}_i, \vec{p}_j] = [\vec{x}_i, \vec{x}_j] = [\vec{p}_i, \vec{x}_j] = 0.$  In diesem Fall ist der Hilbertraum ein Produktraum

$$
\mathcal{H} = \mathcal{H}_1 \otimes \mathcal{H}_2 \otimes \cdots \otimes \mathcal{H}_N \tag{19.8}
$$

von Einteilchen-Hilberträumen  $\mathcal{H}_i$ . Die Eigenzustände zerfallen analog in Produkte von Einteilchenzustände  $|n_i\rangle$ 

$$
|n_1, n_2, ..., n_N\rangle = |n_1\rangle \otimes |n_2\rangle \otimes ... \otimes |n_N\rangle , \qquad (19.9)
$$

mit

$$
H_i |n_i\rangle = E_i |n_i\rangle , \quad H |n_1, n_2, ..., n_N\rangle = E |n_1, n_2, ..., n_N\rangle , \quad E = \sum_{i=1}^N E_i . \quad (19.10)
$$

Der Zustand  $|n_1, n_2, ..., n_N\rangle$  in (19.9) berücksicht allerdings noch nicht des Spin-Statistik-Theorem. Für 2 Bosonen hat man z.B.

$$
|n_1, n_2\rangle_B = \frac{1}{\sqrt{2}} (|n_1\rangle_1 |n_2\rangle_2 + |n_2\rangle_1 |n_1\rangle_2).
$$
 (19.11)

Man prüft leicht

$$
P_{12} |n_1, n_2\rangle_B = |n_2, n_1\rangle_B = |n_1, n_2\rangle_B , \qquad H |n_1, n_2\rangle_B = E |n_1, n_2\rangle_B . \qquad (19.12)
$$

Für 2 Fermionen gilt:

$$
|n_1, n_2\rangle_F = \frac{1}{\sqrt{2}} (|n_1\rangle_1 |n_2\rangle_2 - |n_2\rangle_1 |n_1\rangle_2)
$$
 (19.13)

mit

$$
P_{12} |n_1, n_2\rangle_F = |n_2, n_1\rangle_F = -|n_1, n_2\rangle_F , \qquad H |n_1, n_2\rangle_F = E |n_1, n_2\rangle_F . \qquad (19.14)
$$

Für  $N$  Bosonen gilt:

$$
|n_1, ..., n_N\rangle_B = c_B \sum_{\text{alle Permut.}} P(|n_1\rangle \otimes |n_2\rangle \otimes ... \otimes |n_N\rangle), \qquad (19.15)
$$

für  $N$  Fermionen gilt:

$$
|n_1, ..., n_N\rangle_F = c_F \sum_{\text{alle Permut.}} (-1)^P P(|n_1\rangle \otimes |n_2\rangle \otimes ... \otimes |n_N\rangle).
$$
 (19.16)

Normiert man diese Zustände folgt  $|c|^2 \times \text{Anzahl}$  der Terme in der Summe  $\stackrel{!}{=} 1$ , also

$$
c_F = \frac{1}{\sqrt{N!}}, \qquad c_B = \frac{\sqrt{N_1! N_2! \cdot ... \cdot N_N!}}{\sqrt{N!}}, \qquad (19.17)
$$

wobei  $N_i$  die Anzahl der Zustände mit Quantenzahlen  $n_i$  angibt.  $|n_1, ..., n_N\rangle_F$  läßt sich auch als <u>Slater Determinante</u> schreiben

$$
|n_1, ..., n_N\rangle_F = \frac{1}{\sqrt{N!}} \begin{vmatrix} |n_1\rangle_1 & \dots & |n_1\rangle_N \\ \vdots & & \vdots \\ |n_N\rangle_1 & \dots & |n_N\rangle_N \end{vmatrix} .
$$
 (19.18)

Als Beispiel betrachten wir N freie Teilchen mit Spin im Volumen L 3 . Die Einteilchenzustände sind in diesem Fall Impulseigenzustände

$$
|\vec{p}\rangle_i \sim e^{\frac{i}{\hbar}\vec{p}_i \cdot \vec{x}_i} , \qquad E_i = \frac{(\vec{p}_i)^2}{2m} . \qquad (19.19)
$$

Fordert man periodische Randbedingungen am Rand des Volumens wird der Impuls diskret

$$
\psi(\vec{x}_i) = \psi(\vec{x}_i + \vec{L}) \qquad \Rightarrow \qquad e^{\frac{i}{\hbar}\vec{p}_i \cdot \vec{L}} = 1 \tag{19.20}
$$

mit der Lösung

$$
p_{i,x,y,z} = \frac{2\pi\hbar}{L} n_{i,x,y,z} , \qquad n_{i,x,y,z} \in \mathbb{R} .
$$
 (19.21)

Für Bosonen ist der Grundzustand durch  $\vec{p}_i = \vec{0}, \forall i$  characterisiert (Bose-Einstein Kondensation). Für Fermionen mit  $s = 1/2$  kann jeder Impulseigenzustand maximal 2-fach besetzt sein. Der Grundzustand läßt sich daher im Impulsraum als eine Kugel (genannt Fermi-Kugel) mit Radius  $|\vec{p}_i| \leq |\vec{p}_F|$  darstellen.  $\vec{p}_F$  heisst Fermi-Impuls.

## 20 Helium-Atom

In dieser Vorlesung behandeln wir das Helium-Atom, dass aus zwei Elektronen, die sich im Potenzial eines 2-fach positiv geladener Kern bestehenden aus zwei Protonen, bewegen. Der Hamilton-Operator lautet

$$
H = H_1 + H_2 + V , \qquad H_{1,2} = \frac{\vec{p}_{1,2}^2}{2m} - \frac{Ze^2}{|\vec{x}_{1,2}|} , \qquad V = \frac{e^2}{|\vec{x}_1 - \vec{x}_2|} , \qquad (20.1)
$$

für  $Z = 2$ . Wir lösen das Problem in 3 Schritten:

- 1.  $V = 0$  und kein Spin,
- 2.  $V = 0$  und Spin,
- 3.  $V \neq 0$  mit Hilfe der Störungstheorie.

Schritt 1:  $V = 0$ , kein Spin.

Die 1-Teilchenzustände sind in diesem Fall die Eigenzustände des H-Atoms  $|n, l, m\rangle$  mit  $E_n = -\frac{Z^2 R_y}{n^2}$  $\frac{2R_y}{n^2}$ . Die Eigenzustände von  $H_1 + H_2$  sind die Produktzustände

$$
|\Psi\rangle = \frac{1}{\sqrt{2}} ( |n_1, l_1, m_1\rangle_1 \otimes |n_2, l_2, m_2\rangle_2 - |n_2, l_2, m_2\rangle_1 \otimes |n_1, l_1, m_1\rangle_2 ). \tag{20.2}
$$

Sie erfüllen

$$
H|\Psi\rangle = (H_1 + H_2)|\Psi\rangle = E_{n_1 n_2}|\Psi\rangle \tag{20.3}
$$

mit

$$
E_{n_1 n_2} = E_{n_1} + E_{n_2} = -4Ry\left(\frac{1}{n_1^2} + \frac{1}{n_2^2}\right) \tag{20.4}
$$

Damit lautet das Energie-Spektrum:

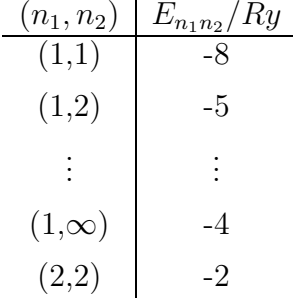

Die Energie  $-4Ry$  entspricht der Ionisationsenergie, die benötigt wird, um ein Elektron vom Kern abzutrennen. Die höheren Energieniveaus entsprechen keinen gebundenen Zuständen, sondern sind nur als Resonanzen zu beobachten.

Schritt 2: Berücksichtigung des Spins

Die Spinzustände der beiden Elektronen sind die vier Produktzustände

$$
|s, s_{1,z}\rangle_1 \otimes |s, s_{2,z}\rangle_2 = \begin{cases} |\!\uparrow\rangle_1 \otimes |\!\uparrow\rangle_2 \\ |\!\downarrow\rangle_1 \otimes |\!\downarrow\rangle_2 \\ |\!\downarrow\rangle_1 \otimes |\!\uparrow\rangle_2 \\ |\!\uparrow\rangle_1 \otimes |\!\downarrow\rangle_2 \end{cases},
$$
(20.5)

mit  $|\uparrow\rangle \equiv |s=\frac{1}{2}\rangle$  $\frac{1}{2}, s_z = \frac{1}{2}$  $\left|\frac{1}{2}\right\rangle, \left|\downarrow\right\rangle \equiv \left|s=\frac{1}{2}\right|$  $\frac{1}{2}, s_z = -\frac{1}{2}$  $\frac{1}{2}$ . Sie entsprechen dem vollständigen System von Operatoren:  $\{\vec{S}_1^2, S_{1,z}, \vec{S}_1^2, \vec{S}_{2,z}\}$ . Definiert man den Gesamtspin  $\vec{S}$  kann man zu einem anderen vollständiges System von Operatoren bestehend aus

$$
\{\vec{S}^2, S_z, \vec{S}_1^2, \vec{S}_2^2\}, \qquad \text{mit} \qquad \vec{S} := \vec{S}_1 + \vec{S}_2 \tag{20.6}
$$

übergehen. (Analog zu  $\{\vec{J}^2, J_z, \vec{L}^2, \vec{S}^2\}$  für den Gesamtdrehimuls  $\vec{J} := \vec{L} + \vec{S}$ ) Die Eigenzustände von (20.6) sind  $|s, s_z, s_1, s_2\rangle$ , mit  $|s_1 - s_2| \le s \le s_1 + s_2$ , also für  $s_1 = s_2 = \frac{1}{2}$ 2 gilt  $s = 0, 1$ . Sie erfüllen:

$$
\vec{S}^{2} |s, s_{z}, s_{1}, s_{2}\rangle = \hbar^{2} s(s+1) |s, s_{z}, s_{1}, s_{2}\rangle ,
$$
  
\n
$$
\vec{S}_{z} |s, s_{z}, s_{1}, s_{2}\rangle = \hbar s_{z} |s, s_{z}, s_{1}, s_{2}\rangle ,
$$
  
\n
$$
\vec{S}_{1}^{2} |s, s_{z}, s_{1}, s_{2}\rangle = \hbar^{2} s_{1}(s_{1}+1) |s, s_{z}, s_{1}, s_{2}\rangle ,
$$
  
\n
$$
\vec{S}_{2}^{2} |s, s_{z}, s_{1}, s_{2}\rangle = \hbar^{2} s_{2}(s_{2}+1) |s, s_{z}, s_{1}, s_{2}\rangle ,
$$
\n(20.7)

In den Übungen zeigen wir

 $\overline{\phantom{a}}$ 

$$
\begin{aligned}\n\left| s = 0, s_z = 0, s_1 = \frac{1}{2}, s_2 = \frac{1}{2} \right\rangle &= \frac{1}{\sqrt{2}} \left( \left| \uparrow \right \rangle \otimes \left| \downarrow \right \rangle - \left| \downarrow \right \rangle \otimes \left| \uparrow \right \rangle \right) , \\
\left| s = 1, s_z = 0, s_1 = \frac{1}{2}, s_2 = \frac{1}{2} \right\rangle &= \frac{1}{\sqrt{2}} \left( \left| \uparrow \right \rangle \otimes \left| \downarrow \right \rangle + \left| \downarrow \right \rangle \otimes \left| \uparrow \right \rangle \right) , \\
\left| s = 1, s_z = 1, s_1 = \frac{1}{2}, s_2 = \frac{1}{2} \right\rangle &= \left| \uparrow \right \rangle \otimes \left| \uparrow \right \rangle , \\
\left| s = 1, s_z = -1, s_1 = \frac{1}{2}, s_2 = \frac{1}{2} \right\rangle &= \left| \downarrow \right \rangle \otimes \left| \downarrow \right \rangle .\n\end{aligned} \tag{20.8}
$$

Wir sehen, dass der Singulett Zustand  $|s = 0, s_2 = 0, s_1 = \frac{1}{2}$  $\frac{1}{2}, s_2 = \frac{1}{2}$  $\frac{1}{2}$  antisymmetrisch ist, während der Triplett Zustand  $s = 1, s_z, s_1 = \frac{1}{2}$  $\frac{1}{2}, s_2 = \frac{1}{2}$  $\frac{1}{2}$  symmetrisch ist. Daraus resultieren zwei verschiedene Formen des Heliums. Für das Parahelium ist die Ortswellenfunktion symmetrisch und der Spinzustand antisymmetrisch

$$
|\Psi_{para}\rangle = \frac{1}{\sqrt{2}} (|n_1, l_1, m_1\rangle \otimes |n_2, l_2, m_2\rangle + |n_2, l_2, m_2\rangle \otimes |n_1, l_1, m_1\rangle) \otimes |0, 0, \frac{1}{2}, \frac{1}{2}\rangle . (20.9)
$$

Für das Orthohelium ist die Ortswellenfunktion antisymmetrisch und der Spinzustand symmetrisch.

$$
|\Psi_{ortho}\rangle = \frac{1}{\sqrt{2}} (|n_1, l_1, m_1\rangle \otimes |n_2, l_2, m_2\rangle - |n_2, l_2, m_2\rangle \otimes |n_1, l_1, m_1\rangle) \otimes |1, s_z, \frac{1}{2}, \frac{1}{2}\rangle
$$
 (20.10)

Auf Grund des Pauliprinzips gehört der Grundzustand mit  $n_1 = 1 = n_2$  zum Parahelium und ist nicht entartet. Der 1. angeregte Zustand mit  $n_1 = 1, n_2 = 2$  ist für das Parahelium 4-fach entartet  $(\sum_{l=0}^{1} (2l + 1) = 4)$ , für das Orthohelium 12-fach  $(\sum_{l=0}^{1} (2l + 1)(2s + 1) =$ 12).

3. Schritt:  $V \neq 0$ , aber klein.

Mit Hilfe der Störungstheorie berechnen wir in 1. Ordung die Energiekorrektur zum Grundzustand. Es gilt

$$
E_{11}^{1} = \langle 1, 0, 0 | \langle 1, 0, 0 | \langle 0, 0 | V | | 1, 0, 0 \rangle | 1, 0, 0 \rangle | 0, 0 \rangle
$$
  
=  $e^{2} \int d^{3}x_{1} \int d^{3}x_{2} \frac{|\Psi_{100}(\vec{x}_{1})|^{2}|\Psi_{100}(\vec{x}_{2})|^{2}}{|\vec{x}_{1} - \vec{x}_{2}|}$  (20.11)

 $Mit$  (Übungen)

$$
\Psi_{100} = R_{10} Y_{10} = \frac{1}{\sqrt{\pi}} \left(\frac{Z}{a}\right)^{3/2} e^{-\frac{Zr}{a}}, \qquad a \equiv \frac{\hbar}{me^2}
$$
 (20.12)

folgt

$$
E_{11}^1 = \frac{e^2}{\pi^2} \left(\frac{Z}{a}\right)^6 \int_0^\infty dr_1 r_1^2 e^{\frac{-2Zr_1}{a}} \int_0^\infty dr_2 r_2^2 e^{\frac{-2Zr_2}{a}} \int d\Omega_1 \int d\Omega_2 \frac{1}{|\vec{x}_1 - \vec{x}_2|} \,. \tag{20.13}
$$

Mit Hilfe der Relation

$$
\frac{1}{|\vec{x}_1 - \vec{x}_2|} = \sum_{lm} \frac{4\pi}{2l+1} \frac{r_<^l}{r_>^{l+1}} Y_{lm}^*(\theta_1 \varphi_1) Y_{lm}(\theta_2 \varphi_2)
$$
 (20.14)

folgt

$$
\int d\Omega_1 \int d\Omega_2 \frac{1}{|\vec{x}_1 - \vec{x}_2|} = \frac{(4\pi)^2}{r_>} \,. \tag{20.15}
$$

Eingesetzt in (20.13) folgt

$$
E_{11}^1 = 16 \frac{e^2}{\pi^2} \left(\frac{Z}{a}\right)^6 \int_0^\infty dr_1 r_1^2 e^{\frac{-2Zr_1}{a}} \left(\int_{r_2=0}^{r_1} dr_2 \frac{r_2^2}{r_1} e^{\frac{-2Zr_2}{a}} + \int_{r_2=r_1}^{r_1} dr_2 r_2 e^{\frac{-2Zr_2}{a}}\right) \,. \tag{20.16}
$$

Diese Integrale lassen sich elementar integrieren mit dem Ergebnis

$$
E_{11}^1 = \dots = \frac{5}{8} e^2 \frac{Z}{a} \stackrel{z=2}{\approx} 2, 5Ry
$$
  
\n
$$
E_{11}^0 + E_{11}^1 = -8R_y + 2, 5Ry = -5, 5Ry
$$
 (20.17)

Der experimentelle Wert liegt bei  $E_{11}^1 = -5, 8Ry$ .

Für die Energiekorrektur der 1. angeregten Zustände gilt

$$
E_{nl}^1 = \langle \Psi | V | \Psi \rangle \ , \quad \text{mit} \quad |\Psi \rangle = \frac{1}{\sqrt{2}} \big( |n, l, m \rangle |1, 0, 0 \rangle \pm |1, 0, 0 \rangle |n, l, m \rangle \big) |s, s_z, \frac{1}{2}, \frac{1}{2} \rangle \ , \tag{20.18}
$$

wobei für das "+"  $s = 0$  und für das "-"  $s = 1$  gilt. Daraus resultieren zwei Terme

$$
E_{nl}^1 = J_{nl} \pm K_{nl} \tag{20.19}
$$

mit

$$
J_{nl} := \frac{1}{2} e^2 \int d^3 x_1 \int d^3 x_2 \frac{|\Psi_{100}(\vec{x}_1)|^2 |\Psi_{nlm}(\vec{x}_2)|^2 + |\Psi_{nlm}(\vec{x}_1)|^2 |\Psi_{100}(\vec{x}_2)|^2}{|\vec{x}_1 - \vec{x}_2|} > 0,
$$
  
\n
$$
K_{nl} := e^2 \int d^3 x_1 \int d^3 x_2 \frac{\Psi_{100}^*(\vec{x}_1)\Psi_{nlm}^*(\vec{x}_2)\Psi_{nlm}(\vec{x}_1)\Psi_{100}(\vec{x}_2)}{|\vec{x}_1 - \vec{x}_2|} > 0.
$$
\n(20.20)

(*J* ist manifest positiv,  $K > 0$  ergibt sich durch explizite Berechnung). Damit kann man die 4-fache Aufspaltung des 1. angeregeten Niveaus erklären.

## 21 Heisenberg- und Dirac-Bild

#### 21.1 Heisenberg-Bild

Bisher haben wir zeitabhängige Zustände  $|\Psi(t)\rangle$  betrachtet, die die Schrödinger-Gleichung erfüllen, d.h.

$$
i\hbar \partial_t |\Psi(t)\rangle = H |\Psi(t)\rangle . \qquad (21.1)
$$

Es ist aber manchmal günstig zu einer Basis überzugehen, in der die Zustände zeitunabhängig sind. Diese Basis nennt man das Heisenberg-Bild.

Wir betrachten dazu die unitäre Transformation

$$
|\Psi(t)\rangle \to |\Psi'(t)\rangle = U(t) |\Psi(t)\rangle ,
$$
  
\n
$$
H \to H' = U(t)H(t)U^{\dagger}(t) ,
$$
\n(21.2)

mit  $UU^{\dagger} = U^{\dagger}U = 1$ , d.h. U ist ein unitärer Operator. (Wir wählen eine unitäre Transformation damit  $\langle \Psi' | \Psi' \rangle = \langle \Psi | \Psi \rangle$  gilt.) Damit folgt

$$
\langle \Psi | H' | \Psi' \rangle = \langle \Psi | U^{\dagger} U H U^{\dagger} U | \Psi \rangle = \langle \Psi | H | \Psi \rangle \quad , \tag{21.3}
$$

d.h. die Erwartungswerte von H sind invariant unter der Transformation (21.2).

Das Heisenberg-Bild ist definiert durch die Vorschrift, mit Hilfe von (21.2) eine Basis zu wählen, in der die Zustände  $|\Psi'\rangle$  zeitunabhängig sind, also  $\partial_t|\Psi'\rangle = 0$ . Diese Basis wird mit  $|\Psi_H\rangle$  bezeichnet.

Die bisher betrachtete Basis von zeitabhängigen Zuständen heisst Schrödinger-Bild und aus (21.2) folgt

$$
|\Psi_S(t)\rangle = U^{\dagger}(t)|\Psi_H\rangle \;, \qquad H_S = U^{\dagger}(t)H_H U(t) \; . \tag{21.4}
$$

Aus (21.1) folgt damit

$$
i\hbar \partial_t |\Psi(t)\rangle = i\hbar \left(\partial_t U^{\dagger}(t)\right) |\Psi_H\rangle = H_S U^{\dagger} |\Psi_H\rangle
$$
  
\n
$$
\Rightarrow i\hbar \frac{\partial U^{\dagger}}{\partial t} = H_S U^{\dagger} .
$$
\n(21.5)

Die Lösung dieser DGL für zeitunabhängige  $H_S$  lautet  $U^{\dagger} = c \cdot e^{-\frac{i}{\hbar} H_S t}$ . Definiert man noch einen beliebigen aber festen Zeitpunkt  $t_0$  an dem S.-Bild und H.-Bild übereinstimmen sollen, d.h.  $U(t = t_0) = 1$ , so folgt schließlich

$$
U^{\dagger}(t, t_0) = e^{-\frac{i}{\hbar}H_S(t - t_0)}.
$$
\n(21.6)

Aus (21.2) folgt dann

$$
|\Psi_H\rangle = e^{\frac{i}{\hbar}H_S(t-t_0)}|\Psi_S\rangle . \qquad (21.7)
$$

Man definiert nun allgemein Operatoren  $O_H$  im Heisenberg-Bild (für  $t_0 = 0$ ) durch

$$
O_H(t) = U(t)O_S U^{\dagger}(t) = e^{\frac{i}{\hbar}H_S t} O_S e^{-\frac{i}{\hbar}H_S t} , \qquad (21.8)
$$

wobei wir mit  $O_S$  die Operatoren im S.-Bild bezeichnen. Wegen  $[H_S, U] = [H_S, U^{\dagger}] = 0$ , gilt für den Hamiltonoperator

$$
H_H = U H_S U^{\dagger} = U U^{\dagger} H_S = H_S \equiv H \tag{21.9}
$$

d.h. H ist identisch in beiden Bildern. Aus (21.6) folgt

$$
\frac{dU}{dt} = \frac{i}{\hbar}HU = \frac{i}{\hbar}UH \;, \qquad \frac{dU^{\dagger}}{dt} = -\frac{i}{\hbar}HU^{\dagger} = -\frac{i}{\hbar}U^{\dagger}H \;.
$$
 (21.10)

Differenziert man (21.8) ergibt sich

$$
\frac{dO_H}{dt} = \frac{dU}{dt}O_S U^{\dagger} + U O_S \frac{dU^{\dagger}}{dt} + U \frac{dO_S}{dt} U^{\dagger}
$$
\n
$$
= \frac{i}{\hbar} [H \underbrace{U O_S U^{\dagger}}_{O_H} - \underbrace{U O_S U^{\dagger}}_{O_H} H] + U \frac{dO_S}{dt} U^{\dagger} , \qquad (21.11)
$$

wobei im 2. Schritt (21.10) benutzt wurde. Mit der Abkürzung  $\frac{\partial O_H}{\partial t} := U \frac{dO_S}{dt} U^{\dagger}$  folgt schließlich Heisenbergs Bewegungsgleichung

$$
\frac{dO_H}{dt} = \frac{i}{\hbar} \left[ H, O_H \right] + \frac{\partial O_H}{\partial t} \,. \tag{21.12}
$$

Diese DGL ist das Analogon der SG im H.-Bild.

Wir fassen zusammen: Im S.-Bild sind die Zustände  $|\Psi_S(t)\rangle$  zeitabhängig und sie erfüllen die SG. (21.1); die Operatoren  $O_s$  sind zeitunabhängig. Im H.-Bild sind die Zustände  $|\Psi_H\rangle$ zeitunabhängig aber die Operatoren  $O_H$  sind zeitabhängig und erfüllen die HG. (21.12).

Erhaltungssätze lassen sich im H.-Bild vorteilhaft diskutieren.

•  $\frac{dH}{dt} = 0$  gilt falls  $\frac{\partial H}{\partial t} = 0$ .

Aus der Invarianz unter Zeittranslationen folgt die Erhaltung der Energie.

•  $\frac{d\vec{p}_H}{dt} = 0$  falls  $[H, \vec{p}_H] = 0, \frac{\partial \vec{p}_H}{\partial t} = 0.$ 

Aus der Translationsinvarianz des Ortes folgt die Erhaltung des Impulses.

•  $\frac{d\vec{L}_H}{dt} = 0$  falls  $[H, \vec{L}_H] = 0, \frac{\vec{L}_H}{\partial t} = 0.$ 

Aus der Invarianz unter Rotationen folgt die Erhaltung des Drehimpulses.

### 21.2 Dirac-Bild (Wechselwirkungs-Bild)

Bisher haben wir zeitunabhängige Hamilton-Operatoren betrachtet. In Anwendung der Atomphysik gilt aber oft  $H = H(t)$ . In diesem Fall spaltet man den zeitabhängigen Teil ab und behandelt ihn als Störoperator  $H_1(t)$ . Man hat also

$$
H = H_0 + H_1(t) \tag{21.13}
$$

wobei  $H_0$  zeitunabhängig ist.

Das Dirac-Bild (Wechselwirkungs-Bild) ist definiert durch (der Index I steht für "Interaction")

$$
|\Psi_I(t)\rangle := U(t)|\Psi_S\rangle \;, \qquad O_I(t) = UO_S U^{\dagger} \;, \tag{21.14}
$$

mit  $U = e^{\frac{i}{\hbar}H_0t}$ . Daher gilt nun  $[U, H] \neq 0$ . Aus dieser Definition folgt

$$
i\hbar\partial_t|\Psi_I\rangle = i\hbar\frac{\partial U}{\partial t}|\Psi_S\rangle + i\hbar\frac{\partial|\Psi_S\rangle}{\partial t}.
$$
 (21.15)

Wir benutzen  $\partial_t U = \frac{i}{\hbar} H_0 U$  und (21.1) und erhalten

$$
i\hbar \partial_t |\Psi_I\rangle = -H_0 |\Psi_I\rangle + UH |\Psi_S\rangle = -H_0 |\Psi_I\rangle + UH U^{\dagger} U |\Psi_S\rangle
$$
  
= 
$$
-H_0 |\Psi_I\rangle + U(H_0 + H_1) U^{\dagger} |\Psi_I\rangle = UH_1 U^{\dagger} |\Psi_I\rangle .
$$
 (21.16)

Man definiert  $H_I := U H_1 U^{\dagger}$  und erhält die DGI für  $|\Psi_I\rangle$ 

$$
i\hbar \partial_t |\Psi_I\rangle = H_I |\Psi_I\rangle. \tag{21.17}
$$

Für die Operatoren  $O_I$  folgt aus (21.14)

$$
\frac{dO_I}{dt} = \frac{dU}{dt}O_S U^{\dagger} + U O_S \frac{dU^{\dagger}}{dt} + U \frac{dO_S}{dt} U^{\dagger} = \frac{i}{\hbar} (H_0 \underbrace{U O_S U^{\dagger}}_{O_I} - \underbrace{U O_S U^{\dagger}}_{O_I} H_0) + U \frac{dO_S}{dt} U^{\dagger}
$$
\n
$$
= \frac{i}{\hbar} [H_0, O_I] + \frac{\partial O_I}{\partial t} , \qquad (21.18)
$$

wobei  $U\frac{dO_S}{dt}U^{\dagger} := \frac{\partial O_I}{\partial t}$  definiert wurde. Im D.-Bild sind also Zustände und Operatoren zeitabhängig. Die Zustände erfüllen eine SG (21.17) mit  $H_I$  als Hamiltonoperator, die Operatoren erfüllen eine Heisenberg-Gleichung (21.18) mit  $H_0$  als Hamiltonoperator.

# 22 Zeitabhängige Störungstheorie

Der Ausgangspunkt ist ein Hamiltonoperator der Form

$$
H = H_0 + H_1(t) \tag{22.1}
$$

Wir machen folgende zusätzliche Annahmen:

- Für  $H_0$  sind Eigenzustände und Eigenwerte bekannt,
- $H_1(t)$  ist "kleine" Störung von  $H_0$ ,
- Für  $H_1(t)$  gilt:

$$
H_1 = \begin{cases} 0 & t \le t_0 \\ H_1(t) & t > t_0 \end{cases} . \tag{22.2}
$$

Im Schrödinger-Bild gilt damit

$$
i\hbar \partial_t |\Psi_0(t)\rangle = H_0 |\Psi_0(t)\rangle \ , \qquad i\hbar \partial_t |\Psi_S(t)\rangle = (H_0 + H_1) |\Psi_S(t)\rangle \ . \tag{22.3}
$$

Die Idee ist  $H_1$  durch Übergang ins Dirac-Bild abzuseparieren und dann iterativ eine Lösung für kleine $\mathcal{H}_1$ zu finden. Dazu definieren wir

$$
|\Psi_I\rangle := U|\Psi_S\rangle , \quad \text{mit} \quad U = e^{\frac{i}{\hbar}H_0t}|\Psi_S\rangle . \tag{22.4}
$$

Aus (21.17) folgt dann

$$
i\hbar\partial_t|\Psi_I\rangle = H_I|\Psi_I\rangle
$$
, mit  $H_I = U(t)H_1(t)U^{\dagger}(t)$ . (22.5)

Diese Gleichung kann in eine Integralgleichung umgewandelt werden

$$
|\Psi_I\rangle = |\Psi_I(t = t_0)\rangle + \frac{1}{i\hbar} \int_{t_0}^t dt' H_I(t') |\Psi_I(t')\rangle . \qquad (22.6)
$$

Iteratives Einsetzen liefert

$$
\begin{split}\n|\Psi_{I}(t)\rangle &= |\Psi_{I}(t_{0})\rangle + \frac{1}{i\hbar} \int_{t_{0}}^{t} dt' V_{I}(t') \Big( |\Psi_{I}(t_{0})\rangle + \frac{1}{i\hbar} \int_{t_{0}}^{t'} dt'' V_{I}(t'') |\Psi_{I}(t'')\rangle \Big) \\
&= |\Psi_{I}(t_{0})\rangle + \frac{1}{i\hbar} \int_{t_{0}}^{t} dt' V_{I}(t') |\Psi_{I}(t_{0})\rangle \\
&+ \frac{1}{(i\hbar)^{2}} \int_{t_{0}}^{t} dt' \int_{t_{0}}^{t'} dt'' V_{I}(t') V_{I}(t'') |\Psi_{I}(t_{0})\rangle \\
&+ \frac{1}{(i\hbar)^{3}} \int_{t_{0}}^{t} dt' \int_{t_{0}}^{t'} dt'' \int_{t_{0}}^{t''} dt''' V_{I}(t') V_{I}(t'') V_{I}(t''') |\Psi_{I}(t_{0})\rangle \\
&+ \dots\n\end{split} \tag{22.7}
$$

Für  $H_I$  "klein" kann man diese Reihenentwicklung abbrechen.

Wir wollen uns jetzt auf den Fall konzentrieren, dass sich für  $t < t_0$  das System in einem Eigenzustand von  $H_0$  befindet, d.h.

$$
|m_S(t)\rangle = e^{-\frac{i}{\hbar}E_m^0 t}|m_s\rangle \;, \qquad \text{mit} \qquad H_0|m_s\rangle = E_m^0|m_s\rangle \;.
$$
 (22.8)

Für  $t > t_0$  folgt aus (22.7)

$$
|\Psi_I(t)\rangle = \underbrace{|m_I(t_0)\rangle}_{|m_S\rangle} + \frac{1}{i\hbar} \int_{t_0}^t dt' V_I(t') |m_I(t_0)\rangle + \dots
$$
 (22.9)

Wir berechnen jetzt die Wahrscheinlichkeit P das System zur Zeit  $t > t_0$  in einem Eigenzustand

$$
|n_S(t)\rangle = e^{-\frac{i}{\hbar}E_n^0 t} |n(t_0)\rangle = e^{-\frac{i}{\hbar}H_0 t} |n(t_0)\rangle
$$
 (22.10)

von  $H_0$  zu finden. Wir betrachten zunächst den Fall  $n \neq m$ , so dass P durch

$$
P = |\langle n_S(t) | \Psi_S(t) \rangle|^2 = |\langle n_I(t_0) | \underbrace{e^{\frac{i}{\hbar} H_0(t - t_0)} |\Psi_S(t)}_{= |\Psi_I(t) \rangle}|^2 = |\langle n_I(t_0) | \Psi_I(t) \rangle|^2 \qquad (22.11)
$$

gegeben ist. Setzt man (22.9) ein so folgt

$$
P = \left| \langle n_S(t_0) | \Psi_I(t) \rangle \right|^2 = \left| \underbrace{\langle n_S(t_0) | m_S(t_0) \rangle}_{=0} + \frac{1}{i\hbar} \int_{t_0}^t dt' \langle n_S(t_0) | H_I(t') | m_S(t_0) \rangle + \dots \right|^2
$$
  
\n
$$
= \left| \frac{1}{i\hbar} \int_{t_0}^t dt' \langle n_S | e^{\frac{i}{\hbar} H_0 t} H_1(t') e^{-\frac{i}{\hbar} H_0 t} | m_S \rangle + \dots \right|^2
$$
  
\n
$$
= \left| \frac{1}{i\hbar} \int_{t_0}^t dt' e^{-\frac{i}{\hbar} (E_n^0 - E_m^0)t} \langle n_S | H_1(t') | m_S \rangle + \dots \right|^2.
$$
\n(22.12)

Damit ist die Wahrscheinlichkeit das System zur Zeit t im Zustand  $|n\rangle$  zu finden, wenn das System zum Zeitpunkt  $t = t_0$  im Zustand  $|m\rangle$  war

$$
P \equiv P_{nm} = \left| \frac{1}{\hbar} \int_{t_0}^t dt' e^{i\omega_{nm}t} \langle n | H_1(t') | m \rangle \right|^2 , \quad \text{mit} \quad \omega_{nm} := \frac{E_n^0 - E_m^0}{\hbar} . \quad (22.13)
$$

Wegen  $n \neq 0$ nennt man  $P_{nm}$ auch Übergangswahrscheinlichkeit. Die Wahrscheinlichkeit das System zur Zeit t im Zustand  $\ket{\overline{m}}$  zu finden heisst Verweilwahrscheinlichkeit und ist gegeben durch

$$
P_m = 1 - \sum_{n \neq m} P_{nm} \tag{22.14}
$$

Als Beispiel wollen wir nun den Spezialfall einer konstanten Störung, die zum Zeitpunkt  $t = t_0$  eingeschaltet wird betrachten. In diesem Fall gilt

$$
H_1(t) = V_0 \Theta(t - t_0) , \qquad (22.15)
$$

wobei  $V_0$  konstant ist. Eingesetzt in  $(22.13)$  folgt

$$
P_{nm} = \frac{1}{\hbar^2} \left| \left( \int_{t_0}^t dt' e^{i\omega_{nm}t} \right) \langle n | V_0 | m \rangle \right|^2 = \frac{1}{\hbar^2} \left| \frac{e^{i\omega_{nm}t} - 1}{i\omega_{nm}} \langle n | V_0 | m \rangle \right|^2. \tag{22.16}
$$

Benutzt man noch die Identität:  $|e^{ix} - 1|^2 = 4 \sin^2 \frac{x}{2}$  erhält man

$$
P_{nm} = \frac{1}{\hbar^2} \left( \frac{\sin \frac{\omega_{nm}t}{2}}{\frac{\omega_{nm}}{2}} \right)^2 \left| \langle n | V_0 | m \rangle \right|^2 \tag{22.17}
$$

Zur weiteren Betrachtung untersuchen wir die Funktionenfolge

$$
\delta_t(\alpha) := \frac{\sin^2 \alpha t}{\pi \alpha^2 t} \begin{cases} \leq \frac{1}{\pi \alpha^2 t} & \alpha \neq 0 \\ = \frac{t}{\pi} & \alpha = 0 \end{cases} . \tag{22.18}
$$

Im Grenzwert  $t \to \infty$  ist  $\delta_t(\alpha)$  die Delta-Funktion

$$
\lim_{t \to \infty} \delta_t(\alpha) = \delta(\alpha) . \tag{22.19}
$$

Für  $t$  groß gilt daher

$$
P_{nm} \to \frac{\pi t}{\hbar^2} \delta\left(\frac{\omega_{nm}}{2}\right) |\langle n|V_0|m\rangle|^2 = \frac{2\pi t}{\hbar} \delta(E_n - E_m) |\langle n|V_0|m\rangle|^2 \tag{22.20}
$$

Diese Formel heisst auch Fermi's Goldene Regel. Man definiert die Übergangsrate  $\Gamma_{nm}$ als

$$
\Gamma_{nm} = \frac{P_{nm}}{t} = \frac{2\pi}{\hbar} \delta(E_n - E_m) |\langle n|V_0|m\rangle|^2 \tag{22.21}
$$

Für ein kontinuierliches Energiespektrum betrachtet man Zustände mit einer Zustandsdichte  $\rho(E_n)$  im Interval  $dE_n$ . Dabei gibt  $\rho(E_n)dE_n$  die Anzahl der Zustände im Interval  $[E_n, E_n + dE_n]$  an. In diesem Fall gilt

$$
\Gamma_{dE_n} := \int dE_n \rho(E_n) \Gamma_{nm} = \frac{2\pi}{\hbar} \rho(E_n) |\langle n|V_0|m\rangle|^2 \tag{22.22}
$$